## **BAB IV**

# **HASIL PENELITIAN DAN PEMBAHASAN**

## **A. DESKRIPSI SUBJEK**

Subjek dalam penelitian ini adalah 1 anak penyandang autis yang melakukan terapi di lembaga terapi ABK Mutiara Bangsa daerah Surabaya Selatan yaitu AIP. AIP merupakan anak autis dengan jenis kelamin laki-laki dan berumur 4 tahun 4 bulan. Berikut adalah deskripsi subjek :

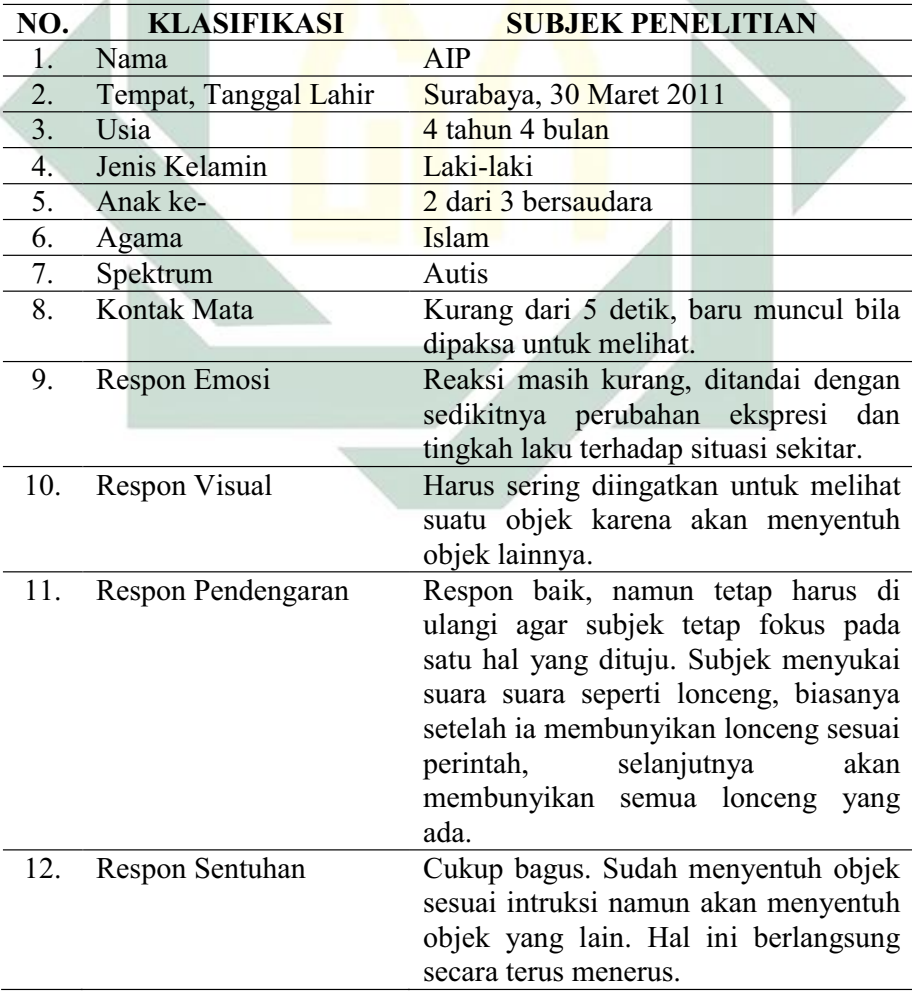

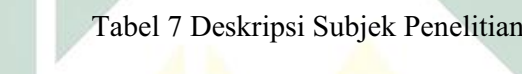

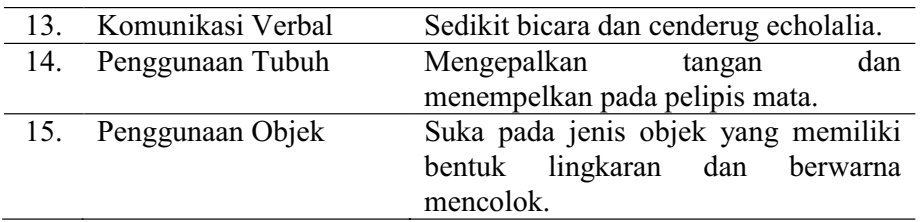

## **B. DESKRIPSI DAN RELIABILITAS DATA**

Pada penelitian ini, alat ukur yang digunakan adalah pada skala *Geddes Psychomotor Inventory* (GPI). Pada skala tersebut terdapat beberapa aspek tingkat penguasaan motorik kasar anak yang akan di lakukan observasi pada anak autis, yaitu berjalan mundur, berjalan lurus, berjalan di atas papan titian, berlari, memanjat, naik turun tangga, melompat dengan dua kaki, melompat dengan satu kaki bergantian, melompat parit (dari titik A ke titik B), merayap lurus ke depan, dan merangkak lurus ke depan. Ada beberapa kriteria penilaian pada observasi ini, yaitu pada rentang skor (0) anak tidak dapat melakukan, (1) anak melakukan dengan pertolongan sepenuhnya, (2) anak melakukan dengan pertolongan seperlunya, (3) anak melakukan dengan sedikit pertolongan, dan (4) anak melakukan sendiri.

Uji hipotesis pada penelitian ini menggunakan statistika deskriptif sederhana (Sunanto, 2005: 93) yang dianalisis melalui analisis visual pada arah perubahan dalam kondisi maupun antar kondisi dan menggunakan analisis grafik. Pada analisis data dengan metode analisis visual tersebut akan melalui beberapa komponen, yaitu banyaknya skor pada setiap kondisi, tingkat stabilitas, perubahan level data, dan arah perubahan dalam satu kondisi atau antar kondisi yang nantinya akan dibuat satu per satu grafik dan dianalisis

sendiri-sendiri dengan analisis dalam kondisi maupun antar kondisi seperti yang telah di jelaskan pada Bab III.

# **C. HASIL**

Teknik statistika yang digunakan pada penelitian *single case experimental design* adalah dengan melakukan analisis data menggunakan analisis grafik yang sebelumnya di analisis dengan beberapa komponen yakni analisis dalam kondisi dan antar kondisi, sehingga diperoleh beberapa output data. Berikut adalah deskripsi-deskripsi data dan beserta analisisnya yang sudah terorganisir. Data disajikan dalam bentuk tabel dan grafik yang disertai penjelasan.

#### **1. BERJALAN MUNDUR**

#### **a. Analisis Dalam Kondisi**

Komponen analisis visual yang terdapat dalam kondisi meliputi :

# **1) Panjang Kondisi**

Dari pengumpulan data maka pada tabel dapat dimasukkan seperti

berikut :

Tabel 8 Panjang Kondisi Aspek Berjalan Mundur

| the control of the control of<br>$\cdots$ $\cdots$ |  |  |
|----------------------------------------------------|--|--|

Keterangan: Panjang kondisi *pre-test* (A1) adalah 3 sesi. Pada kondisi kondisi *treatment* (B) adalah 6 sesi. Panjang kondisi *post-test* (A2) adalah 3 sesi.

## **2) Estimasi Kecenderungan Arah**

Mengestimasi kecenderungan arah dengan menggunakan metode

belah dua (*split-middle*), ditunjukkan pada grafik sebagai berikut :

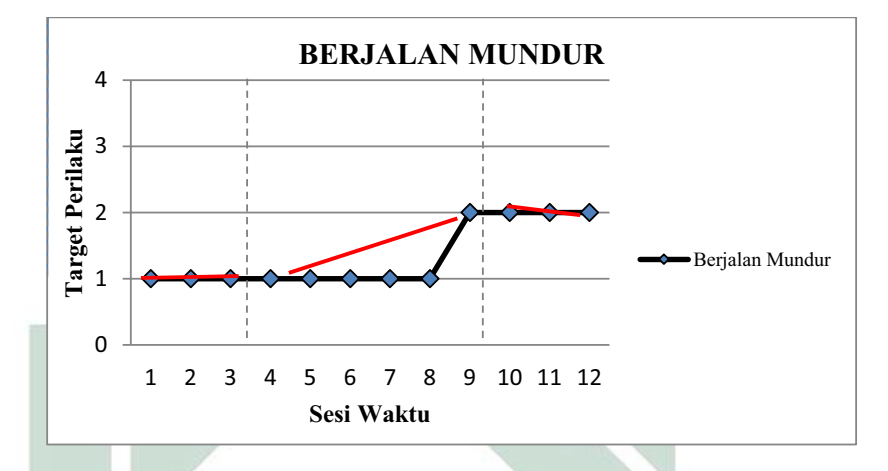

Grafik 2 Analisis Metode Belah Dua (*Split-Middle*) Pada Aspek Berjalan Mundur

Dengan memperhatikan garis warna merah, maka diperoleh data

sebagai berikut:

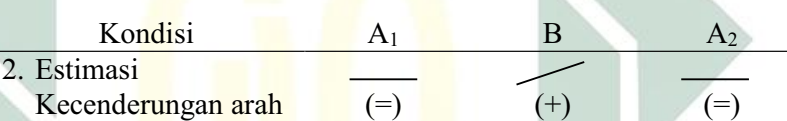

Keterangan: garis merah menunjukkan kecenderungan arah dari setiap kondisi pada penelitian ini yaitu kondisi *pre-test* (A1) arah trendnya mendatar, kondisi *treatment* (B) arah trendnya menaik, dan pada kondisi *post-test* (A<sub>2</sub>) arah trendnya mendatar.

## **3) Kecenderungan Stabilitas**

Menentukan kecenderungan stabilitas, dalam hal ini menggunakan kriteria stabilitas 15% (Sunanto, 2005: 109), maka perhitungannya sebagai berikut :

- a) Kondisi *Pre-test* (A1)
	- (1) Rumus Menghitung Rentang Stabilitas

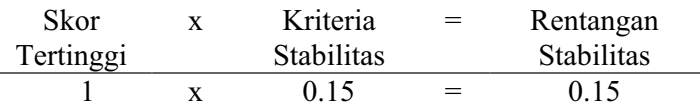

#### (2)Rumus Menghitung Mean Level Hasil Data

Mean level 
$$
= \frac{1+1+1}{3} = 1
$$

(3)Rumus Menentukan Batas Atas

Batas atas = mean level +  $\frac{1}{2}$  dari rentangan stabilitas Batas atas =  $1 + \frac{1}{2} (0.15)$ Batas atas  $= 1,075$ 

(4)Rumus Menentukan Batas Bawah

Batas bawah = mean level -  $\frac{1}{2}$  dari rentangan stabilitas Batas bawah =  $1 - \frac{1}{2} (0.15)$ Batas bawah =  $0,925$ 

(5) Rumus Menghitung Persentase data point pada kondisi  $(A_1)$ 

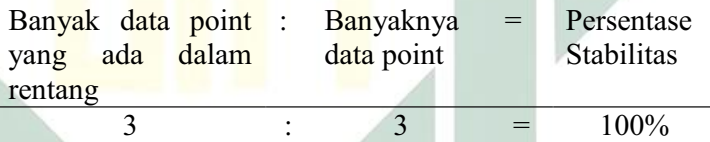

Keterangan: Kecenderungan stabilitas pada kondisi *pre-test* (A1) diperoleh persentase sebanyak 100% dengan rentangan stabilitas 0,15 dan mean level 1. Berdasarkan perhitungan rentangan stabilitas dan mean level maka diperoleh batas atas 1,075 dan batas bawah 0,925.

- b) Kondisi *Treatment* (B)
	- (1) Rumus Menghitung Rentang Stabilitas

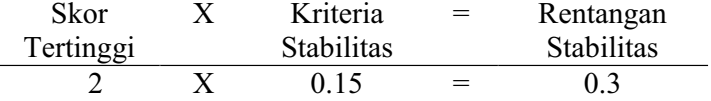

(2) Rumus Menghitung Mean Level Hasil Data

Mean level = 
$$
\frac{1+1+1+1+1+2}{6} = 1,17
$$

(3) Rumus Menentukan Batas Atas

Batas atas = mean level +  $\frac{1}{2}$  dari rentangan stabilitas Batas atas =  $1,17 + \frac{1}{2}$  (0,3) Batas atas  $= 1,32$ 

(4) Rumus Menentukan Batas Bawah

Batas bawah = mean level -  $\frac{1}{2}$  dari rentangan stabilitas Batas bawah = 1,17 -  $\frac{1}{2}$  (0,3) Batas bawah =  $1,02$ 

(5) Rumus Menghitung Persentase data point pada kondisi (B)

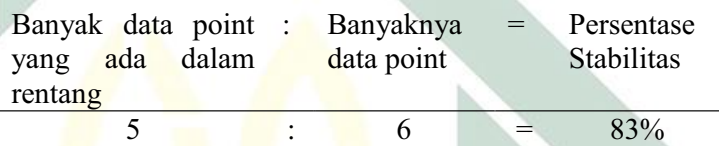

Keterangan: Kecenderungan stabilitas pada kondisi *treatment* (B) diperoleh persentase sebanyak 83% dengan rentangan stabilitas 0,3 dan mean level 1,17. Berdasarkan perhitungan rentangan stabilitas dan mean level maka diperoleh batas atas 1,32 dan batas bawah 1,02.

# c) Kondisi Posttest  $(A_2)$

(1) Menghitung Rentang Stabilitas

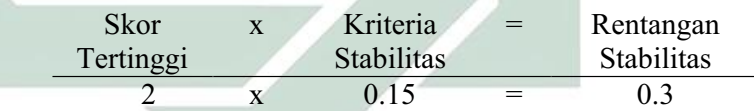

(2) Menghitung Mean Level Hasil Data

Mean level = 
$$
\frac{2+2+2}{3} = 2
$$

(3) Menentukan Batas Atas

Batas atas = mean level +  $\frac{1}{2}$  dari rentangan stabilitas Batas atas =  $2 + \frac{1}{2} (0,3)$ Batas atas  $= 2,15$ 

(4) Menentukan Batas Bawah

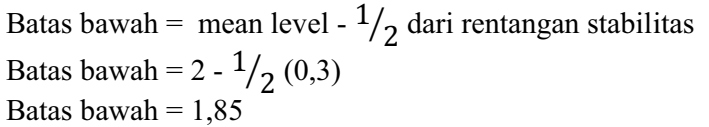

(5) Menghitung Persentase data point pada kondisi (A2)

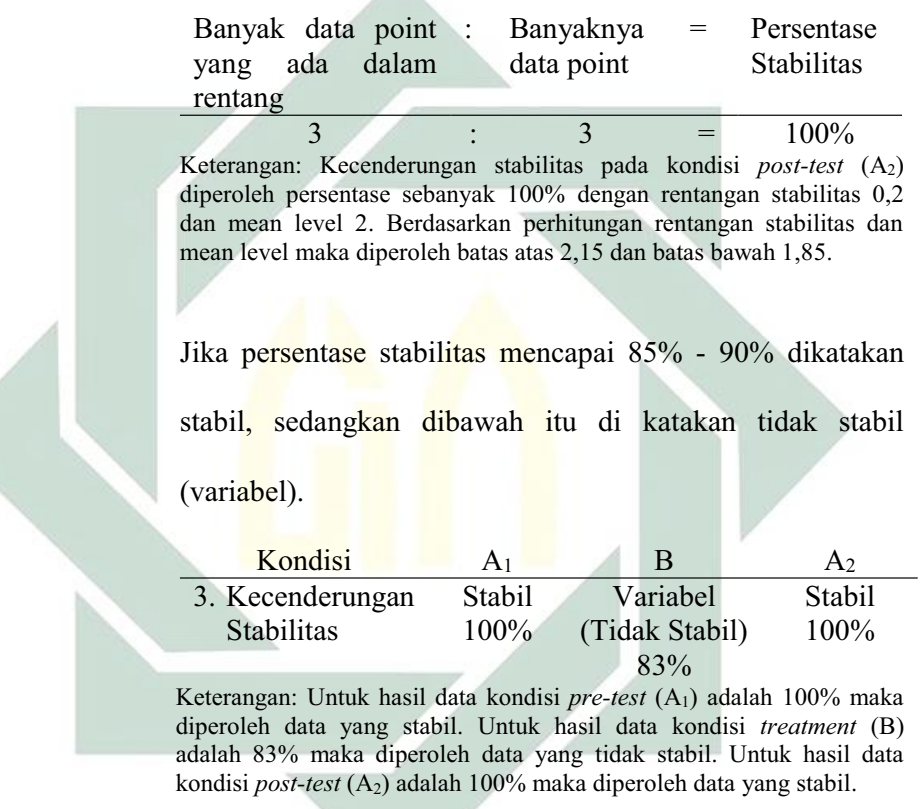

Dari perhitungan di atas, maka dapat di gambarkan grafik kecenderungan stabilitas kondisi *pre-test* (A1), kondisi *treatment* (B), dan kondisi *post-test* (A2) sebagai berikut :

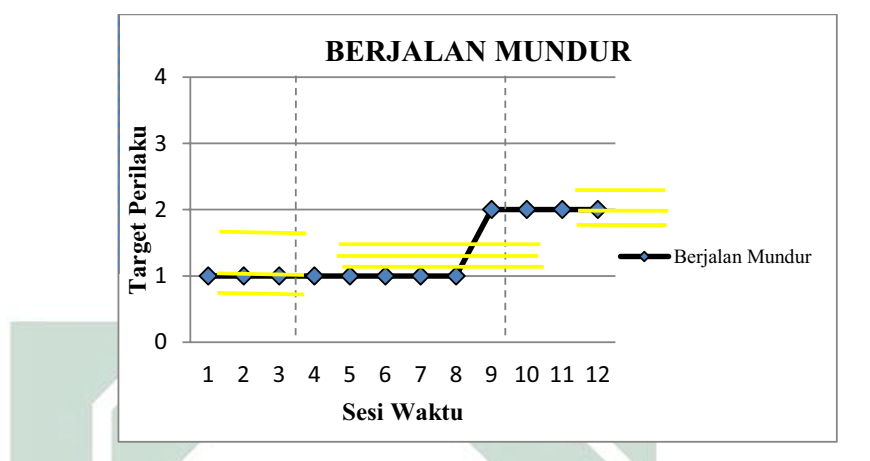

Grafik 3 Stabilitas *Pre-test* (A1) *Treatment* (B) *Post-test* (A2) Pada Aspek Berjalan Mundur

# **4) Jejak Data**

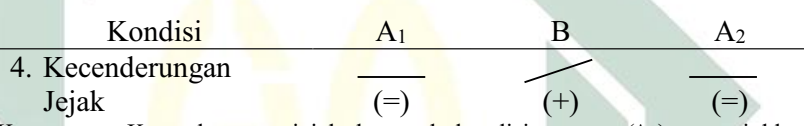

Keterangan: Kecenderungan jejak data pada kondisi *pre-test (*A1) menunjukkan arah mendatar, kondisi *treatment* (B) menunjukkan arah menaik, dan kondisi *post-test* (A2) menunjukkan arah mendatar.

# **5) Level Stabilitas dan Rentang**

Sebagaimana telah di hitung diatas bahwa kondisi *pre-test (*A1) data variabelnya dengan rentang 1 - 1, kondisi *treatment* (B) data variabelnya dengan rentang 1 - 2, kondisi *post-test* (A<sub>2</sub>) data variabelnya dengan rentang  $2 - 2$ .

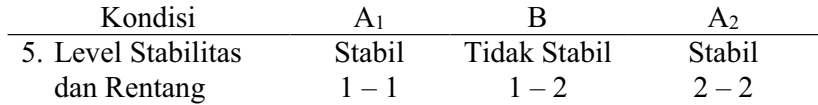

#### **6) Level Perubahan**

Menentukan level perubahan ditentukan dengan cara :

- a) Menandai data pertama (sesi ke- 1) dan data terakhir (sesi ke-
	- 3) pada kondisi *pre-test* (A1)

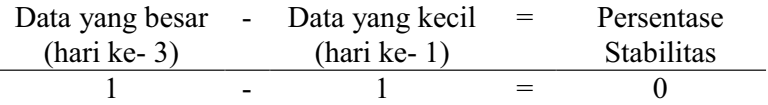

b) Menandai data pertama (sesi ke-4) dan data terakhir (sesi ke-9)

pada kondisi *treatment* (B)

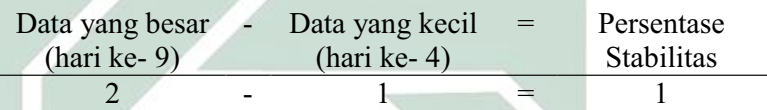

c) Menandai data pertama (sesi ke-11) dan data terakhir (sesi ke-

#### 12) pada kondisi *post-test* (A2)

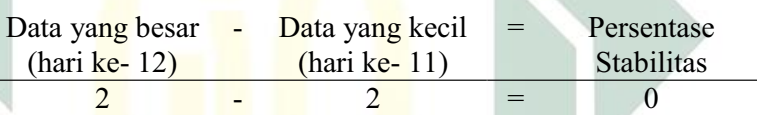

Dengan demikian, level perubahan data ditulis sebagai berikut :

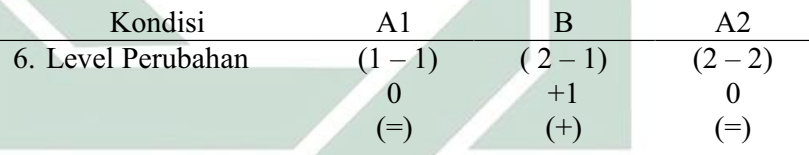

Jika keenam komponen analisis visual dalam kondisi aspek berjalan

mundur dalam format rangkuman, maka hasilnya sebagai berikut :

Tabel 9 Rangkuman Hasil Analisis Visual Dalam Kondisi Aspek Berjalan Mundur

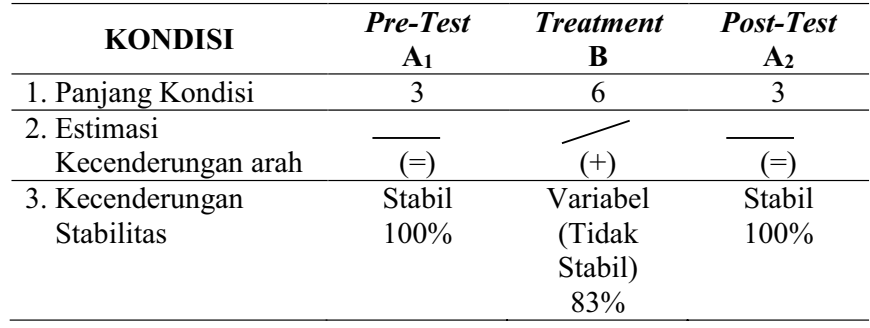

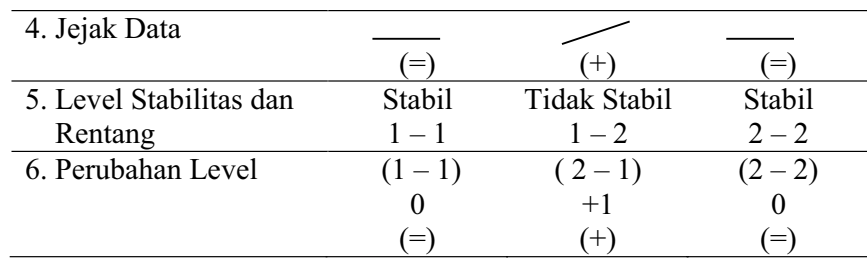

Keterangan: Dari penelitian ini, panjang kondisi aspek berjalan mundur untuk masing-masing kondisi adalah 3 sesi *pre-test* (A1), 6 sesi *treatment* (B), dan 3 sesi *post-test* (A2). Kecenderungan stabilitas aspek berjalan mundur untuk masing-masing kondisi adalah kondisi *pre-test* (A1) menunjukkan hasil yang stabil dengan persentase 100%, kondisi *treatment* (B) menunjukkan hasil yang variabel dengan persentase 83%, dan kondisi *post-test* (A2) menunjukkan hasil yang stabil dengan persentase 100%. Garis pada estimasi kecenderungan arah dan jejak data memiliki arti yang sama yaitu *pre-test* (A1) menunjukkan arah mendatar, *treatment* (B) menunjukkan arah menaik, dan *post-test* (A<sub>2</sub>) menunjukkan arah mendatar. Level stabilitas dan rentang *pre-test*  $(A_1)$  menunjukkan data yang stabil dengan rentang  $1 - 1$ , *treatment* (B) menunjukkan data yang stabil dengan rentang 1 - 2, dan *post-test* (A<sub>2</sub>) menunjukkan data yang stabil dengan rentang  $2 - 2$ . Level perubahan *pre-test* (A<sub>1</sub>) menunjukkan tanda (=) yang berarti tidak ada perubahan, *treatment* (B) menunjukkan tanda (+) yang berarti ada perubahan yang membaik, dan *post-test* (A2) menunjukkan tanda (=) yang berarti membaik walaupun grafiknya mendatar karena pada kondisi sebelumnya mengalami kenaikan.

## **b. Analisis Antar Kondisi**

Komponen analisis visual yang terdapat antar kondisi meliputi :

## **1) Jumlah Variabel Yang Di Ubah**

Pada data rekaan variabel yang akan diubah dari kondisi *pre-test* 

(A1) ke *treatment* (B) ke *post-test* (A2) adalah 1. Maka format yang

di isi sebagai berikut:

Tabel 10 Variabel Yang Di Ubah Pada Aspek Berjalan Mundur

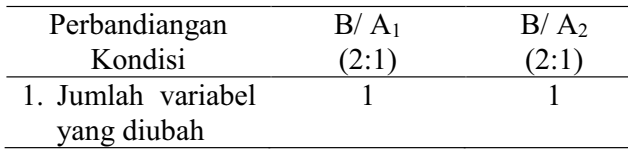

Keterangan: Variabel yang di ubah adalah aspek berjalan mundur

#### **2) Perubahan Kecenderungan dan Efeknya**

Menentukan perubahan kecenderungan arah dengan mengambil data pada analisis dalam kondisi di atas, maka format dapat diisi sebagai berikut :

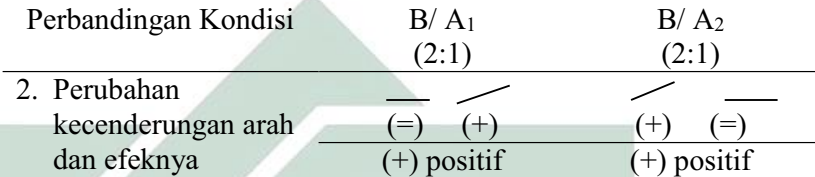

Keterangan: Perubahan kecenderungan arah pada kondisi *pre-test* (A1) ke kondisi *treatment* (B) menunjukkan arah mendatar ke menaik sehingga menunjukkan arah perubahan yang positif. Sedangkan perubahan kecenderungan arah pada kondisi *treatment* (B) ke kondisi *post-test* (A2) menunjukkan arah menaik ke mendatar sehingga menunjukkan arah perubahan yang positif.

#### **3) Perubahan Stabilitas**

Untuk menentukan perubahan kecenderungan stabilitas dapat dilihat dari kecenderungan stabilitas kondisi *pretest* (A1), kondisi *treatment* (B) dan kondisi *post-test* (A2) pada rangkuman analisis dalam kondisi. Kemudian dimasukkan dalam format sebagai berikut :

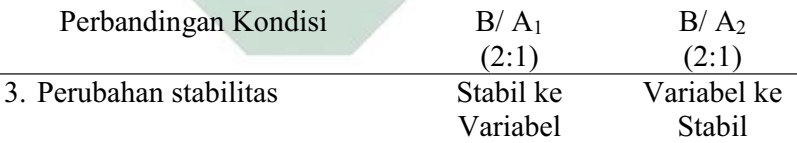

Keterangan: Perubahan stabilitas kondisi *pre-test* (A1) ke kondisi *treatment* (B) adalah dari stabil ke variabel. Sedangkan perubahan stabilitas kondisi *treatment*  (B) ke kondisi *post-test* (A2) adalah dari variabel ke stabil.

#### **4) Perubahan Level**

Menentukan perubahan level dilakukan dengan cara :

a) Perubahan level kondisi *pre-test* (A1) ke kondisi *treatment* (B)

Menentukan data point pada kondisi *pre-test* (A1) pada sesi terakhir yaitu 1 dan sesi pertama pada kondisi *treatment* (B) yaitu 1. Menghitung selisih keduanya yaitu  $1 - 1 = 0$ . Karena perubahan ini tetap sementara yang menjadi target behaviornya adalah berjalan mundur, maka tetap maknanya tidak ada perubahan.

b) Perubahan level kondisi *treatment* (B) ke kondisi *post-test* (A2) Menentukan data point pada kondisi *treatment* (B) pada sesi terakhir yaitu 2 dan sesi pertama pada kondisi *post-test*  (A<sub>2</sub>) yaitu 2. Menghitung selisih keduanya yaitu 2 - 2 = 0. Karena perubahan ini tetap sementara yang menjadi target behaviornya adalah berjalan mundur, maka tetap maknanya tidak ada perubahan. Sehingga pada format dimasukkan data sebagai berikut:

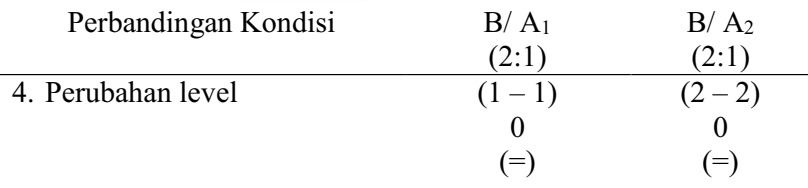

Untuk menentukan overlap data, maka dilakukan dengan cara :

- a) Overlap data kondisi *pre-test* (A1) ke kondisi *treatment* (B)
	- (1) Melihat kembali batas bawah dan batas atas pada kondisi

pretest  $(A<sub>1</sub>)$ 

Batas atas  $(A_1)$  = 1,075

Batas bawah  $(A_1)$  = 0,925

- (2) Menghitung banyak data point pada kondisi *treatment* (B) yang berada pada rentang kondisi *pre-test* (A1) adalah 5.
- (3) Peroleh hasil pada langkah (2) dibagi dengan banyaknya data point dalam kondisi *treatment* (B) kemudian dikalikan 100.

 $(5:6) \times 100 = 83\%$ 

- b) Overlap data kondisi *treatment (*B) ke kondisi *post-test* (A2)
	- (1) Melihat kembali batas bawah dan batas atas pada kondisi

*treatment* (B)

Batas atas  $(B)$  = 1,32

Batas bawah  $(B)$  = 1,02

- (2) Menghitung banyak data point pada kondisi *post-test* (A2) yang berada pada rentang kondisi *treatment* (B) adalah 0.
- (3) Peroleh hasil pada langkah (2) dibagi dengan banyaknya data point dalam kondisi *post-test* (A2) kemudian dikalikan 100.

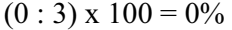

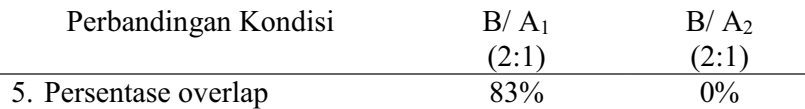

Catatan: Semakin kecil persentase overlap semakin baik *treatment* terhadap target behavior

Jika kelima komponen analisis visual antar kondisi aspek berjalan

mundur dalam format rangkuman, maka hasilnya sebagai berikut :

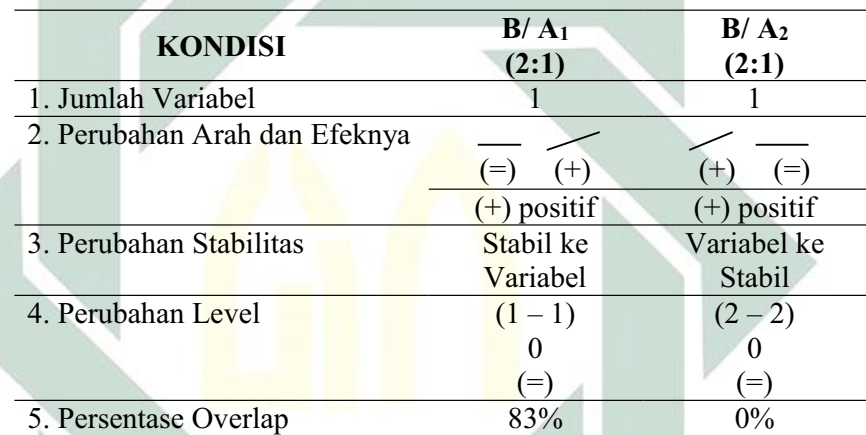

Tabel 11 Rangkuman Hasil Analisis Visual Antar Kondisi Aspek Berjalan Mundur

Keterangan: Jumlah variabel dalam penelitian ini adalah 1 yaitu perkembangan motorik kasar anak autis. Perubahan kecenderungan arah kondisi *pre-test* (A1) ke *treatment* (B) adalah mendatar ke menaik yang berarti menunjukkan perubahan kecenderungan yang positif, sedangkan *treatment* (B) ke *post-test* (A2) menaik ke mendatar yang berarti menunjukkan perubahan kecenderungan yang positif. Perubahan stabilitas kondisi *pre-test* (A1) ke *treatment* (B) adalah stabil ke variabel, sedangkan *treatment* (B) ke *post-test* (A2) adalah variabel ke stabil. Perubahan level antara kondisi *pre-test* (A1) dengan *treatment* (B) menunjukkan (=) yang berarti ada perubahan karena membaik, sedangkan perubahan level antara kondisi *treatment* (B) dengan *post-test* (A2) menunjukkan (=) yang berarti ada perubahan karena membaik. Persentase data overlap *pre-test* (A1) ke *treatment* (B) 83%, sedangkan persentase data overlap *treatment* (B) ke *post-test* (A2) 0% dan semakin kecil persentase overlap, maka semakin baik pengaruh *treatment* terhadap target behavior.

# **2. BERJALAN LURUS**

#### **a. Analisis Dalam Kondisi**

Komponen analisis visual yang terdapat dalam kondisi meliputi :

## **1) Panjang Kondisi**

Dari pengumpulan data maka pada tabel dapat dimasukkan seperti

berikut :

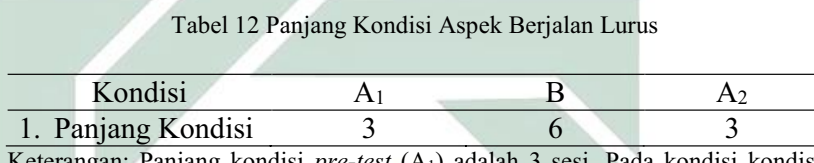

Keterangan: Panjang kondisi *pre-test* (A1) adalah 3 sesi. Pada kondisi kondisi *treatment* (B) adalah 6 sesi. Panjang kondisi *post-test* (A2) adalah 3 sesi.

# **2) Estimasi Kecenderungan Arah**

Mengestimasi kecenderungan arah dengan menggunakan metode

belah dua (*split-middle*), ditunjukkan pada grafik sebagai berikut :

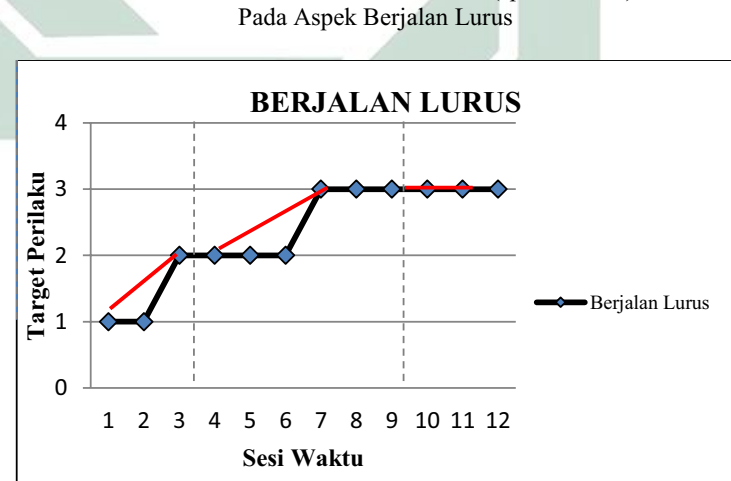

Grafik 4 Analisis Metode Belah Dua (*Split-Middle*)

Dengan memperhatikan garis warna merah, maka diperoleh data

sebagai berikut :

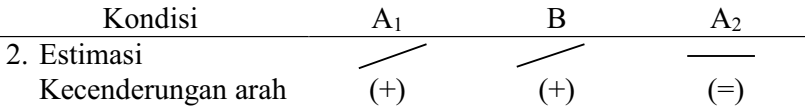

Keterangan: garis merah menunjukkan kecenderungan arah dari setiap kondisi pada penelitian ini yaitu kondisi *pre-test* (A1) arah trendnya menaik, kondisi *treatment* (B) arah trendnya menaik, dan pada kondisi *post-test* (A2) arah trendnya mendatar.

## **3) Kecenderungan Stabilitas**

Menentukan kecenderungan stabilitas, dalam hal ini menggunakan kriteria stabilitas 15% (Sunanto, 2005: 109), maka perhitungannya sebagai berikut :

- a) Kondisi *Pre-test* (A<sub>1</sub>)
	- (1) Rumus Menghitung Rentang Stabilitas

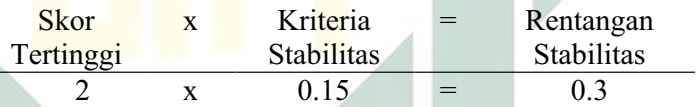

(2)Rumus Menghitung Mean Level Hasil Data

Mean level = 
$$
\frac{1+1+2}{3} = 1.3
$$

(3)Rumus Menentukan Batas Atas

Batas atas = mean level +  $\frac{1}{2}$  dari rentangan stabilitas Batas atas =  $1,3 + \frac{1}{2}$  (0,3) Batas atas  $= 1,45$ 

(4)Rumus Menentukan Batas Bawah

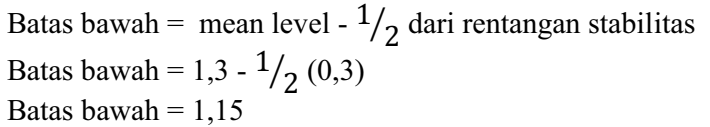

(5)Rumus Menghitung Persentase data point pada kondisi (A1)

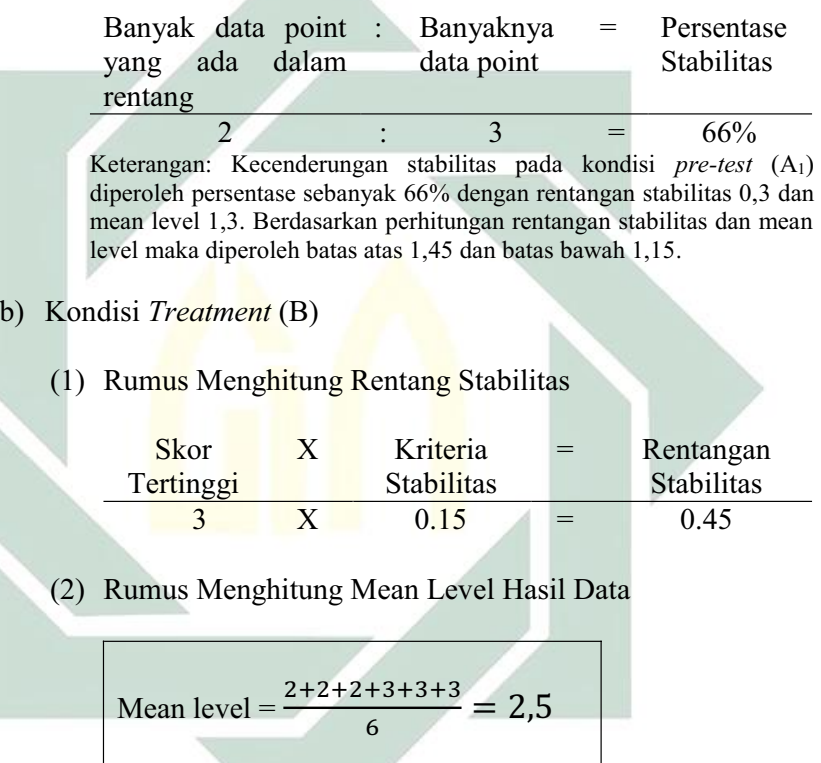

(3) Rumus Menentukan Batas Atas

Batas atas = mean level +  $\frac{1}{2}$  dari rentangan stabilitas Batas atas =  $2.5 + \frac{1}{2} (0.45)$ Batas atas  $= 2,725$ 

(4) Rumus Menentukan Batas Bawah

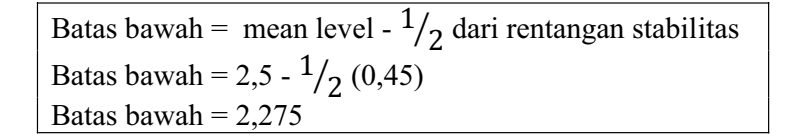

(5) Rumus Menghitung Persentase data point pada kondisi (B)

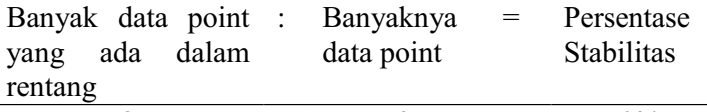

3 : 6 =  $50\%$ Keterangan: Kecenderungan stabilitas pada kondisi *treatment* (B) diperoleh persentase sebanyak 50% dengan rentangan stabilitas 0,45 dan mean level 2,5. Berdasarkan perhitungan rentangan stabilitas dan mean level maka diperoleh batas atas 2,725 dan batas bawah 2,275.

- c) Kondisi Posttest (A2)
	- (1) Menghitung Rentang Stabilitas

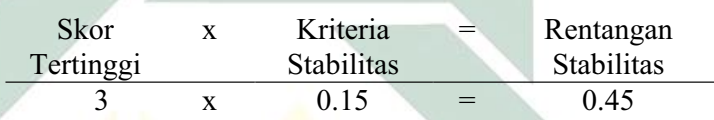

(2) Menghitung Mean Level Hasil Data

$$
M_{\text{can}}^{\text{loop}} = \frac{3+3+3}{3} = 3
$$

(3) Menentukan Batas Atas

Batas atas = mean level +  $\frac{1}{2}$  dari rentangan stabilitas Batas atas =  $3 + \frac{1}{2} (0.45)$ Batas atas  $= 3,225$ 

(4) Menentukan Batas Bawah

Batas bawah = mean level -  $\frac{1}{2}$  dari rentangan stabilitas Batas bawah =  $3 - \frac{1}{2} (0.45)$ Batas bawah  $= 2,775$ 

(5) Menghitung Persentase data point pada kondisi (A2)

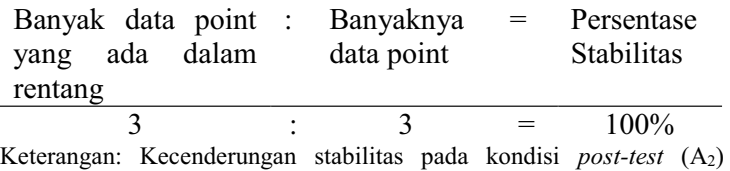

diperoleh persentase sebanyak 100% dengan rentangan stabilitas 0,45

dan mean level 3. Berdasarkan perhitungan rentangan stabilitas dan mean level maka diperoleh batas atas 3,225 dan batas bawah 2,775.

Jika persentase stabilitas mencapai 85% - 90% dikatakan stabil, sedangkan dibawah itu di katakan tidak stabil

Æ.

(variabel).

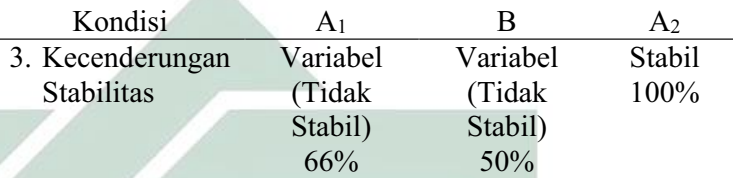

Keterangan: Untuk hasil data kondisi *pre-test* (A1) adalah 66% maka diperoleh data yang tidak stabil. Untuk hasil data kondisi *treatment* (B) adalah 50% maka diperoleh data yang tidak stabil. Untuk hasil data kondisi *post-test* (A2) adalah 100% maka diperoleh data yang stabil.

Dari perhitungan di atas, maka dapat di gambarkan grafik kecenderungan stabilitas kondisi *pre-test* (A1), kondisi *treatment* (B), dan kondisi *post-test* (A2) sebagai berikut:

Grafik 5 Stabilitas *Pre-test* (A1) *Treatment* (B) *Post-test* (A2) Pada Aspek Berjalan Lurus

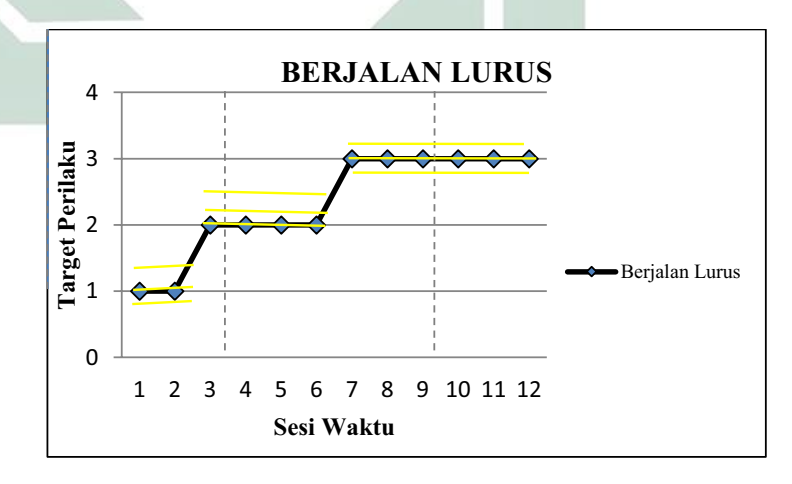

#### **4) Jejak Data**

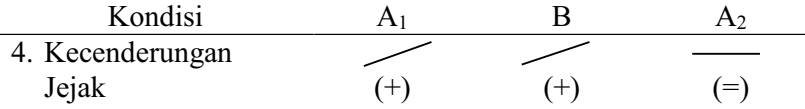

Keterangan: Kecenderungan jejak data pada kondisi *pre-test (*A1) menunjukkan arah menaik, kondisi *treatment* (B) menunjukkan arah menaik, dan kondisi *posttest* (A2) menunjukkan arah mendatar.

# **5) Level Stabilitas dan Rentang**

Sebagaimana telah di hitung diatas bahwa kondisi *pre-test (*A1) data variabelnya dengan rentang 1 - 2, kondisi *treatment* (B) data variabelnya dengan rentang 2 ± 3, kondisi *post-test* (A2) data variabelnya dengan rentang  $3 - 3$ .

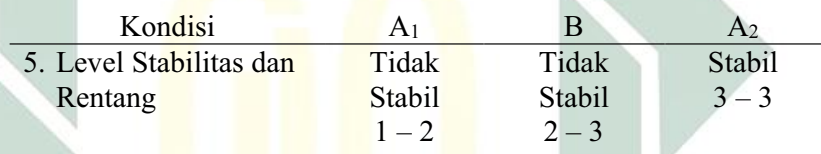

# **6) Level Perubahan**

Menentukan level perubahan ditentukan dengan cara :

a) Menandai data pertama (sesi ke- 1) dan data terakhir (sesi ke-

3) pada kondisi *pre-test* (A1)

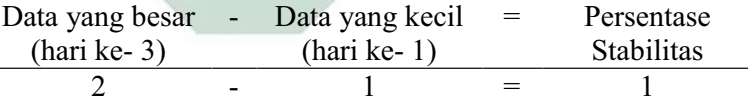

b) Menandai data pertama (sesi ke-4) dan data terakhir (sesi ke-9)

pada kondisi *treatment* (B)

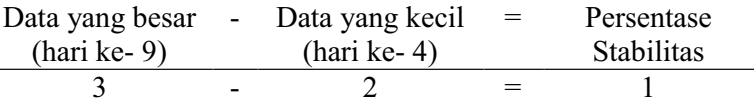

- c) Menandai data pertama (sesi ke-11) dan data terakhir (sesi ke-
	- 12) pada kondisi *post-test* (A2)

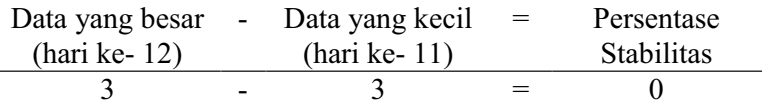

Dengan demikian, level perubahan data ditulis sebagai berikut :

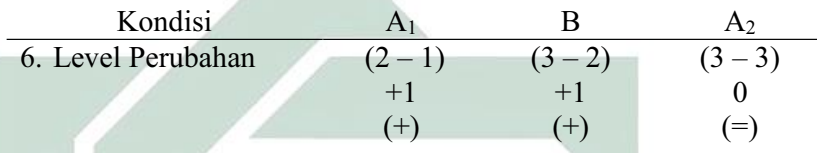

Jika keenam komponen analisis visual dalam kondisi aspek berjalan

lurus dalam format rangkuman, maka hasilnya sebagai berikut :

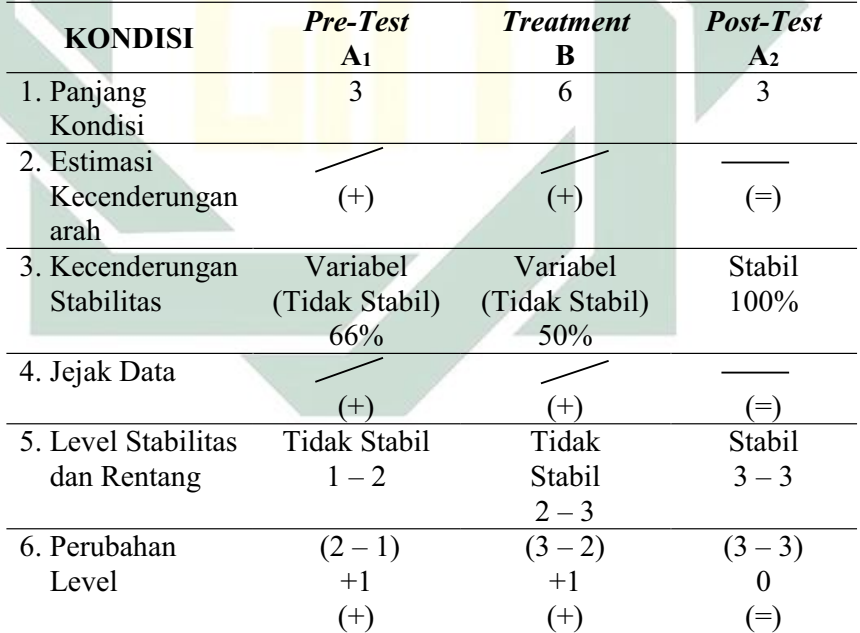

Tabel 13 Rangkuman Hasil Analisis Visual Dalam Kondisi Aspek Berjalan Lurus

Keterangan: Dari penelitian ini, panjang kondisi aspek berjalan lurus untuk masingmasing kondisi adalah 3 sesi *pre-test* (A1), 6 sesi *treatment* (B), dan 3 sesi *post-test* (A2). Kecenderungan stabilitas aspek berjalan lurus untuk masing-masing kondisi adalah kondisi *pre-test* (A1) menunjukkan hasil yang variabel dengan persentase 66%, kondisi *treatment* (B) menunjukkan hasil yang variabel dengan persentase 50%, dan kondisi *post-test* (A2) menunjukkan hasil yang stabil dengan persentase 100%. Garis pada estimasi kecenderungan arah dan jejak data memiliki arti yang sama yaitu *pre-test* (A1) menunjukkan arah menaik, *treatment* (B) menunjukkan arah menaik, dan *post-test* (A2) menunjukkan arah mendatar. Level stabilitas dan rentang  $pre-test$  (A<sub>1</sub>) menunjukkan data yang stabil dengan rentang  $1 - 2$ , *treatment* (B) menunjukkan data yang stabil dengan rentang 2 - 3, dan *post-test* (A<sub>2</sub>) menunjukkan data yang stabil dengan rentang 3 ± 3. Level perubahan *pre-test* (A1) menunjukkan tanda (+) yang berarti ada perubahan yang membaik, *treatment* (B) menunjukkan tanda (+) yang berarti ada perubahan yang membaik, dan *post-test* (A2) menunjukkan tanda (=) yang berarti membaik walaupun grafiknya mendatar karena pada kondisi sebelumnya mengalami kenaikan.

#### **b. Analisis Antar Kondisi**

Komponen analisis visual yang terdapat antar kondisi meliputi :

#### **1) Jumlah Variabel Yang Di Ubah**

Pada data rekaan variabel yang akan diubah dari kondisi *pre-test* 

(A1) ke *treatment* (B) ke *post-test* (A2) adalah 1. Maka format yang

di isi sebagai berikut:

Tabel 14 Variabel Yang Di Ubah Pada Aspek Berjalan Lurus

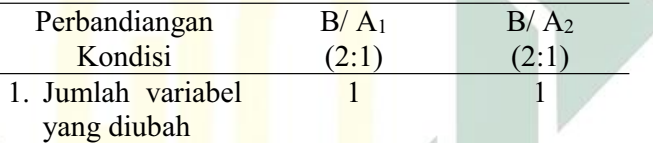

Keterangan: Variabel yang di ubah adalah aspek berjalan lurus

## **2) Perubahan Kecenderungan dan Efeknya**

Menentukan perubahan kecenderungan arah dengan mengambil data pada analisis dalam kondisi di atas, maka format dapat diisi sebagai berikut:

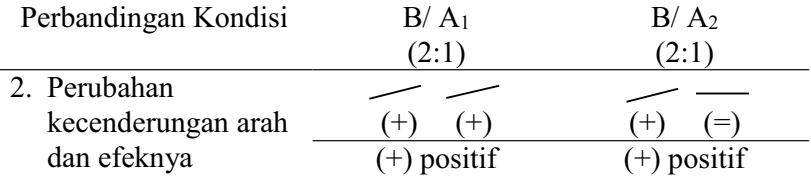

Keterangan: Perubahan kecenderungan arah pada kondisi *pre-test* (A1) ke kondisi *treatment* (B) menunjukkan arah menaik ke menaik sehingga menunjukkan arah perubahan yang positif. Sedangkan perubahan kecenderungan arah pada kondisi *treatment* (B) ke kondisi *post-test* (A2) menunjukkan arah menaik ke mendatar namun tetap menunjukkan arah perubahan yang positif.

#### **3) Perubahan Stabilitas**

Untuk menentukan perubahan kecenderungan stabilitas dapat dilihat dari kecenderungan stabilitas kondisi *pretest* (A1), kondisi *treatment* (B) dan kondisi *post-test* (A2) pada rangkuman analisis dalam kondisi. Kemudian dimasukkan dalam format sebagai berikut:

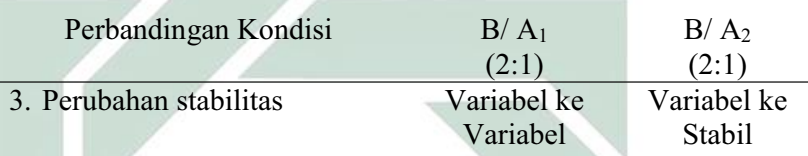

Keterangan: Perubahan stabilitas kondisi *pre-test* (A1) ke kondisi *treatment* (B) adalah dari variabel ke variabel. Sedangkan perubahan stabilitas kondisi *treatment* (B) ke kondisi *post-test* (A<sub>2</sub>) adalah dari variabel ke stabil.

## **4) Perubahan Level**

Menentukan perubahan level dilakukan dengan cara:

a) Perubahan level kondisi *pre-test* (A1) ke kondisi *treatment* (B)

Menentukan data point pada kondisi *pre-test* (A1) pada sesi terakhir yaitu 2 dan sesi pertama pada kondisi *treatment* (B) yaitu 3. Menghitung selisih keduanya yaitu  $2 - 3 = 1$ . Karena perubahan ini menaik sementara yang menjadi target behaviornya adalah berjalan lurus, maka maknanya ada perubahan.

b) Perubahan level kondisi *treatment* (B) ke kondisi *post-test* (A2)

Menentukan data point pada kondisi *treatment* (B) pada sesi terakhir yaitu 3 dan sesi pertama pada kondisi *post-test*  (A<sub>2</sub>) yaitu 3. Menghitung selisih keduanya yaitu 3  $-$  3 = 0.

Karena perubahan ini tetap sementara yang menjadi target behaviornya adalah berjalan lurus, maka maknanya ada perubahan. Sehingga pada format dimasukkan data sebagai berikut:

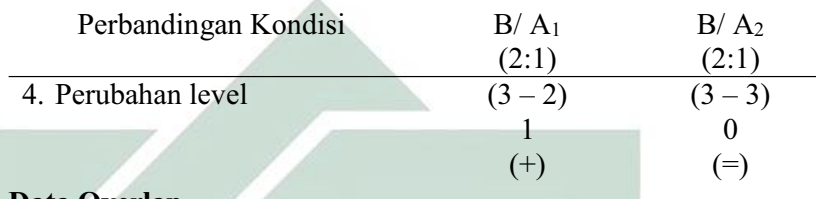

#### **5) Data Overlap**

Untuk menentukan overlap data, maka dilakukan dengan cara :

- a) Overlap data kondisi *pre-test* (A1) ke kondisi *treatment* (B)
	- (1) Melihat kembali batas bawah dan batas atas pada kondisi pretest  $(A_1)$

Batas atas  $(A_1)$  = 1,45 Batas bawah  $(A_1) = 1,15$ 

- (2) Menghitung banyak data point pada kondisi *treatment* (B) yang berada pada rentang kondisi *pre-test* (A1) adalah 3.
- (3) Peroleh hasil pada langkah (2) dibagi dengan banyakya data point dalam kondisi *treatment* (B) kemudian dikalikan 100.  $(3:6)$  x  $100 = 50\%$

b) Overlap data kondisi *treatment (*B) ke kondisi *post-test* (A2)

(1) Melihat kembali batas bawah dan batas atas pada kondisi

*treatment* (B)

Batas atas (B)  $= 2,725$ Batas bawah (B)  $= 2,275$  (2) Menghitung banyak data point pada kondisi *post-test* (A2)

yang berada pada rentang kondisi *treatment* (B) adalah 0.

(3) Peroleh hasil pada langkah (2) dibagi dengan banyakya data

point dalam kondisi *post-test* (A2) kemudian dikalikan 100.

$$
(0:3) \times 100 = 0\%
$$

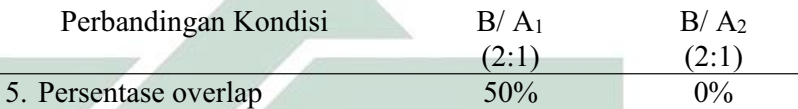

Catatan: Semakin kecil persentase overlap semakin baik *treatment* terhadap target behavior

Jika kelima komponen analisis visual antar kondisi aspek berjalan

lurus dalam format rangkuman, maka hasilnya sebagai berikut :

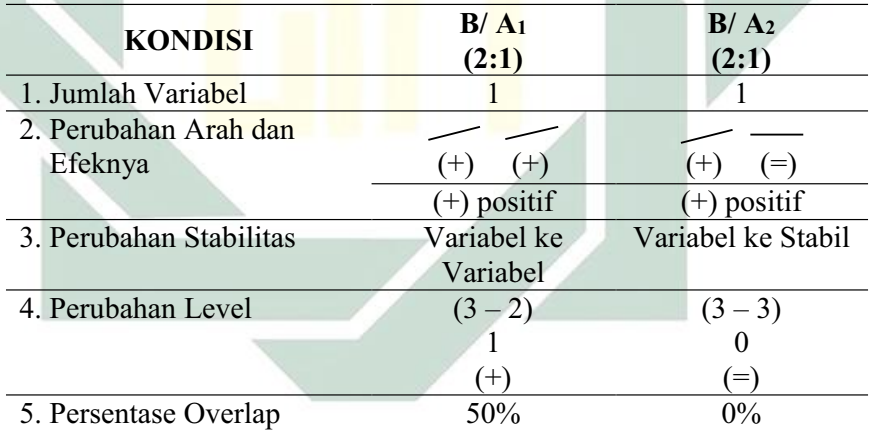

Tabel 15 Rangkuman Hasil Analisis Visual Antar Kondisi Aspek Berjalan Lurus

Keterangan: Jumlah variabel dalam penelitian ini adalah 1 yaitu perkembangan motorik kasar anak autis. Perubahan kecenderungan arah kondisi *pre-test* (A1) ke *treatment* (B) adalah menaik ke menaik yang berarti menunjukkan perubahan kecenderungan yang positif, sedangkan *treatment* (B) ke *post-test* (A2) menaik ke mendatar yang berarti menunjukkan perubahan kecenderungan yang positif. Perubahan stabilitas kondisi *pre-test* (A1) ke *treatment* (B) adalah variabel ke variabel, sedangkan *treatment* (B) ke *post-test* (A2) adalah variabel ke stabil. Perubahan level antara kondisi *pre-test* (A1) dengan *treatment* (B) menunjukkan (+) yang berarti ada perubahan, sedangkan perubahan level antara kondisi *treatment* (B) dengan *post-test* (A2) menunjukkan (=) yang berarti ada perubahan karena membaik. Persentase data overlap *pre-test* (A1) ke *treatment* (B) 50%, sedangkan persentase data overlap *treatment* (B) ke *post-test* (A2) 0% dan semakin kecil persentase overlap, maka semakin baik pengaruh *treatment* terhadap target behavior.

#### **3. BERJALAN DI ATAS PAPAN TITIAN**

#### **a. Analisis Dalam Kondisi**

Komponen analisis visual yang terdapat dalam kondisi meliputi :

#### **1) Panjang Kondisi**

Dari pengumpulan data maka pada tabel dapat dimasukkan seperti

berikut :

Tabel 16 Panjang Kondisi Aspek Berjalan Di Atas Papan Titian

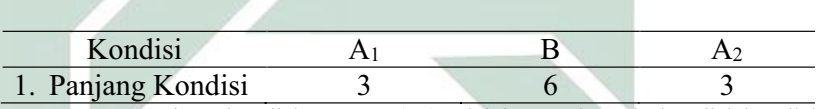

Keterangan: Panjang kondisi *pre-test* (A1) adalah 3 sesi. Pada kondisi kondisi *treatment* (B) adalah 6 sesi. Panjang kondisi *post-test* (A2) adalah 3 sesi.

# **2) Estimasi Kecenderungan Arah**

Mengestimasi kecenderungan arah dengan menggunakan metode

belah dua (*split-middle*), ditunjukkan pada grafik sebagai berikut :

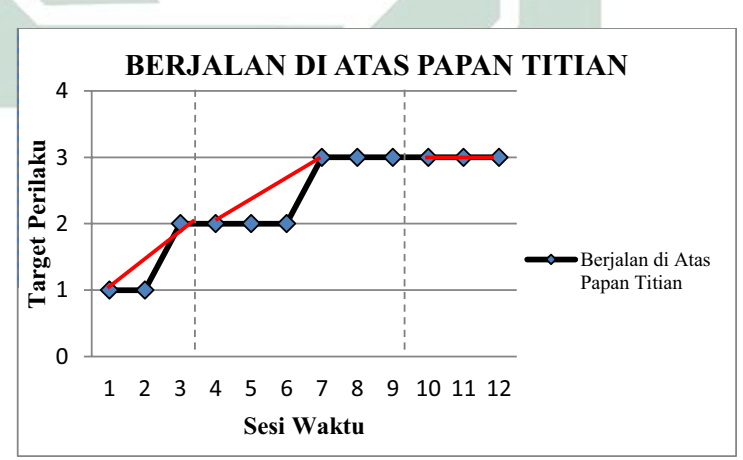

Grafik 6 Analisis Metode Belah Dua (*Split-Middle*) Pada Aspek Berjalan Di Atas Papan Titian

Dengan memperhatikan garis warna merah, maka diperoleh data sebagai berikut :

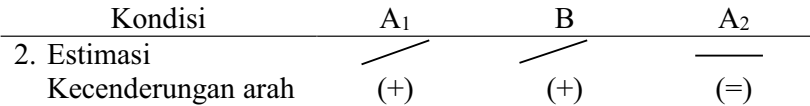

Keterangan: garis merah menunjukkan kecenderungan arah dari setiap kondisi pada penelitian ini yaitu kondisi *pre-test* (A1) arah trendnya menaik, kondisi *treatment* (B) arah trendnya menaik, dan pada kondisi *post-test* (A2) arah trendnya mendatar.

# **3) Kecenderungan Stabilitas**

Menentukan kecenderungan stabilitas, dalam hal ini menggunakan

kriteria stabilitas 15% (Sunanto, 2005: 109), maka perhitungannya

sebagai berikut :

- a) Kondisi *Pre-test* (A1)
	- (1) Rumus Menghitung Rentang Stabilitas

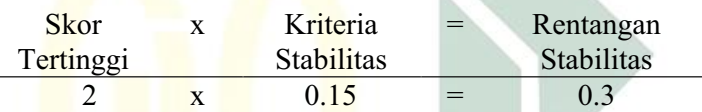

(2) Rumus Menghitung Mean Level Hasil Data

Mean level = 
$$
\frac{1+1+2}{3} = 1,3
$$

(3)Rumus Menentukan Batas Atas

Batas atas = mean level +  $\frac{1}{2}$  dari rentangan stabilitas Batas atas =  $1,3 + \frac{1}{2}$  (0,3) Batas atas  $= 1,45$ 

(4)Rumus Menentukan Batas Bawah

Batas bawah = mean level -  $\frac{1}{2}$  dari rentangan stabilitas Batas bawah = 1,3 -  $\frac{1}{2}$  (0,3) Batas bawah =  $1,15$ 

(5)Rumus Menghitung Persentase data point pada kondisi (A1)

| Banyak data point : | Banyaknya  | $=$ | Persentase |
|---------------------|------------|-----|------------|
| yang ada dalam      | data point |     | Stabilitas |
| rentang             |            |     |            |
|                     |            |     | .          |

2 : 3 =  $66\%$ Keterangan: Kecenderungan stabilitas pada kondisi *pre-test* (A1) diperoleh persentase sebanyak 66% dengan rentangan stabilitas 0,3 dan mean level 1,3. Berdasarkan perhitungan rentangan stabilitas dan mean level maka diperoleh batas atas 1,45 dan batas bawah 1,15.

- b) Kondisi *Treatment* (B)
	- (1) Rumus Menghitung Rentang Stabilitas

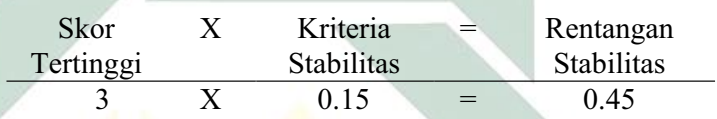

(2) Rumus Menghitung Mean Level Hasil Data

$$
Mean level = \frac{2+2+2+3+3+3}{6} = 2.5
$$

(3) Rumus Menentukan Batas Atas

Batas atas = mean level +  $\frac{1}{2}$  dari rentangan stabilitas Batas atas =  $2.5 + \frac{1}{2} (0.45)$ Batas atas  $= 2,725$ 

(4) Rumus Menentukan Batas Bawah

Batas bawah = mean level -  $\frac{1}{2}$  dari rentangan stabilitas Batas bawah = 2,5 -  $\frac{1}{2}$  (0,45) Batas bawah  $= 2,275$ 

(5) Rumus Menghitung Persentase data point pada kondisi (B)

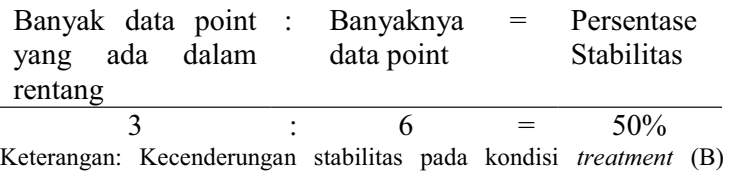

diperoleh persentase sebanyak 50% dengan rentangan stabilitas 0,45

dan mean level 2,5. Berdasarkan perhitungan rentangan stabilitas dan mean level maka diperoleh batas atas 2,725 dan batas bawah 2,275.

- c) Kondisi Posttest  $(A_2)$ 
	- (1) Menghitung Rentang Stabilitas

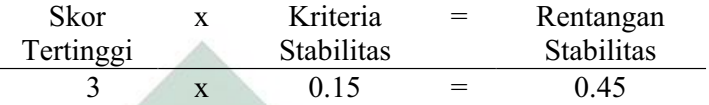

(2) Menghitung Mean Level Hasil Data

$$
\text{Mean level} = \frac{3+3+3}{3} = 3
$$

(3) Menentukan Batas Atas

Batas atas = mean level  $+\frac{1}{2}$  dari rentangan stabilitas Batas atas =  $\frac{3+1}{2}$  (0,45) Batas atas  $= 3,225$ 

(4) Menentukan Batas Bawah

Batas bawah = mean level -  $\frac{1}{2}$  dari rentangan stabilitas Batas bawah =  $3 - \frac{1}{2} (0.45)$ Batas bawah =  $2,775$ 

(5) Menghitung Persentase data point pada kondisi (A2)

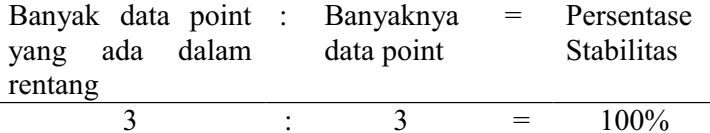

Keterangan: Kecenderungan stabilitas pada kondisi *post-test* (A2) diperoleh persentase sebanyak 100% dengan rentangan stabilitas 0,45 dan mean level 3. Berdasarkan perhitungan rentangan stabilitas dan mean level maka diperoleh batas atas 3,225 dan batas bawah 2,775.

Jika persentase stabilitas mencapai 85% - 90% dikatakan stabil, sedangkan dibawah itu di katakan tidak stabil (variabel).

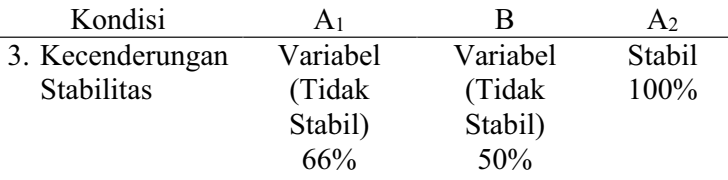

Keterangan: Untuk hasil data kondisi *pre-test* (A1) adalah 66% maka diperoleh data yang tidak stabil. Untuk hasil data kondisi *treatment* (B) adalah 50% maka diperoleh data yang tidak stabil. Untuk hasil data kondisi *post-test* (A2) adalah 100% maka diperoleh data yang stabil.

Dari perhitungan di atas, maka dapat di gambarkan grafik

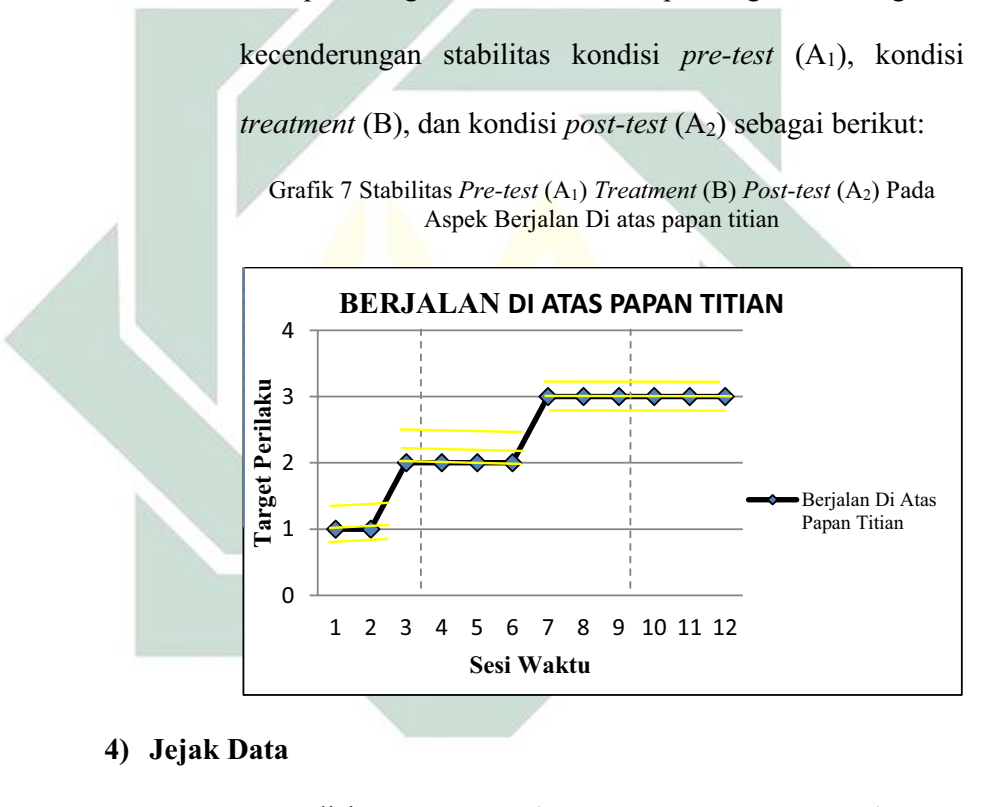

| Kondisi          |   |     |       |
|------------------|---|-----|-------|
| 4. Kecenderungan |   |     |       |
| Jejak            | ┶ | $+$ | $(=)$ |

Keterangan: Kecenderungan jejak data pada kondisi *pre-test (*A1) menunjukkan arah menaik, kondisi *treatment* (B) menunjukkan arah menaik, dan kondisi *posttest* (A2) menunjukkan arah mendatar.

#### **5) Level Stabilitas dan Rentang**

Sebagaimana telah di hitung diatas bahwa kondisi *pre-test (*A1) data variabelnya dengan rentang 1 ± 2, kondisi *treatment* (B) data variabelnya dengan rentang 2 ± 3, kondisi *post-test* (A2) data variabelnya dengan rentang  $3 - 3$ .

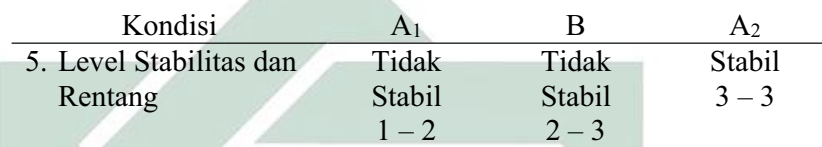

# **6) Level Perubahan**

Menentukan level perubahan ditentukan dengan cara :

- a) Menandai data pertama (sesi ke- 1) dan data terakhir (sesi ke-
	- 3) pada kondisi *pre-test* (A1)

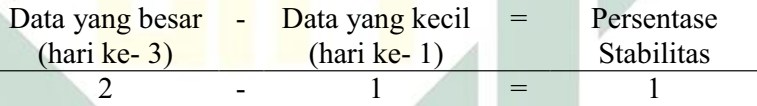

b) Menandai data pertama (sesi ke-4) dan data terakhir (sesi ke-9)

pada kondisi *treatment* (B)

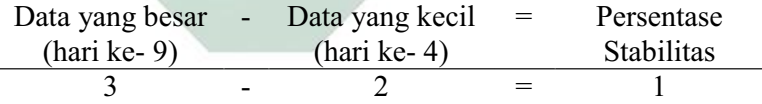

c) Menandai data pertama (sesi ke-11) dan data terakhir (sesi ke-

12) pada kondisi *post-test* (A2)

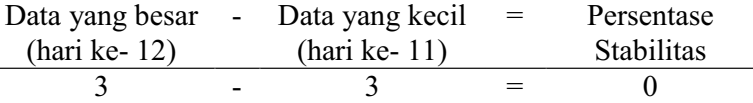

Dengan demikian, level perubahan data ditulis sebagai berikut :

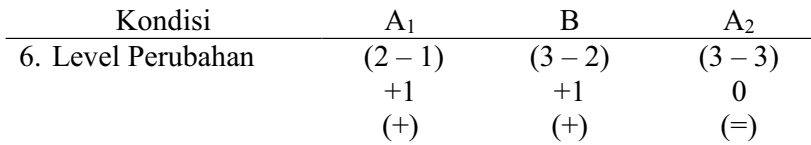

Jika keenam komponen analisis visual dalam kondisi aspek berjalan di atas papan titian dalam format rangkuman, maka hasilnya sebagai berikut :

Tabel 17 Rangkuman Hasil Analisis Visual Dalam Kondisi Aspek Berjalan Di Atas Papan Titian

| <b>KONDISI</b>      | <b>Pre-Test</b>     | <b>Treatment</b> | Post-Test      |
|---------------------|---------------------|------------------|----------------|
|                     | A <sub>1</sub>      | B                | A <sub>2</sub> |
| 1. Panjang Kondisi  | 3                   | 6                | 3              |
| 2. Estimasi         |                     |                  |                |
| Kecenderungan       | $(+)$               | $^{(+)}$         | $(=)$          |
| arah                |                     |                  |                |
| 3. Kecenderungan    | Variabel            | Variabel         | Stabil         |
| <b>Stabilitas</b>   | (Tidak Stabil)      | (Tidak Stabil)   | 100%           |
|                     | 66%                 | 50%              |                |
| 4. Jejak Data       |                     |                  |                |
|                     | $^{(+)}$            | '+`              |                |
| 5. Level Stabilitas | <b>Tidak Stabil</b> | Tidak            | Stabil         |
| dan Rentang         | $1 - 2$             | Stabil           | $3 - 3$        |
|                     |                     | $2 - 3$          |                |
| 6. Perubahan Level  | $(2-1)$             | $(3-2)$          | $(3-3)$        |
|                     | $+1$                | $+1$             |                |
|                     | $(+)$               | $^{(+)}$         |                |

Keterangan: Dari penelitian ini, panjang kondisi aspek berjalan di atas papan titian untuk masing-masing kondisi adalah 3 sesi *pre-test* (A1), 6 sesi *treatment* (B), dan 3 sesi *post-test* (A2). Kecenderungan stabilitas aspek berjalan di atas papan titian untuk masing-masing kondisi adalah kondisi *pre-test* (A1) menunjukkan hasil yang variabel dengan persentase 66%, kondisi *treatment* (B) menunjukkan hasil yang variabel dengan persentase 50%, dan kondisi *post-test* (A2) menunjukkan hasil yang stabil dengan persentase 100%. Garis pada estimasi kecenderungan arah dan jejak data memiliki arti yang sama yaitu *pre-test* (A1) menunjukkan arah menaik, *treatment* (B) menunjukkan arah menaik, dan *post-test* (A2) menunjukkan arah mendatar. Level stabilitas dan rentang *pre-test*  $(A_1)$  menunjukkan data yang stabil dengan rentang  $1 -$ 2, *treatment* (B) menunjukkan data yang stabil dengan rentang 2 - 3, dan *post-test*  $(A<sub>2</sub>)$  menunjukkan data yang stabil dengan rentang  $3 - 3$ . Level perubahan *pre-test* (A1) menunjukkan tanda (+) yang berarti ada perubahan yang membaik, *treatment* (B) menunjukkan tanda (+) yang berarti ada perubahan yang membaik, dan *post-test*  $(A<sub>2</sub>)$  menunjukkan tanda  $(=)$  yang berarti membaik walaupun grafiknya mendatar karena pada kondisi sebelumnya mengalami kenaikan.

#### **b. Analisis Antar Kondisi**

Komponen analisis visual yang terdapat antar kondisi meliputi :

#### **1) Jumlah Variabel Yang Di Ubah**

Pada data rekaan variabel yang akan diubah dari kondisi *pre-test* 

(A1) ke *treatment* (B) ke *post-test* (A2) adalah 1. Maka format yang

di isi sebagai berikut:

Tabel 18 Variabel Yang Di Ubah Pada Aspek Berjalan Di Atas Papan Titian

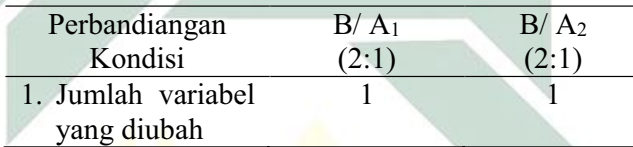

Keterangan: Variabel yang di ubah adalah aspek berjalan di atas papan titian

#### **2) Perubahan Kecenderungan dan Efeknya**

Menentukan perubahan kecenderungan arah dengan mengambil data pada analisis dalam kondisi di atas, maka format dapat diisi sebagai berikut:

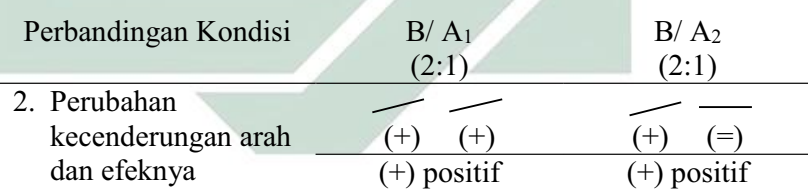

Keterangan: Perubahan kecenderungan arah pada kondisi *pre-test* (A1) ke kondisi *treatment* (B) menunjukkan arah menaik ke menaik sehingga menunjukkan arah perubahan yang positif. Sedangkan perubahan kecenderungan arah pada kondisi *treatment* (B) ke kondisi *post-test* (A2) menunjukkan arah menaik ke mendatar namun tetap menunjukkan arah perubahan yang positif.

#### **3) Perubahan Stabilitas**

Untuk menentukan perubahan kecenderungan stabilitas dapat dilihat dari kecenderungan stabilitas kondisi *pretest* (A1), kondisi *treatment* (B) dan kondisi *post-test* (A<sub>2</sub>) pada rangkuman analisis

# dalam kondisi. Kemudian dimasukkan dalam format sebagai berikut:

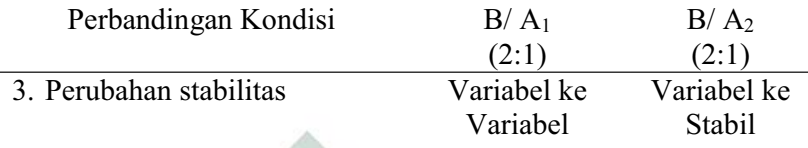

Keterangan: Perubahan stabilitas kondisi *pre-test* (A1) ke kondisi *treatment* (B) adalah dari variabel ke variabel. Sedangkan perubahan stabilitas kondisi *treatment* (B) ke kondisi *post-test* (A2) adalah dari variabel ke stabil.

## **4) Perubahan Level**

Menentukan perubahan level dilakukan dengan cara:

a) Perubahan level kondisi *pre-test* (A1) ke kondisi *treatment* (B)

Menentukan data point pada kondisi *pre-test* (A1) pada sesi terakhir yaitu 2 dan sesi pertama pada kondisi *treatment* (B) yaitu 3. Menghitung selisih keduanya yaitu  $2 - 3 = 1$ . Karena perubahan ini menaik sementara yang menjadi target behaviornya adalah berjalan di atas papan titian, maka maknanya ada perubahan.

b) Perubahan level kondisi *treatment* (B) ke kondisi *post-test* (A2)

Menentukan data point pada kondisi *treatment* (B) pada sesi terakhir yaitu 3 dan sesi pertama pada kondisi *post-test*  (A<sub>2</sub>) yaitu 3. Menghitung selisih keduanya yaitu 3  $-$  3 = 0. Karena perubahan ini tetap sementara yang menjadi target behaviornya adalah berjalan di atas papan titian, maka maknanya ada perubahan. Sehingga pada format dimasukkan data sebagai berikut:

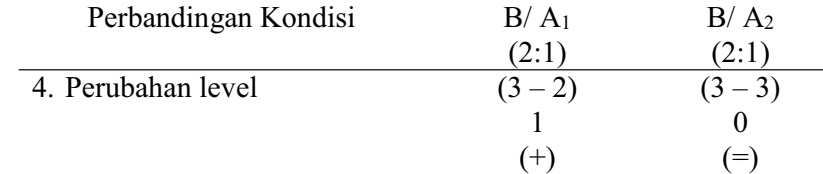

## **5) Data Overlap**

Untuk menentukan overlap data, maka dilakukan dengan cara :

- a) Overlap data kondisi *pre-test* (A1) ke kondisi *treatment* (B)
	- (1) Melihat kembali batas bawah dan batas atas pada kondisi

pretest  $(A<sub>1</sub>)$ 

Batas atas  $(A_1)$  = 1,45 Batas bawah  $(A_1) = 1,15$ 

- (2) Menghitung banyak data point pada kondisi *treatment* (B) yang berada pada rentang kondisi *pre-test* (A1) adalah 3.
- (3) Peroleh hasil pada langkah (2) dibagi dengan banyakya data point dalam kondisi *treatment* (B) kemudian dikalikan 100.

 $(3:6) \times 100 = 50\%$ 

- b) Overlap data kondisi *treatment (*B) ke kondisi *post-test* (A2)
	- (1) Melihat kembali batas bawah dan batas atas pada kondisi *treatment* (B) Batas atas (B)  $= 2,725$

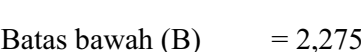

- (2) Menghitung banyak data point pada kondisi *post-test* (A2) yang berada pada rentang kondisi *treatment* (B) adalah 0.
- (3) Peroleh hasil pada langkah (2) dibagi dengan banyakya data point dalam kondisi *post-test* (A2) kemudian dikalikan 100.

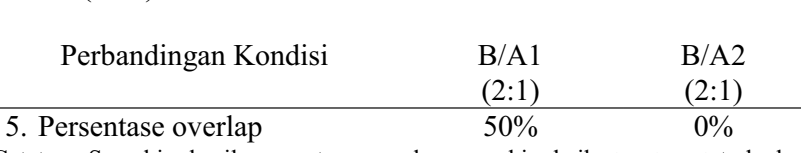

 $(0:3) \times 100 = 0\%$ 

Catatan: Semakin kecil persentase overlap semakin baik *treatment* terhadap target behavior

Jika kelima komponen analisis visual antar kondisi aspek berjalan di atas papan titian dalam format rangkuman, maka hasilnya sebagai

berikut :

Tabel 19 Rangkuman Hasil Analisis Visual Antar Kondisi Aspek Berjalan Di Atas Papan Titian

| <b>KONDISI</b>          | B/A <sub>1</sub><br>(2:1) | B/A <sub>2</sub><br>(2:1) |  |  |
|-------------------------|---------------------------|---------------------------|--|--|
| 1. Jumlah Variabel      |                           |                           |  |  |
| 2. Perubahan Arah dan   |                           |                           |  |  |
| Efeknya                 | $^{+}$<br>$+$             |                           |  |  |
|                         | (+) positif               | positif                   |  |  |
| 3. Perubahan Stabilitas | Variabel ke               | Variabel ke Stabil        |  |  |
|                         | Variabel                  |                           |  |  |
| 4. Perubahan Level      | $(3-2)$                   | $(3-3)$                   |  |  |
|                         |                           |                           |  |  |
|                         | $(+)$                     | $=$                       |  |  |
| 5. Persentase Overlap   | 50%                       | $0\%$                     |  |  |
|                         |                           |                           |  |  |

Keterangan: Jumlah variabel dalam penelitian ini adalah 1 yaitu perkembangan motorik kasar anak autis. Perubahan kecenderungan arah kondisi *pre-test* (A1) ke *treatment* (B) adalah menaik ke menaik yang berarti menunjukkan perubahan kecenderungan yang positif, sedangkan *treatment* (B) ke *post-test* (A2) menaik ke mendatar yang berarti menunjukkan perubahan kecenderungan yang positif. Perubahan stabilitas kondisi *pre-test* (A1) ke *treatment* (B) adalah variabel ke variabel, sedangkan *treatment* (B) ke *post-test* (A2) adalah variabel ke stabil. Perubahan level antara kondisi *pre-test* (A1) dengan *treatment* (B) menunjukkan (+) yang berarti ada perubahan, sedangkan perubahan level antara kondisi *treatment* (B) dengan *post-test* (A2) menunjukkan (+) yang berarti ada perubahan karena membaik. Persentase data overlap *pre-test* (A1) ke *treatment* (B) 50%, sedangkan persentase data overlap *treatment* (B) ke *post-test* (A2) 0% dan semakin kecil persentase overlap, maka semakin baik pengaruh *treatment* terhadap target behavior.
# **4. BERLARI**

# **a. Analisis Dalam Kondisi**

Komponen analisis visual yang terdapat dalam kondisi meliputi :

### **1) Panjang Kondisi**

Dari pengumpulan data maka pada tabel dapat dimasukkan seperti

berikut :

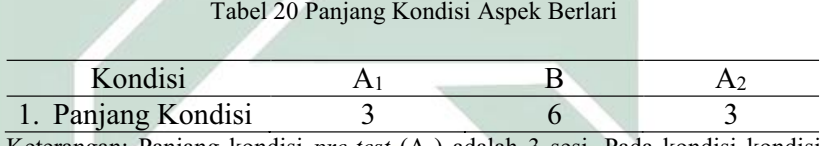

Keterangan: Panjang kondisi *pre-test* (A1) adalah 3 sesi. Pada kondisi kondisi *treatment* (B) adalah 6 sesi. Panjang kondisi *post-test* (A2) adalah 3 sesi.

# **2) Estimasi Kecenderungan Arah**

Mengestimasi kecenderungan arah dengan menggunakan metode

belah dua (*split-middle*), ditunjukkan pada grafik sebagai berikut :

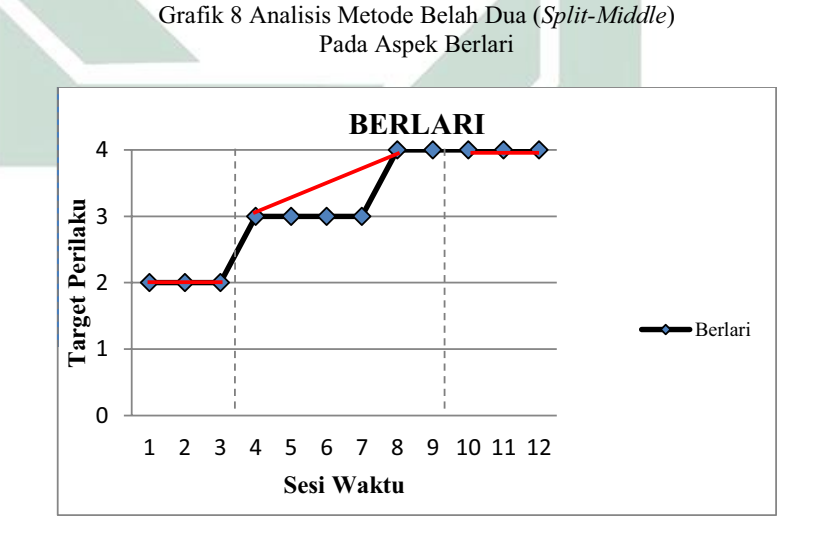

Dengan memperhatikan garis warna merah, maka diperoleh data sebagai berikut :

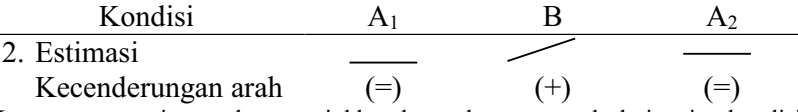

Keterangan: garis merah menunjukkan kecenderungan arah dari setiap kondisi pada penelitian ini yaitu kondisi *pre-test* (A1) arah trendnya mendatar, kondisi *treatment* (B) arah trendnya menaik, dan pada kondisi *post-test* (A2) arah trendnya mendatar.

## **3) Kecenderungan Stabilitas**

Menentukan kecenderungan stabilitas, dalam hal ini menggunakan kriteria stabilitas 15% (Sunanto, 2005: 109), maka perhitungannya sebagai berikut : a) Kondisi *Pre-test* (A1)

(1) Rumus Menghitung Rentang Stabilitas

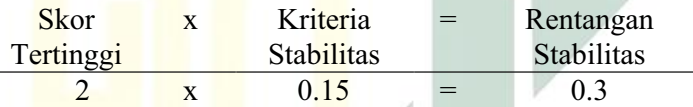

(2)Rumus Menghitung Mean Level Hasil Data

Mean level 
$$
=
$$
  $\frac{2+2+2}{3} = 2$ 

(3)Rumus Menentukan Batas Atas

Batas atas = mean level +  $\frac{1}{2}$  dari rentangan stabilitas Batas atas =  $2 + \frac{1}{2} (0,3)$ Batas atas  $= 2,15$ 

(4)Rumus Menentukan Batas Bawah

Batas bawah = mean level -  $\frac{1}{2}$  dari rentangan stabilitas Batas bawah = 2 -  $\frac{1}{2}$  (0,3) Batas bawah  $= 1,85$ 

(5)Rumus Menghitung Persentase data point pada kondisi (A1)

|          |       | Banyak data point : Banyaknya | $=$ | Persentase |
|----------|-------|-------------------------------|-----|------------|
| yang ada | dalam | data point                    |     | Stabilitas |
| rentang  |       |                               |     |            |

3 : 3 =  $100\%$ Keterangan: Kecenderungan stabilitas pada kondisi *pre-test* (A1) diperoleh persentase sebanyak 100% dengan rentangan stabilitas 0,3 dan mean level 2. Berdasarkan perhitungan rentangan stabilitas dan mean level maka diperoleh batas atas 2,15 dan batas bawah 1,85.

- b) Kondisi *Treatment* (B)
	- (1) Rumus Menghitung Rentang Stabilitas

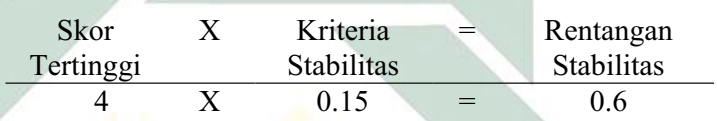

(2) Rumus Menghitung Mean Level Hasil Data

$$
Mean level = \frac{3 + 3 + 3 + 3 + 4 + 4}{6} = 3.3
$$

(3) Rumus Menentukan Batas Atas

Batas atas = mean level +  $\frac{1}{2}$  dari rentangan stabilitas Batas atas =  $3.3 + \frac{1}{2} (0.6)$ Batas atas  $= 3.6$ 

(4) Rumus Menentukan Batas Bawah

Batas bawah = mean level -  $\frac{1}{2}$  dari rentangan stabilitas Batas bawah = 3,3 -  $\frac{1}{2}$  (0,6) Batas bawah  $= 3$ 

(5) Rumus Menghitung Persentase data point pada kondisi (B)

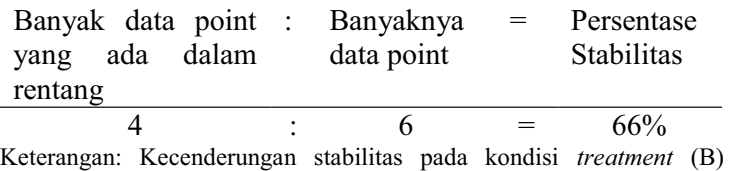

diperoleh persentase sebanyak 66% dengan rentangan stabilitas 0,6 dan

mean level 3,3. Berdasarkan perhitungan rentangan stabilitas dan mean level maka diperoleh batas atas 3,6 dan batas bawah 3.

- c) Kondisi Posttest  $(A_2)$ 
	- (1) Menghitung Rentang Stabilitas

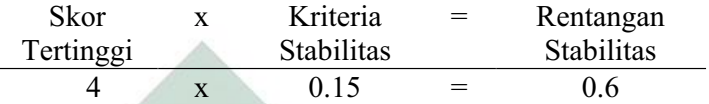

(2) Menghitung Mean Level Hasil Data

Mean level 
$$
=
$$
  $\frac{4+4+4}{3} = 4$ 

(3) Menentukan Batas Atas

Batas atas = mean level  $+\frac{1}{2}$  dari rentangan stabilitas Batas atas =  $\frac{4+1}{2}$  (0,6) Batas atas  $= 4.3$ 

(4) Menentukan Batas Bawah

Batas bawah = mean level -  $\frac{1}{2}$  dari rentangan stabilitas Batas bawah =  $4 - \frac{1}{2} (0,6)$ Batas bawah  $= 3.7$ 

(5) Menghitung Persentase data point pada kondisi (A2)

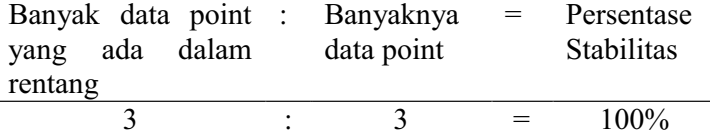

Keterangan: Kecenderungan stabilitas pada kondisi *post-test* (A2) diperoleh persentase sebanyak 100% dengan rentangan stabilitas 0,6 dan mean level 4. Berdasarkan perhitungan rentangan stabilitas dan mean level maka diperoleh batas atas 4,3 dan batas bawah 3,7.

Jika persentase stabilitas mencapai 85% - 90% dikatakan stabil, sedangkan dibawah itu di katakan tidak stabil (variabel).

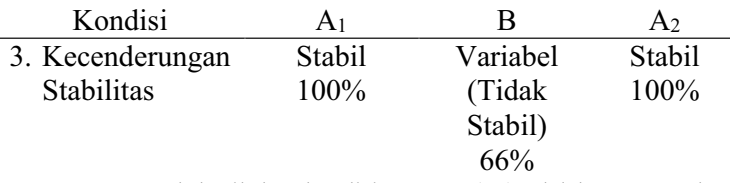

Keterangan: Untuk hasil data kondisi *pre-test* (A1) adalah 100% maka diperoleh data yang stabil. Untuk hasil data kondisi *treatment* (B) adalah 66% maka diperoleh data yang tidak stabil. Untuk hasil data kondisi *post-test* (A2) adalah 100% maka diperoleh data yang stabil.

Dari perhitungan di atas, maka dapat di gambarkan grafik

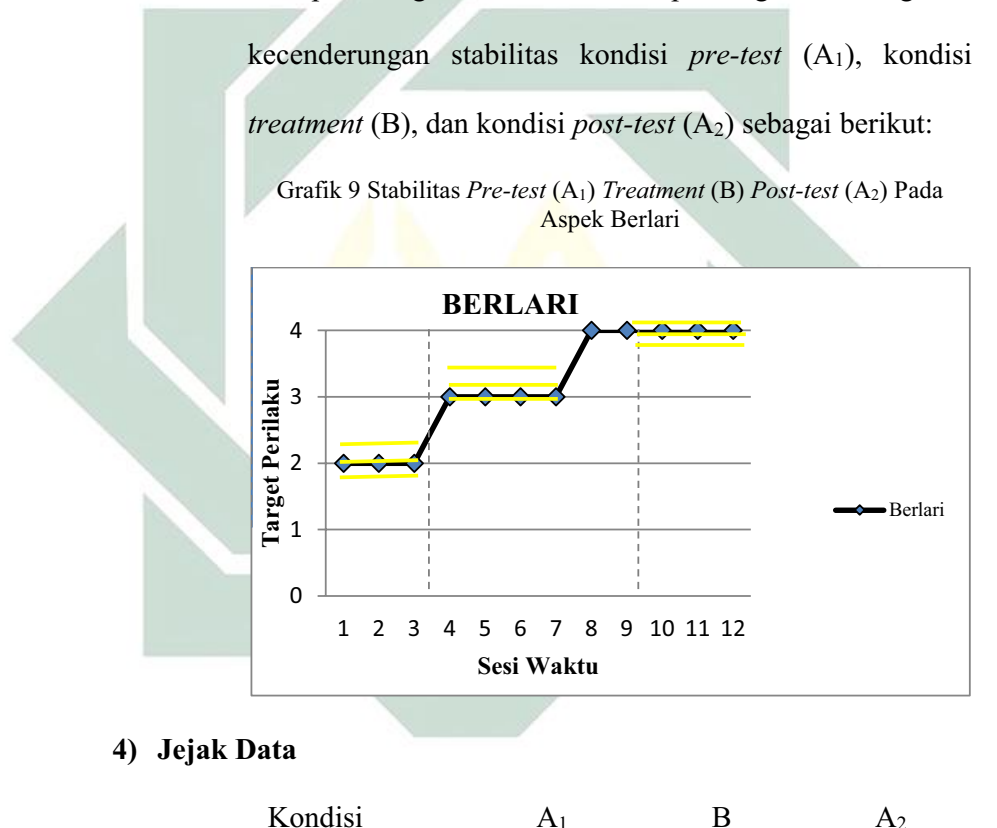

| 110114101                                                                   |       |       | $\cdots$ |
|-----------------------------------------------------------------------------|-------|-------|----------|
| 4. Kecenderungan                                                            |       |       |          |
| Jejak                                                                       | $(=)$ | $(+)$ | $(=)$    |
| Keterangan: Kecenderungan jejak data pada kondisi pre-test (A1) menunjukkan |       |       |          |

arah mendatar, kondisi *treatment* (B) menunjukkan arah menaik, dan kondisi *post-test* (A2) menunjukkan arah mendatar.

## **5) Level Stabilitas dan Rentang**

Sebagaimana telah di hitung diatas bahwa kondisi *pre-test (*A1) data variabelnya dengan rentang 2 ± 2, kondisi *treatment* (B) data variabelnya dengan rentang 3 - 4, kondisi *post-test* (A<sub>2</sub>) data variabelnya dengan rentang  $4 - 4$ .

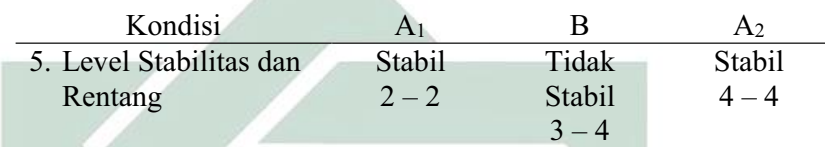

# **6) Level Perubahan**

Menentukan level perubahan ditentukan dengan cara :

- a) Menandai data pertama (sesi ke- 1) dan data terakhir (sesi ke-
	- 3) pada kondisi *pre-test* (A1)

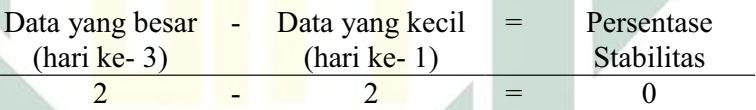

b) Menandai data pertama (sesi ke-4) dan data terakhir (sesi ke-9)

pada kondisi *treatment* (B)

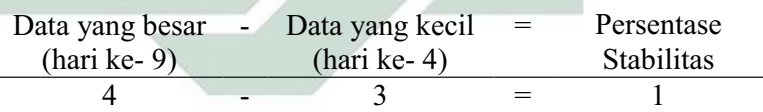

- c) Menandai data pertama (sesi ke-11) dan data terakhir (sesi ke-
	- 12) pada kondisi *post-test* (A2)

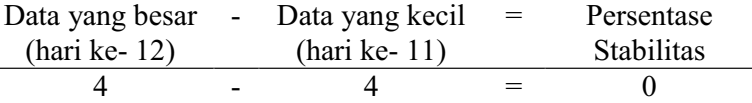

Dengan demikian, level perubahan data ditulis sebagai berikut :

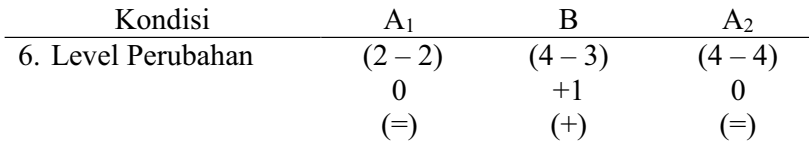

Jika keenam komponen analisis visual dalam kondisi aspek berlari dalam format rangkuman, maka hasilnya sebagai berikut :

| <b>KONDISI</b> |                     | <b>Pre-Test</b> | <b>Treatment</b> | Post-Test      |
|----------------|---------------------|-----------------|------------------|----------------|
|                |                     | A <sub>1</sub>  | B                | A <sub>2</sub> |
|                | 1. Panjang Kondisi  | 3               | 6                | 3              |
|                | 2. Estimasi         |                 |                  |                |
|                | Kecenderungan       | $(=)$           | $(+)$            | $(=)$          |
|                | arah                |                 |                  |                |
|                | 3. Kecenderungan    | Stabil          | Variabel         | Stabil         |
|                | <b>Stabilitas</b>   | 100%            | (Tidak Stabil)   | 100%           |
|                |                     |                 | 66%              |                |
|                | 4. Jejak Data       |                 |                  |                |
|                |                     |                 | $^{(+)}$         |                |
|                | 5. Level Stabilitas | Stabil          | Tidak            | Stabil         |
|                | dan Rentang         | $2 - 2$         | Stabil           | $4 - 4$        |
|                |                     |                 | $3 - 4$          |                |
|                | 6. Perubahan Level  | $(2-2)$         | $(4-3)$          | $(4-4)$        |
|                |                     |                 | $+1$             |                |
|                |                     | $(=)$           | $(+)$            | =1             |

Tabel 21 Rangkuman Hasil Analisis Visual Dalam Kondisi Aspek Berlari

Keterangan: Dari penelitian ini, panjang kondisi aspek berlari untuk masing-masing kondisi adalah 3 sesi *pre-test* (A1), 6 sesi *treatment* (B), dan 3 sesi *post-test* (A2). Kecenderungan stabilitas aspek berlari untuk masing-masing kondisi adalah kondisi *pre-test* (A1) menunjukkan hasil yang stabil dengan persentase 100%, kondisi *treatment* (B) menunjukkan hasil yang variabel dengan persentase 66%, dan kondisi *post-test* (A2) menunjukkan hasil yang stabil dengan persentase 100%. Garis pada estimasi kecenderungan arah dan jejak data memiliki arti yang sama yaitu *pre-test* (A1) menunjukkan arah mendatar, *treatment* (B) menunjukkan arah menaik, dan *post-test* (A2) menunjukkan arah mendatar. Level stabilitas dan rentang *pre-test* (A1) menunjukkan data yang stabil dengan rentang 2 - 2, *treatment* (B) menunjukkan data yang stabil dengan rentang 3 - 4, dan *post-test* (A<sub>2</sub>) menunjukkan data yang stabil dengan rentang  $4 - 4$ . Level perubahan *pre-test* (A<sub>1</sub>) menunjukkan tanda (=) yang berarti tidak ada perubahan, *treatment* (B) menunjukkan tanda (+) yang berarti ada perubahan yang membaik, dan *post-test* (A2) menunjukkan tanda (=) yang berarti membaik walaupun grafiknya mendatar karena pada kondisi sebelumnya mengalami kenaikan.

### **b. Analisis Antar Kondisi**

Komponen analisis visual yang terdapat antar kondisi meliputi :

### **1) Jumlah Variabel Yang Di Ubah**

Pada data rekaan variabel yang akan diubah dari kondisi *pre-test* 

(A1) ke *treatment* (B) ke *post-test* (A2) adalah 1. Maka format yang

di isi sebagai berikut:

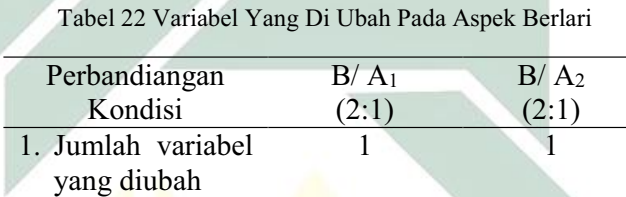

Keterangan: Variabel yang di ubah adalah aspek berlari

## **2) Perubahan Kecenderungan dan Efeknya**

Menentukan perubahan kecenderungan arah dengan mengambil data pada analisis dalam kondisi di atas, maka format dapat diisi sebagai berikut:

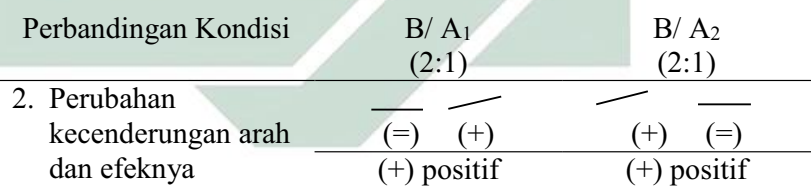

Keterangan: Perubahan kecenderungan arah pada kondisi *pre-test* (A1) ke kondisi *treatment* (B) menunjukkan arah mendatar ke menaik sehingga menunjukkan arah perubahan yang positif. Sedangkan perubahan kecenderungan arah pada kondisi *treatment* (B) ke kondisi *post-test* (A2) menunjukkan arah menaik ke mendatar sehingga menunjukkan arah perubahan yang positif.

## **3) Perubahan Stabilitas**

Untuk menentukan perubahan kecenderungan stabilitas dapat dilihat dari kecenderungan stabilitas kondisi *pretest* (A1), kondisi *treatment* (B) dan kondisi *post-test* (A2) pada rangkuman analisis dalam kondisi. Kemudian dimasukkan dalam format sebagai berikut:

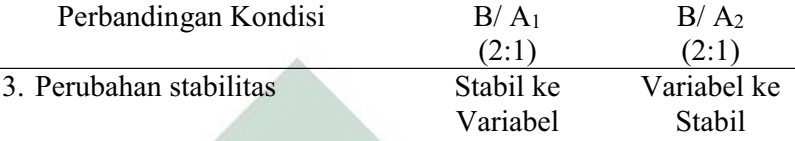

Keterangan: Perubahan stabilitas kondisi *pre-test* (A1) ke kondisi *treatment* (B) adalah dari stabil ke variabel. Sedangkan perubahan stabilitas kondisi *treatment*  (B) ke kondisi *post-test* (A2) adalah dari variabel ke stabil.

# **4) Perubahan Level**

Menentukan perubahan level dilakukan dengan cara:

a) Perubahan level kondisi *pre-test* (A1) ke kondisi *treatment* (B)

Menentukan data point pada kondisi *pre-test* (A1) pada sesi terakhir yaitu 2 dan sesi pertama pada kondisi *treatment* (B) yaitu 3. Menghitung selisih keduanya yaitu  $2 - 3 = 1$ . Karena perubahan ini menaik sementara yang menjadi target behaviornya adalah berlari, maka maknanya ada perubahan.

b) Perubahan level kondisi *treatment* (B) ke kondisi *post-test* (A2)

Menentukan data point pada kondisi *treatment* (B) pada sesi terakhir yaitu 4 dan sesi pertama pada kondisi *post-test*  (A<sub>2</sub>) yaitu 4. Menghitung selisih keduanya yaitu 4  $-$  4 = 0. Karena perubahan ini tetap sementara yang menjadi target behaviornya adalah berlari, maka maknanya ada perubahan. Sehingga pada format dimasukkan data sebagai berikut:

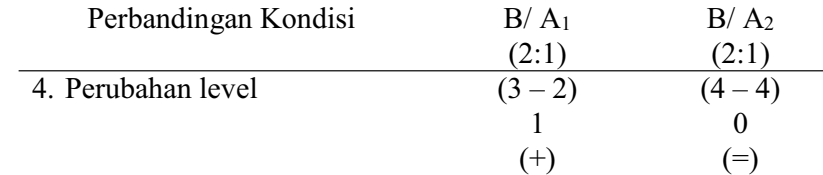

## **5) Data Overlap**

Untuk menentukan overlap data, maka dilakukan dengan cara :

- a) Overlap data kondisi *pre-test* (A1) ke kondisi *treatment* (B)
	- (1) Melihat kembali batas bawah dan batas atas pada kondisi

pretest  $(A<sub>1</sub>)$ 

Batas atas  $(A_1)$  = 2,15 Batas bawah  $(A_1) = 1,85$ 

- (2) Menghitung banyak data point pada kondisi *treatment* (B) yang berada pada rentang kondisi *pre-test* (A1) adalah 0.
- (3) Peroleh hasil pada langkah (2) dibagi dengan banyakya data point dalam kondisi *treatment* (B) kemudian dikalikan 100.

 $(0:6)$  x  $100 = 0\%$ 

- b) Overlap data kondisi *treatment (*B) ke kondisi *post-test* (A2)
	- (1) Melihat kembali batas bawah dan batas atas pada kondisi *treatment* (B)

Batas atas (B)  $= 3,6$ Batas bawah  $(B)$  = 3

- (2) Menghitung banyak data point pada kondisi *post-test* (A2) yang berada pada rentang kondisi *treatment* (B) adalah 0.
- (3) Peroleh hasil pada langkah (2) dibagi dengan banyakya data point dalam kondisi *post-test* (A2) kemudian dikalikan 100.

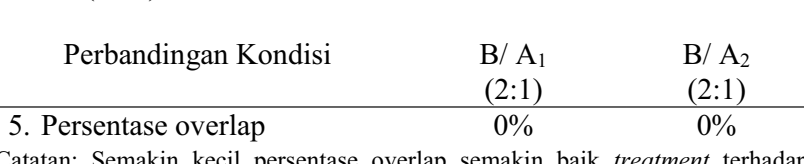

Catatan: Semakin kecil persentase overlap semakin baik *treatment* terhadap target behavior

Jika kelima komponen analisis visual antar kondisi aspek berlari dalam

format rangkuman, maka hasilnya sebagai berikut :

 $(0:3)$  x  $100 = 0\%$ 

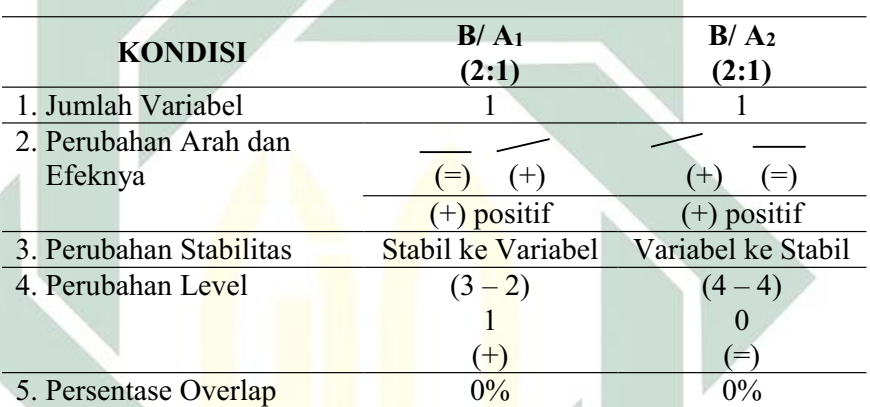

Tabel 23 Rangkuman Hasil Analisis Visual Antar Kondisi Aspek Berlari

Keterangan: Jumlah variabel dalam penelitian ini adalah 1 yaitu perkembangan motorik kasar anak autis. Perubahan kecenderungan arah kondisi *pre-test* (A1) ke *treatment* (B) adalah mendatar ke menaik yang berarti menunjukkan perubahan kecenderungan yang positif, sedangkan *treatment* (B) ke *post-test* (A2) menaik ke mendatar yang berarti menunjukkan perubahan kecenderungan yang positif. Perubahan stabilitas kondisi *pre-test* (A1) ke *treatment* (B) adalah stabil ke variabel, sedangkan *treatment* (B) ke *post-test* (A2) adalah variabel ke stabil. Perubahan level antara kondisi *pre-test* (A1) dengan *treatment* (B) menunjukkan (+) yang berarti ada perubahan, sedangkan perubahan level antara kondisi *treatment* (B) dengan *post-test* (A2) menunjukkan (=) yang berarti ada perubahan karena membaik. Persentase data overlap *pre-test* (A1) ke *treatment* (B) 0%, sedangkan persentase data overlap *treatment* (B) ke *post-test* (A2) 0% dan semakin kecil persentase overlap, maka semakin baik pengaruh *treatment* terhadap target behavior.

## **5. MEMANJAT**

# **a. Analisis Dalam Kondisi**

Komponen analisis visual yang terdapat dalam kondisi meliputi :

### **1) Panjang Kondisi**

Dari pengumpulan data maka pada tabel dapat dimasukkan seperti

berikut :

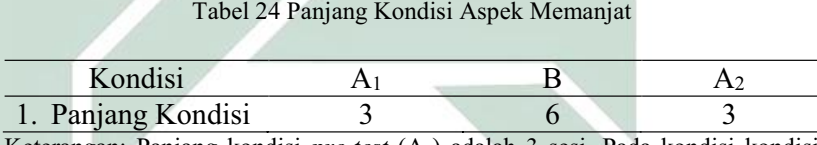

Keterangan: Panjang kondisi *pre-test* (A1) adalah 3 sesi. Pada kondisi kondisi *treatment* (B) adalah 6 sesi. Panjang kondisi *post-test* (A2) adalah 3 sesi.

# **2) Estimasi Kecenderungan Arah**

Mengestimasi kecenderungan arah dengan menggunakan metode

belah dua (*split-middle*), ditunjukkan pada grafik sebagai berikut :

Grafik 10 Analisis Metode Belah Dua (*Split-Middle*)

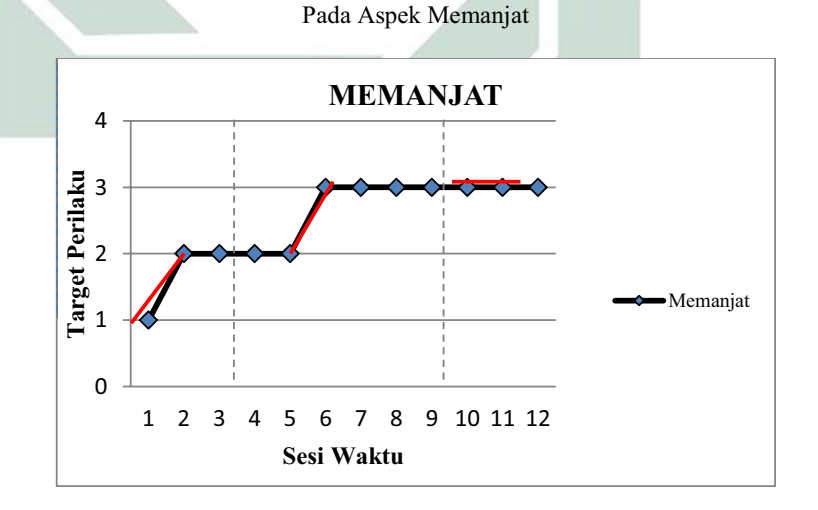

Dengan memperhatikan garis warna merah, maka diperoleh data sebagai berikut :

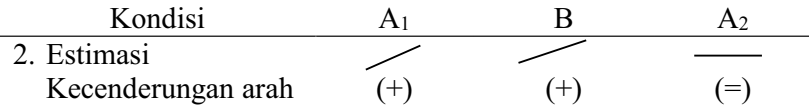

Keterangan: garis merah menunjukkan kecenderungan arah dari setiap kondisi pada penelitian ini yaitu kondisi *pre-test* (A1) arah trendnya menaik, kondisi *treatment* (B) arah trendnya menaik, dan pada kondisi *post-test* (A<sub>2</sub>) arah trendnya mendatar.

# **3) Kecenderungan Stabilitas**

Menentukan kecenderungan stabilitas, dalam hal ini menggunakan

kriteria stabilitas 15% (Sunanto, 2005: 109), maka perhitungannya

sebagai berikut :

- a) Kondisi *Pre-test* (A1)
	- (1) Rumus Menghitung Rentang Stabilitas

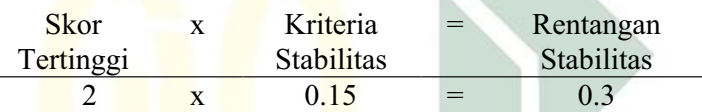

(2) Rumus Menghitung Mean Level Hasil Data

Mean level 
$$
=
$$
  $\frac{1+2+2}{3} = 1.6$ 

(3)Rumus Menentukan Batas Atas

Batas atas = mean level +  $\frac{1}{2}$  dari rentangan stabilitas Batas atas =  $1,6 + \frac{1}{2}$  (0,3) Batas atas  $= 1,75$ 

(4)Rumus Menentukan Batas Bawah

Batas bawah = mean level -  $\frac{1}{2}$  dari rentangan stabilitas Batas bawah = 1,6 -  $\frac{1}{2}$  (0,3) Batas bawah =  $1,45$ 

(5)Rumus Menghitung Persentase data point pada kondisi (A1)

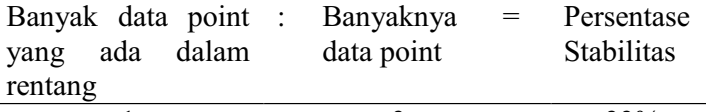

1 : 3 =  $33\%$ Keterangan: Kecenderungan stabilitas pada kondisi *pre-test* (A1) diperoleh persentase sebanyak 33% dengan rentangan stabilitas 0,3 dan mean level 1,6. Berdasarkan perhitungan rentangan stabilitas dan mean level maka diperoleh batas atas 1,75 dan batas bawah 1,45.

- b) Kondisi *Treatment* (B)
	- (1) Rumus Menghitung Rentang Stabilitas

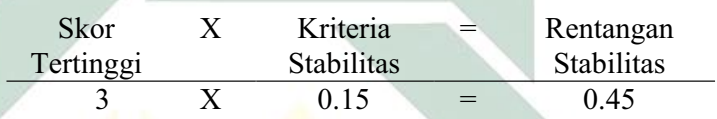

(2) Rumus Menghitung Mean Level Hasil Data

$$
M_{\text{can}}^{\text{loop}} = \frac{2 + 2 + 3 + 3 + 3 + 3}{6} = 2,66
$$

(3) Rumus Menentukan Batas Atas

Batas atas = mean level +  $\frac{1}{2}$  dari rentangan stabilitas Batas atas = 2,66 +  $\frac{1}{2}$  (0,45) Batas atas  $= 2,885$ 

(4) Rumus Menentukan Batas Bawah

Batas bawah = mean level -  $\frac{1}{2}$  dari rentangan stabilitas Batas bawah = 2,66 -  $\frac{1}{2}$  (0,45) Batas bawah  $= 2,435$ 

(5) Rumus Menghitung Persentase data point pada kondisi (B)

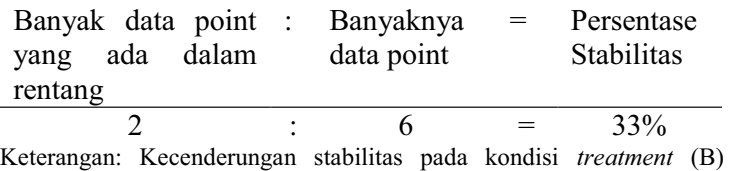

diperoleh persentase sebanyak 33% dengan rentangan stabilitas 0,45

dan mean level 2,66. Berdasarkan perhitungan rentangan stabilitas dan mean level maka diperoleh batas atas 2,885 dan batas bawah 2,435.

- c) Kondisi Posttest  $(A_2)$ 
	- (1) Menghitung Rentang Stabilitas

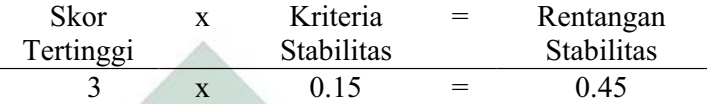

(2) Menghitung Mean Level Hasil Data

Mean level 
$$
=
$$
  $\frac{3+3+3}{3} = 3$ 

(3) Menentukan Batas Atas

Batas atas = mean level  $+\frac{1}{2}$  dari rentangan stabilitas Batas atas =  $\frac{3+1}{2}$  (0,45) Batas atas  $= 3,225$ 

(4) Menentukan Batas Bawah

Batas bawah = mean level -  $\frac{1}{2}$  dari rentangan stabilitas Batas bawah =  $3 - \frac{1}{2} (0.45)$ Batas bawah =  $2,775$ 

(5) Menghitung Persentase data point pada kondisi (A2)

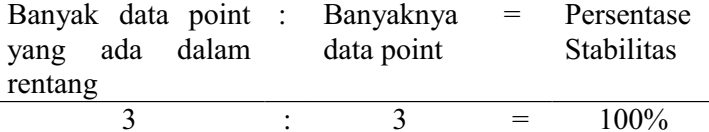

Keterangan: Kecenderungan stabilitas pada kondisi *post-test* (A2) diperoleh persentase sebanyak 100% dengan rentangan stabilitas 0,6 dan mean level 3. Berdasarkan perhitungan rentangan stabilitas dan mean level maka diperoleh batas atas 3,225 dan batas bawah 2,775.

Jika persentase stabilitas mencapai 85% - 90% dikatakan stabil, sedangkan dibawah itu di katakan tidak stabil (variabel).

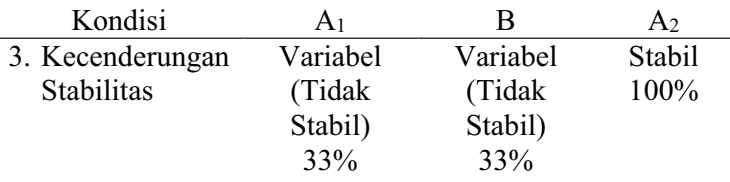

Keterangan: Untuk hasil data kondisi *pre-test* (A1) adalah 33% maka diperoleh data yang tidak stabil. Untuk hasil data kondisi *treatment* (B) adalah 33% maka diperoleh data yang stabil. Untuk hasil data kondisi *post-test* (A2) adalah 100% maka diperoleh data yang stabil.

Dari perhitungan di atas, maka dapat di gambarkan grafik

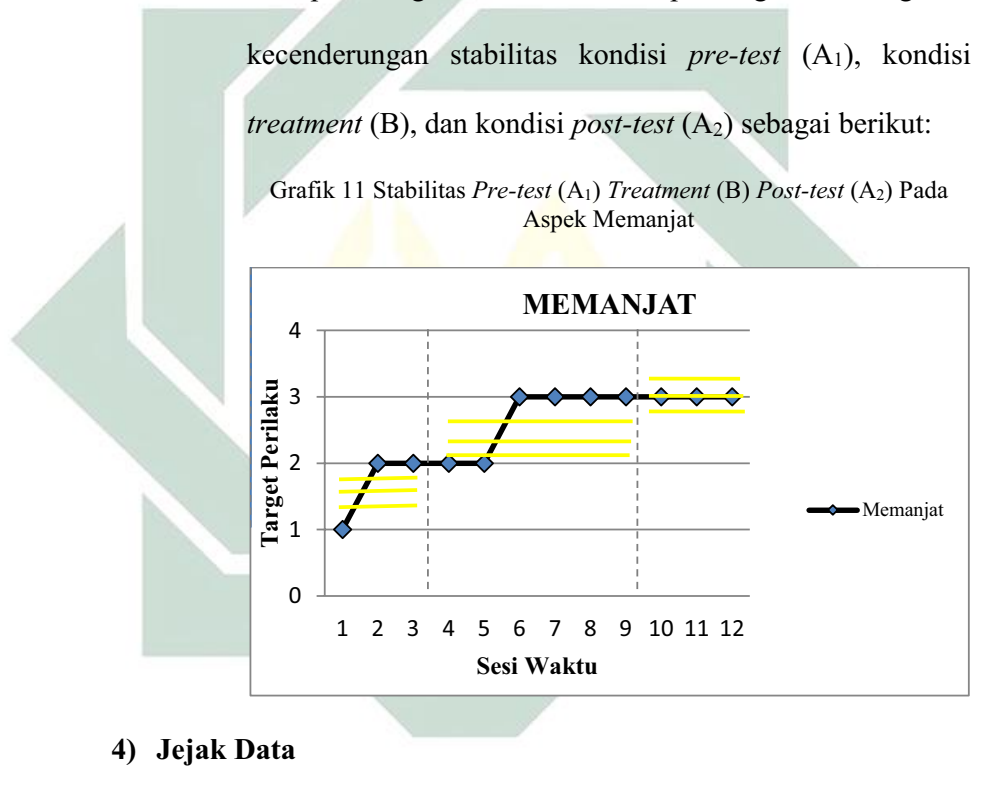

| Kondisi          |  |       |
|------------------|--|-------|
| 4. Kecenderungan |  |       |
| Jejak            |  | $(=)$ |

Keterangan: Kecenderungan jejak data pada kondisi *pre-test (*A1) menunjukkan arah menaik, kondisi *treatment* (B) menunjukkan arah menaik, dan kondisi *posttest* (A2) menunjukkan arah mendatar.

## **5) Level Stabilitas dan Rentang**

Sebagaimana telah di hitung diatas bahwa kondisi *pre-test (*A1) data variabelnya dengan rentang 1 ± 2, kondisi *treatment* (B) data variabelnya dengan rentang 2 ± 3, kondisi *post-test* (A2) data variabelnya dengan rentang  $3 - 3$ .

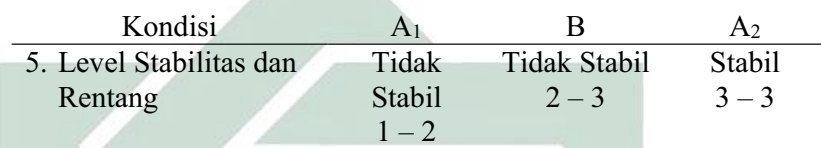

# **6) Level Perubahan**

Menentukan level perubahan ditentukan dengan cara :

- a) Menandai data pertama (sesi ke- 1) dan data terakhir (sesi ke-
	- 3) pada kondisi *pre-test* (A1)

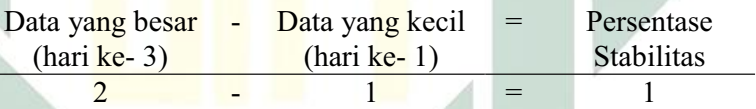

b) Menandai data pertama (sesi ke-4) dan data terakhir (sesi ke-9)

pada kondisi *treatment* (B)

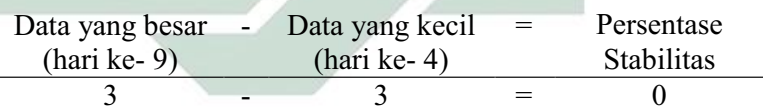

- c) Menandai data pertama (sesi ke-11) dan data terakhir (sesi ke-
	- 12) pada kondisi *post-test* (A2)

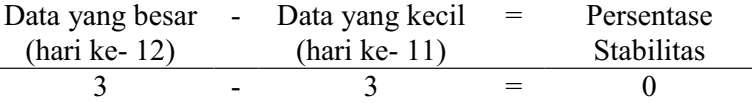

Dengan demikian, level perubahan data ditulis sebagai berikut :

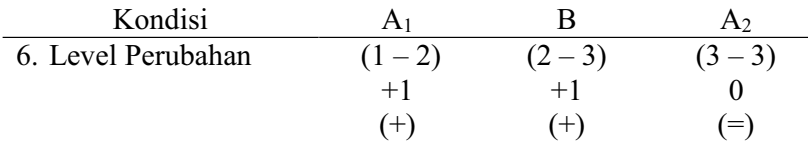

Jika keenam komponen analisis visual dalam kondisi aspek memanjat

dalam format rangkuman, maka hasilnya sebagai berikut :

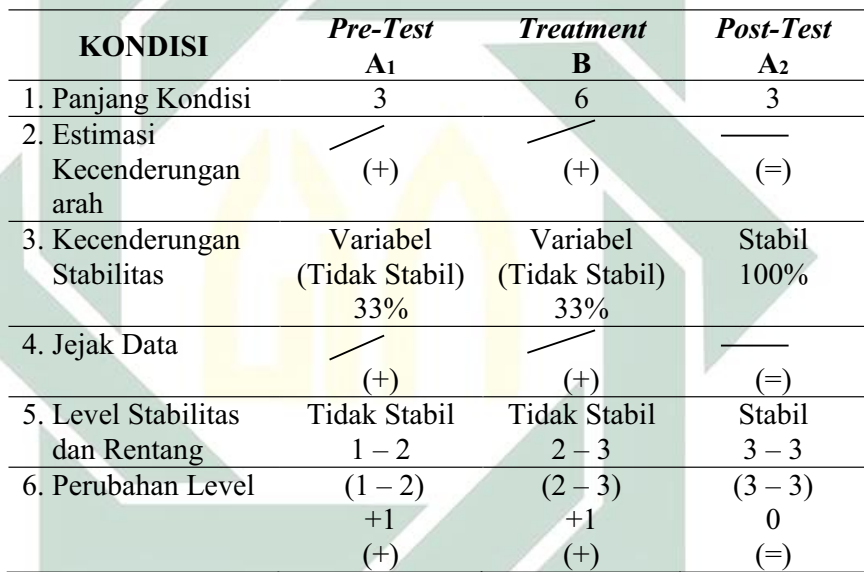

Tabel 25 Rangkuman Hasil Analisis Visual Dalam Kondisi Aspek Memanjat

Keterangan: Dari penelitian ini, panjang kondisi aspek memanjat untuk masingmasing kondisi adalah 3 sesi *pre-test* (A1), 6 sesi *treatment* (B), dan 3 sesi *post-test* (A2). Kecenderungan stabilitas aspek memanjat untuk masing-masing kondisi adalah kondisi *pre-test* (A1) menunjukkan hasil yang variabel dengan persentase 33%, kondisi *treatment* (B) menunjukkan hasil yang variabel dengan persentase 33%, dan kondisi *post-test* (A2) menunjukkan hasil yang stabil dengan persentase 100%. Garis pada estimasi kecenderungan arah dan jejak data memiliki arti yang sama yaitu *pretest* (A1) menunjukkan arah menaik, *treatment* (B) menunjukkan arah menaik, dan *post-test* (A2) menunjukkan arah mendatar. Level stabilitas dan rentang *pre-test* (A1) menunjukkan data yang stabil dengan rentang 1 - 2, *treatment* (B) menunjukkan data yang stabil dengan rentang  $2 - 3$ , dan *post-test* (A<sub>2</sub>) menunjukkan data yang stabil dengan rentang  $3 - 3$ . Level perubahan *pre-test* (A<sub>1</sub>) menunjukkan tanda (+) yang berarti ada perubahan, *treatment* (B) menunjukkan tanda (+) yang berarti ada perubahan yang membaik walaupun grafiknya mendatar karena pada kondisi sebelumnya mengalami kenaikan, dan *post-test* (A2) menunjukkan tanda (=) yang berarti membaik walaupun grafiknya mendatar karena pada kondisi sebelumnya mengalami kenaikan.

### **b. Analisis Antar Kondisi**

Komponen analisis visual yang terdapat antar kondisi meliputi :

## **1) Jumlah Variabel Yang Di Ubah**

Pada data rekaan variabel yang akan diubah dari kondisi *pre-test* 

(A1) ke *treatment* (B) ke *post-test* (A2) adalah 1. Maka format yang

di isi sebagai berikut:

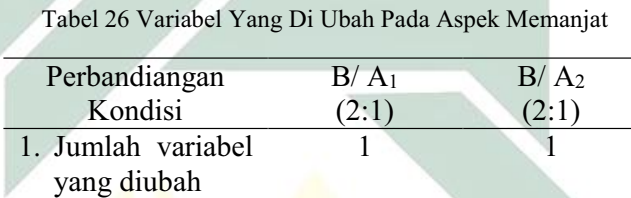

Keterangan: Variabel yang di ubah adalah aspek memanjat

### **2) Perubahan Kecenderungan dan Efeknya**

Menentukan perubahan kecenderungan arah dengan mengambil data pada analisis dalam kondisi di atas, maka format dapat diisi sebagai berikut:

| Perbandingan Kondisi | $B/A_1$<br>2:1 | B/A <sub>2</sub><br>(2:1, |
|----------------------|----------------|---------------------------|
| 2. Perubahan         |                |                           |
| kecenderungan arah   | $(+)$          | $(=)$<br>$+1$             |
| dan efeknya          | $(+)$ positif  | $(+)$ positif             |

Keterangan: Perubahan kecenderungan arah pada kondisi *pre-test* (A1) ke kondisi *treatment* (B) menunjukkan arah menaik ke menaik sehingga menunjukkan arah perubahan yang positif. Sedangkan perubahan kecenderungan arah pada kondisi *treatment* (B) ke kondisi *post-test* (A2) menunjukkan arah menaik ke mendatar namun tetap menunjukkan arah perubahan yang positif.

## **3) Perubahan Stabilitas**

Untuk menentukan perubahan kecenderungan stabilitas dapat dilihat dari kecenderungan stabilitas kondisi *pretest* (A1), kondisi *treatment* (B) dan kondisi *post-test* (A2) pada rangkuman analisis dalam kondisi. Kemudian dimasukkan dalam format sebagai berikut:

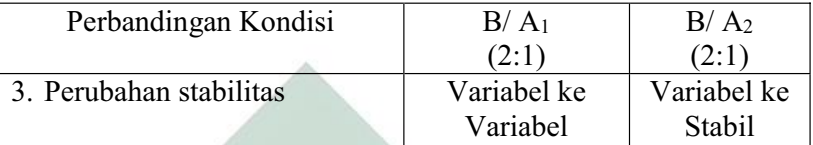

Keterangan: Perubahan stabilitas kondisi *pre-test* (A1) ke kondisi *treatment* (B) adalah dari variabel ke variabel. Sedangkan perubahan stabilitas kondisi *treatment* (B) ke kondisi *post-test* (A2) adalah dari variabel ke stabil.

#### **4) Perubahan Level**

Menentukan perubahan level dilakukan dengan cara:

a) Perubahan level kondisi *pre-test* (A1) ke kondisi *treatment* (B)

Menentukan data point pada kondisi *pre-test* (A1) pada sesi terakhir yaitu 2 dan sesi pertama pada kondisi *treatment* (B) yaitu 2. Menghitung selisih keduanya yaitu  $2 - 2 = 0$ . Karena perubahan ini tetap sementara yang menjadi target behaviornya adalah memanjat, maka maknanya ada perubahan karena pada sesi sebelumnya mengalami peningkatan.

b) Perubahan level kondisi *treatment* (B) ke kondisi *post-test* (A2)

Menentukan data point pada kondisi *treatment* (B) pada sesi terakhir yaitu 3 dan sesi pertama pada kondisi *post-test*  (A<sub>2</sub>) yaitu 3. Menghitung selisih keduanya yaitu 3  $-$  3 = 0. Karena perubahan ini tetap sementara yang menjadi target behaviornya adalah memanjat, maka maknanya ada perubahan. Sehingga pada format dimasukkan data sebagai berikut:

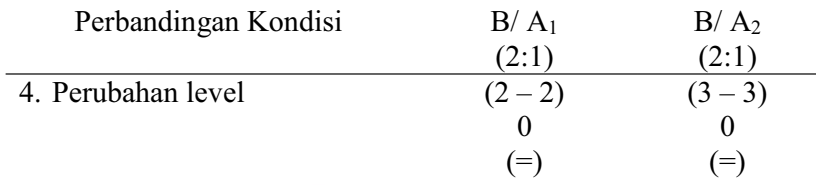

## **5) Data Overlap**

Untuk menentukan overlap data, maka dilakukan dengan cara :

- a) Overlap data kondisi *pre-test* (A1) ke kondisi *treatment* (B)
	- (1) Melihat kembali batas bawah dan batas atas pada kondisi

pretest  $(A<sub>1</sub>)$ 

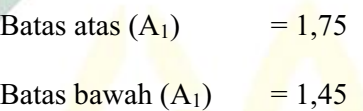

- (2) Menghitung banyak data point pada kondisi *treatment* (B) yang berada pada rentang kondisi *pre-test* (A1) adalah 0.
- (3) Peroleh hasil pada langkah (2) dibagi dengan banyakya data point dalam kondisi *treatment* (B) kemudian dikalikan 100.  $(0:6)$  x  $100 = 0\%$
- b) Overlap data kondisi *treatment (*B) ke kondisi *post-test* (A2)
	- (1) Melihat kembali batas bawah dan batas atas pada kondisi

*treatment* (B)

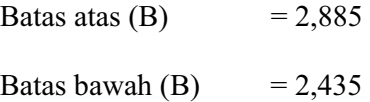

(2) Menghitung banyak data point pada kondisi *post-test* (A2)

yang berada pada rentang kondisi *treatment* (B) adalah 0.

(3) Peroleh hasil pada langkah (2) dibagi dengan banyakya data

point dalam kondisi *post-test* (A2) kemudian dikalikan 100.

 $(0:3)$  x  $100 = 0\%$ 

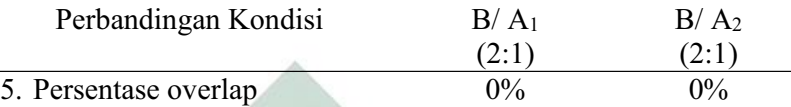

Catatan: Semakin kecil persentase overlap semakin baik *treatment* terhadap target behavior

Jika kelima komponen analisis visual antar kondisi aspek memanjat

dalam format rangkuman, maka hasilnya sebagai berikut :

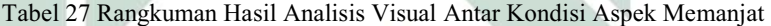

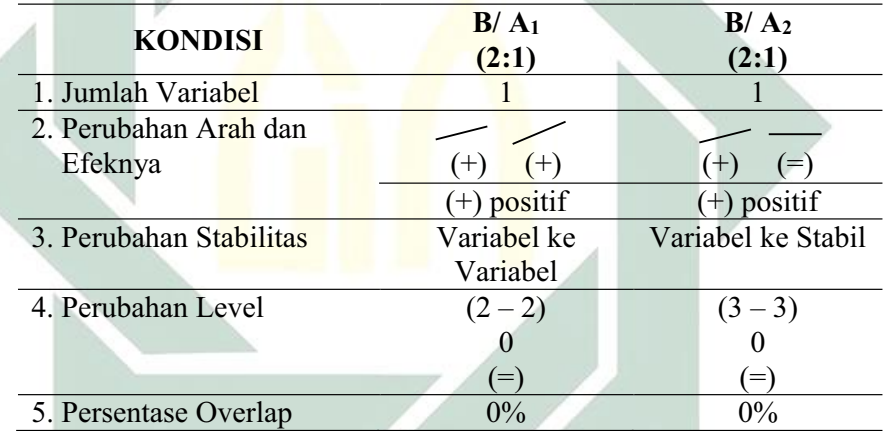

Keterangan: Jumlah variabel dalam penelitian ini adalah 1 yaitu perkembangan motorik kasar anak autis. Perubahan kecenderungan arah kondisi *pre-test* (A1) ke *treatment* (B) adalah menaik ke menaik yang berarti menunjukkan perubahan kecenderungan yang positif, sedangkan *treatment* (B) ke *post-test* (A2) menaik ke mendatar yang berarti menunjukkan perubahan kecenderungan yang positif. Perubahan stabilitas kondisi *pre-test* (A1) ke *treatment* (B) adalah variabel ke variabel, sedangkan *treatment* (B) ke *post-test* (A2) adalah stabil ke stabil. Perubahan level antara kondisi *pre-test* (A1) dengan *treatment* (B) menunjukkan (=) yang berarti ada perubahan karena membaik, sedangkan perubahan level antara kondisi *treatment* (B) dengan *post-test* (A2) menunjukkan (=) yang berarti ada perubahan karena membaik. Persentase data overlap *pre-test* (A1) ke *treatment* (B) 0%, sedangkan persentase data overlap *treatment* (B) ke *post-test* (A2) 0% dan semakin kecil persentase overlap, maka semakin baik pengaruh *treatment* terhadap target behavior.

# **6. NAIK TURUN TANGGA**

## **a. Analisis Dalam Kondisi**

Komponen analisis visual yang terdapat dalam kondisi meliputi :

### **1) Panjang Kondisi**

Dari pengumpulan data maka pada tabel dapat dimasukkan seperti

berikut :

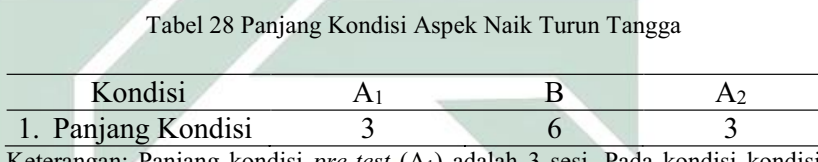

Keterangan: Panjang kondisi *pre-test* (A1) adalah 3 sesi. Pada kondisi kondisi *treatment* (B) adalah 6 sesi. Panjang kondisi *post-test* (A2) adalah 3 sesi.

# **2) Estimasi Kecenderungan Arah**

Mengestimasi kecenderungan arah dengan menggunakan metode

belah dua (*split-middle*), ditunjukkan pada grafik sebagai berikut :

Grafik 12 Analisis Metode Belah Dua (*Split-Middle*)

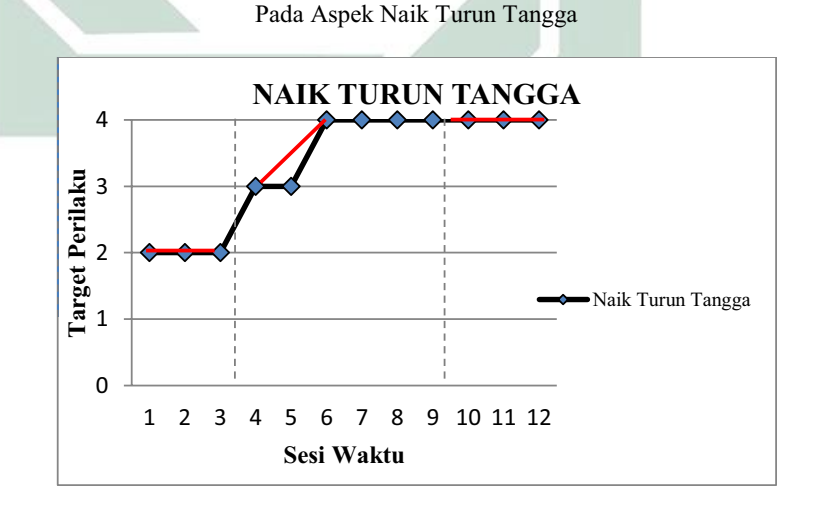

Dengan memperhatikan garis warna merah, maka diperoleh data sebagai berikut :

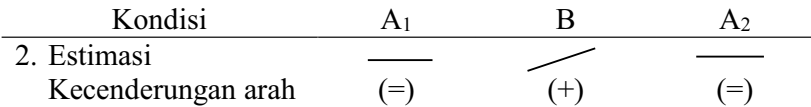

Keterangan: garis merah menunjukkan kecenderungan arah dari setiap kondisi pada penelitian ini yaitu kondisi *pre-test* (A1) arah trendnya mendatar, kondisi *treatment* (B) arah trendnya menaik, dan pada kondisi *post-test* (A2) arah trendnya mendatar.

# **3) Kecenderungan Stabilitas**

Menentukan kecenderungan stabilitas, dalam hal ini menggunakan

kriteria stabilitas 15% (Sunanto, 2005: 109), maka perhitungannya

sebagai berikut :

- a) Kondisi *Pre-test* (A1)
	- (1) Rumus Menghitung Rentang Stabilitas

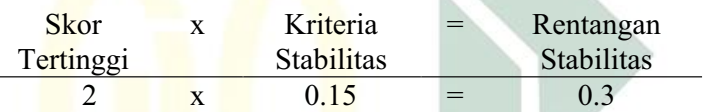

(2) Rumus Menghitung Mean Level Hasil Data

Mean level = 
$$
\frac{2+2+2}{3} = 2
$$

(3)Rumus Menentukan Batas Atas

Batas atas = mean level +  $\frac{1}{2}$  dari rentangan stabilitas Batas atas =  $2 + \frac{1}{2} (0,3)$ Batas atas  $= 2,15$ 

(4)Rumus Menentukan Batas Bawah

Batas bawah = mean level -  $\frac{1}{2}$  dari rentangan stabilitas Batas bawah =  $2 - \frac{1}{2} (0,3)$ Batas bawah =  $1,85$ 

(5)Rumus Menghitung Persentase data point pada kondisi (A1)

|                |  | Banyak data point : Banyaknya | $=$ | Persentase |
|----------------|--|-------------------------------|-----|------------|
| yang ada dalam |  | data point                    |     | Stabilitas |
| rentang        |  |                               |     |            |

3 : 3 =  $100\%$ Keterangan: Kecenderungan stabilitas pada kondisi *pre-test* (A1) diperoleh persentase sebanyak 100% dengan rentangan stabilitas 0,3 dan mean level 2. Berdasarkan perhitungan rentangan stabilitas dan mean level maka diperoleh batas atas 2,15 dan batas bawah 1,85.

- b) Kondisi *Treatment* (B)
	- (1) Rumus Menghitung Rentang Stabilitas

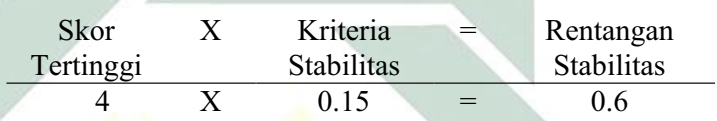

(2) Rumus Menghitung Mean Level Hasil Data

$$
Mean level = \frac{3 + 3 + 4 + 4 + 4 + 4}{6} = 3.6
$$

(3) Rumus Menentukan Batas Atas

Batas atas = mean level +  $\frac{1}{2}$  dari rentangan stabilitas Batas atas =  $3.6 + \frac{1}{2} (0.6)$ Batas atas  $= 3.9$ 

(4) Rumus Menentukan Batas Bawah

Batas bawah = mean level -  $\frac{1}{2}$  dari rentangan stabilitas Batas bawah = 3,6 -  $\frac{1}{2}$  (0,6) Batas bawah  $= 3,3$ 

(5) Rumus Menghitung Persentase data point pada kondisi (B)

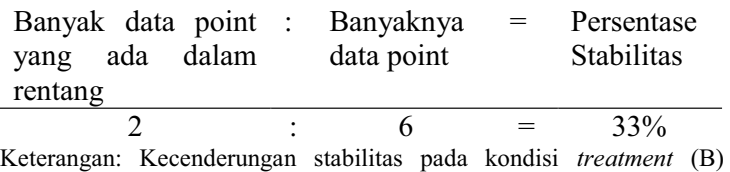

diperoleh persentase sebanyak 33% dengan rentangan stabilitas 0,6 dan

mean level 3,6. Berdasarkan perhitungan rentangan stabilitas dan mean level maka diperoleh batas atas 3,9 dan batas bawah 3,3.

- c) Kondisi Posttest  $(A_2)$ 
	- (1) Menghitung Rentang Stabilitas

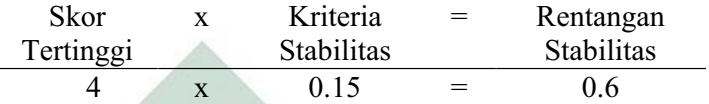

(2) Menghitung Mean Level Hasil Data

Mean level 
$$
=
$$
  $\frac{4+4+4}{3} = 4$ 

(3) Menentukan Batas Atas

Batas atas = mean level  $+\frac{1}{2}$  dari rentangan stabilitas Batas atas =  $\frac{4+1}{2}$  (0,6) Batas atas  $= 4.3$ 

(4) Menentukan Batas Bawah

Batas bawah = mean level -  $\frac{1}{2}$  dari rentangan stabilitas Batas bawah =  $4 - \frac{1}{2} (0,6)$ Batas bawah  $= 3.7$ 

(5) Menghitung Persentase data point pada kondisi (A2)

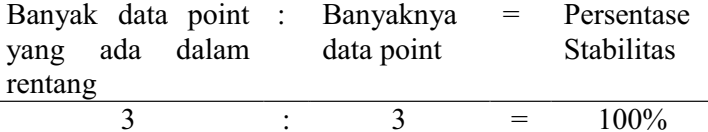

Keterangan: Kecenderungan stabilitas pada kondisi *post-test* (A2) diperoleh persentase sebanyak 100% dengan rentangan stabilitas 0,6 dan mean level 4. Berdasarkan perhitungan rentangan stabilitas dan mean level maka diperoleh batas atas 4,3 dan batas bawah 3,7.

Jika persentase stabilitas mencapai 85% - 90% dikatakan stabil, sedangkan dibawah itu di katakan tidak stabil (variabel).

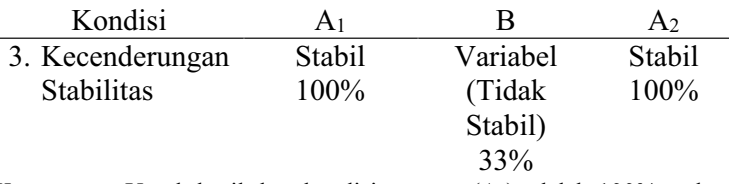

Keterangan: Untuk hasil data kondisi *pre-test* (A1) adalah 100% maka diperoleh data yang stabil. Untuk hasil data kondisi *treatment* (B) adalah 33% maka diperoleh data yang tidak stabil. Untuk hasil data kondisi *post-test* (A2) adalah 100% maka diperoleh data yang stabil.

Dari perhitungan di atas, maka dapat di gambarkan grafik

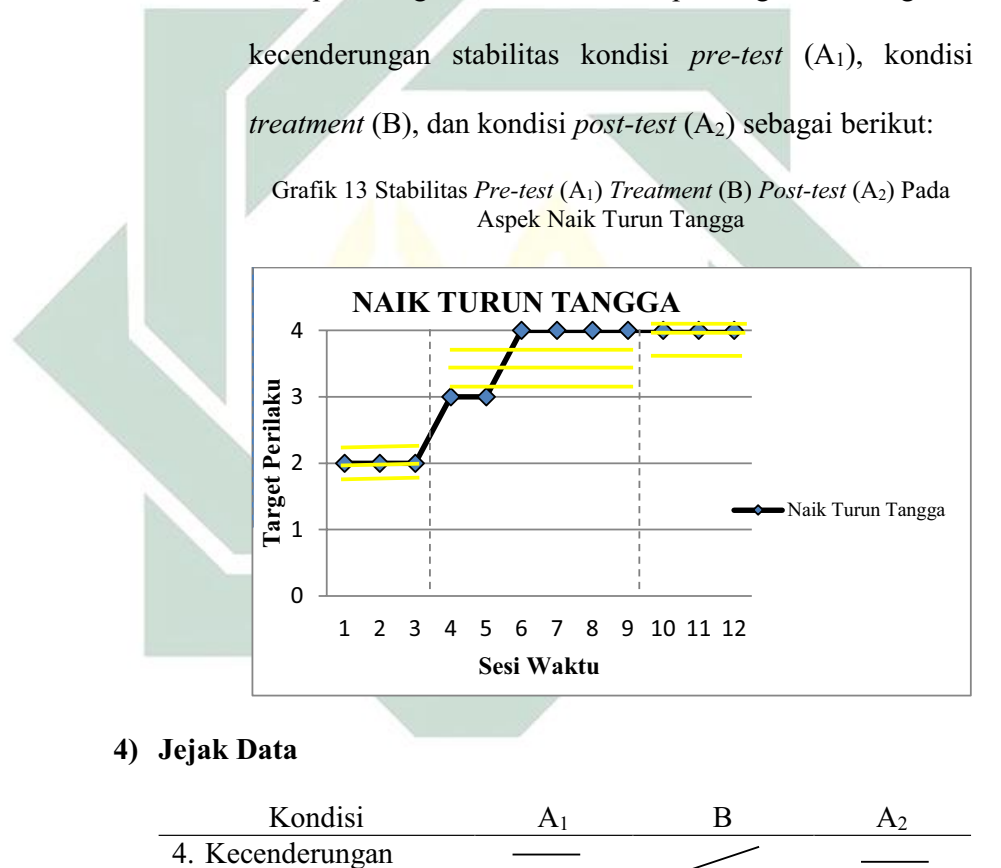

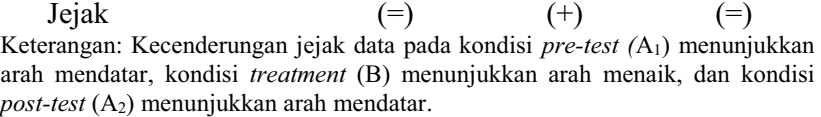

## **5) Level Stabilitas dan Rentang**

Sebagaimana telah di hitung diatas bahwa kondisi *pre-test (*A1) data variabelnya dengan rentang 2 ± 2, kondisi *treatment* (B) data variabelnya dengan rentang 3 - 4, kondisi *post-test* (A<sub>2</sub>) data variabelnya dengan rentang  $4 - 4$ .

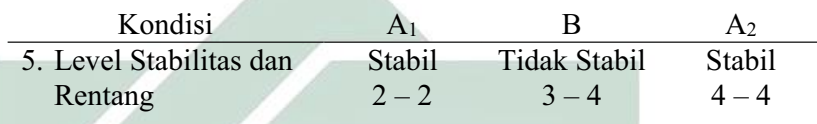

# **6) Level Perubahan**

Menentukan level perubahan ditentukan dengan cara :

- a) Menandai data pertama (sesi ke- 1) dan data terakhir (sesi ke-
	- 3) pada kondisi *pre-test* (A1)

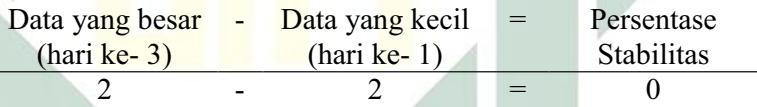

b) Menandai data pertama (sesi ke-4) dan data terakhir (sesi ke-9)

pada kondisi *treatment* (B)

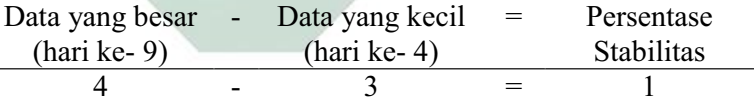

c) Menandai data pertama (sesi ke-11) dan data terakhir (sesi ke-

12) pada kondisi *post-test* (A2)

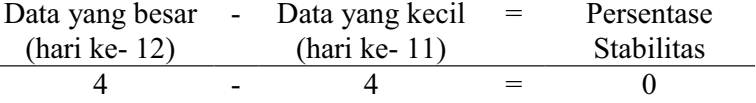

Dengan demikian, level perubahan data ditulis sebagai berikut :

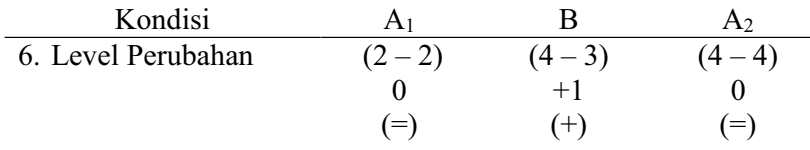

Jika keenam komponen analisis visual dalam kondisi aspek naik turun

tangga dalam format rangkuman, maka hasilnya sebagai berikut :

| <b>KONDISI</b>      | <b>Pre-Test</b> | <b>Treatment</b>    | Post-Test      |
|---------------------|-----------------|---------------------|----------------|
|                     | A1              | B                   | A <sub>2</sub> |
| 1. Panjang Kondisi  | 3               | 6                   | 3              |
| 2. Estimasi         |                 |                     |                |
| Kecenderungan       | $(=)$           | $^{(+)}$            | $(=)$          |
| arah                |                 |                     |                |
| 3. Kecenderungan    | Stabil          | Variabel            | Stabil         |
| <b>Stabilitas</b>   | 100%            | (Tidak Stabil)      | 100%           |
|                     |                 | 33%                 |                |
| 4. Jejak Data       |                 |                     |                |
|                     |                 | $(+)$               |                |
| 5. Level Stabilitas | Stabil          | <b>Tidak Stabil</b> | Stabil         |
| dan Rentang         | $2 - 2$         | $3 - 4$             | $4 - 4$        |
| 6. Perubahan Level  | $(2-2)$         | $(4-3)$             | $(4 - 4)$      |
|                     |                 | $+1$                |                |
|                     | $\equiv$        | $^{(+)}$            |                |

Tabel 29 Rangkuman Hasil Analisis Visual Dalam Kondisi Aspek Naik Turun Tangga

Keterangan: Dari penelitian ini, panjang kondisi aspek naik turun tangga untuk masing-masing kondisi adalah 3 sesi *pre-test* (A1), 6 sesi *treatment* (B), dan 3 sesi *post-test* (A2). Kecenderungan stabilitas aspek naik turun tangga untuk masingmasing kondisi adalah kondisi *pre-test* (A1) menunjukkan hasil yang stabil dengan persentase 100%, kondisi *treatment* (B) menunjukkan hasil yang variabel dengan persentase 33%, dan kondisi *post-test* (A2) menunjukkan hasil yang stabil dengan persentase 100%. Garis pada estimasi kecenderungan arah dan jejak data memiliki arti yang sama yaitu *pre-test* (A1) menunjukkan arah mendatar, *treatment* (B) menunjukkan arah menaik, dan *post-test* (A2) menunjukkan arah mendatar. Level stabilitas dan rentang *pre-test* (A<sub>1</sub>) menunjukkan data yang stabil dengan rentang 2 -2, *treatment* (B) menunjukkan data yang stabil dengan rentang 3 - 4, dan *post-test* (A2) menunjukkan data yang stabil dengan rentang 4 ± 4. Level perubahan *pre-test* (A1) menunjukkan tanda (=) yang berarti tidak ada perubahan, *treatment* (B) menunjukkan tanda (+) yang berarti ada perubahan, dan *post-test* (A2) menunjukkan tanda (=) yang berarti membaik walaupun grafiknya mendatar karena pada kondisi sebelumnya mengalami kenaikan.

# **b. Analisis Antar Kondisi**

Komponen analisis visual yang terdapat antar kondisi meliputi :

# **1) Jumlah Variabel Yang Di Ubah**

Pada data rekaan variabel yang akan diubah dari kondisi *pre-test* 

(A1) ke *treatment* (B) ke *post-test* (A2) adalah 1. Maka format yang

di isi sebagai berikut:

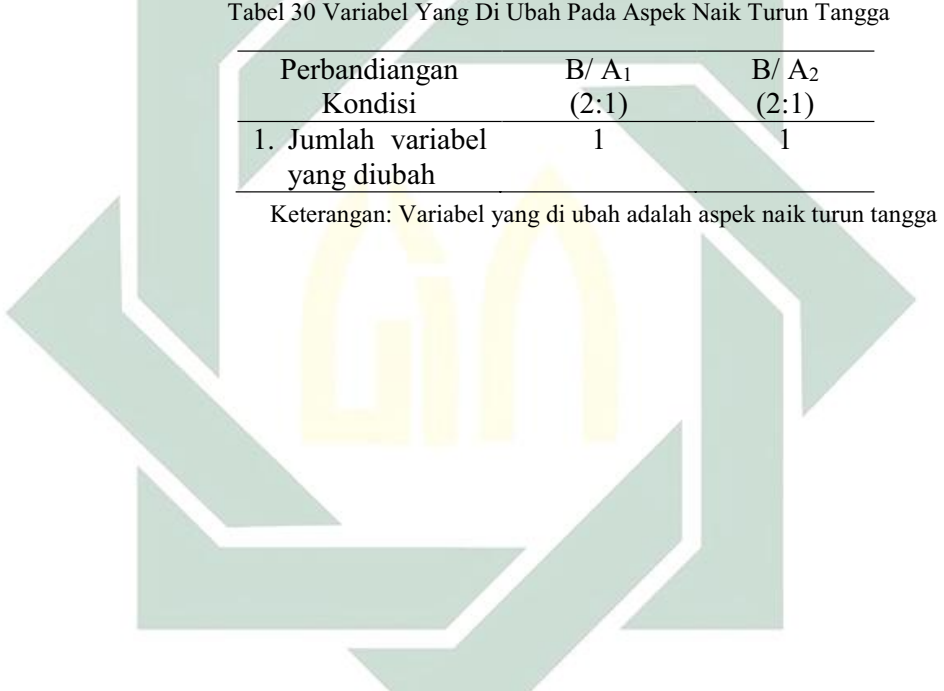

#### **2) Perubahan Kecenderungan dan Efeknya**

Menentukan perubahan kecenderungan arah dengan mengambil data pada analisis dalam kondisi di atas, maka format dapat diisi sebagai berikut:

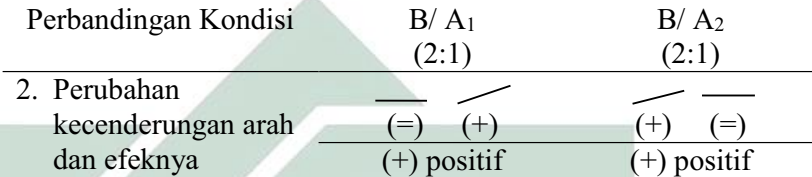

Keterangan: Perubahan kecenderungan arah pada kondisi *pre-test* (A1) ke kondisi *treatment* (B) menunjukkan arah mendatar ke menaik sehingga menunjukkan arah perubahan yang positif. Sedangkan perubahan kecenderungan arah pada kondisi *treatment* (B) ke kondisi *post-test* (A2) menunjukkan arah menaik ke mendatar namun tetap menunjukkan arah perubahan yang positif.

# **3) Perubahan Stabilitas**

Untuk menentukan perubahan kecenderungan stabilitas dapat dilihat dari kecenderungan stabilitas kondisi *pretest* (A1), kondisi *treatment* (B) dan kondisi *post-test* (A2) pada rangkuman analisis dalam kondisi. Kemudian dimasukkan dalam format sebagai berikut:

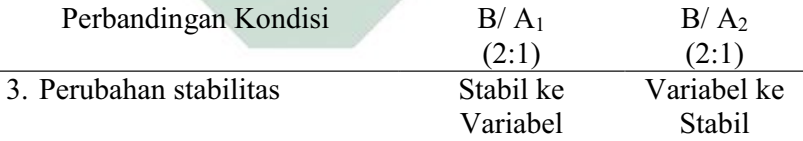

Keterangan: Perubahan stabilitas kondisi *pre-test* (A1) ke kondisi *treatment* (B) adalah dari stabil ke variabel. Sedangkan perubahan stabilitas kondisi *treatment*  (B) ke kondisi *post-test* (A2) adalah dari variabel ke stabil.

### **4) Perubahan Level**

Menentukan perubahan level dilakukan dengan cara:

a) Perubahan level kondisi *pre-test* (A1) ke kondisi *treatment* (B)

Menentukan data point pada kondisi *pre-test* (A1) pada sesi terakhir yaitu 2 dan sesi pertama pada kondisi *treatment* (B) yaitu 3. Menghitung selisih keduanya yaitu  $2 - 3 = 1$ . Karena perubahan ini menaik sementara yang menjadi target behaviornya adalah naik turun tangga, maka maknanya ada perubahan.

b) Perubahan level kondisi *treatment* (B) ke kondisi *post-test* (A2)

Menentukan data point pada kondisi *treatment* (B) pada sesi terakhir yaitu 4 dan sesi pertama pada kondisi *post-test*  (A<sub>2</sub>) yaitu 4. Menghitung selisih keduanya yaitu 4  $- 4 = 0$ . Karena perubahan ini tetap sementara yang menjadi target behaviornya adalah naik turun tangga, maka maknanya ada perubahan. Sehingga pada format dimasukkan data sebagai berikut:

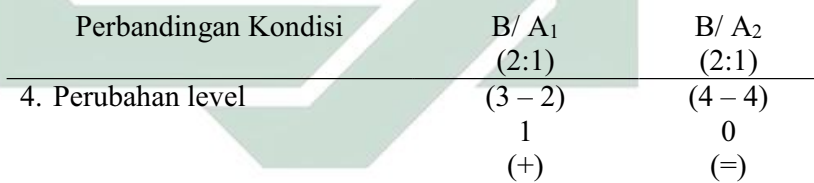

# **5) Data Overlap**

Untuk menentukan overlap data, maka dilakukan dengan cara :

- a) Overlap data kondisi *pre-test* (A1) ke kondisi *treatment* (B)
	- (1) Melihat kembali batas bawah dan batas atas pada kondisi

pretest  $(A<sub>1</sub>)$ Batas atas  $(A_1)$  = 2,15 Batas bawah  $(A_1)$  = 1,85

- (2) Menghitung banyak data point pada kondisi *treatment* (B) yang berada pada rentang kondisi *pre-test* (A1) adalah 0.
- (3) Peroleh hasil pada langkah (2) dibagi dengan banyakya data point dalam kondisi *treatment* (B) kemudian dikalikan 100.  $(0:6)$  x  $100 = 0\%$

- b) Overlap data kondisi *treatment (*B) ke kondisi *post-test* (A2)
	- (1) Melihat kembali batas bawah dan batas atas pada kondisi

*treatment* (B)

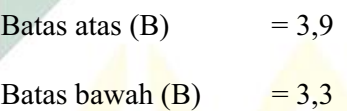

- (2) Menghitung banyak data point pada kondisi *post-test* (A2) yang berada pada rentang kondisi *treatment* (B) adalah 3.
- (3) Peroleh hasil pada langkah (2) dibagi dengan banyakya data

point dalam kondisi *post-test* (A2) kemudian dikalikan 100.

 $(0:3) \times 100 = 0\%$ 

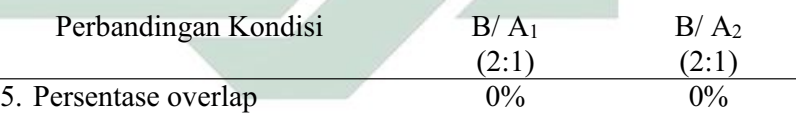

Catatan: Semakin kecil persentase overlap semakin baik *treatment* terhadap target behavior

Jika kelima komponen analisis visual antar kondisi aspek naik turun tangga dalam format rangkuman, maka hasilnya sebagai berikut :

Tabel 31 Rangkuman Hasil Analisis Visual Antar Kondisi Aspek Naik Turun Tangga

| <b>KONDISI</b>                   | $B/A_1$<br>(2:1) | B/A <sub>2</sub><br>(2:1) |
|----------------------------------|------------------|---------------------------|
| 1. Jumlah Variabel               |                  |                           |
| 2. Perubahan Arah dan<br>Efeknya | $^{+}$<br>$=$    | $=$<br>$^{+}$             |

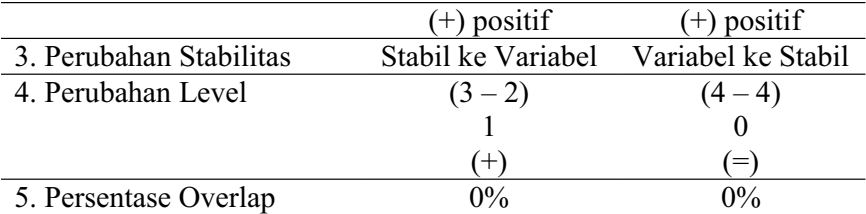

Keterangan: Jumlah variabel dalam penelitian ini adalah 1 yaitu perkembangan motorik kasar anak autis. Perubahan kecenderungan arah kondisi *pre-test* (A1) ke *treatment* (B) adalah mendatar ke menaik yang berarti menunjukkan perubahan kecenderungan yang positif, sedangkan *treatment* (B) ke *post-test* (A2) menaik ke mendatar yang berarti menunjukkan perubahan kecenderungan yang positif. Perubahan stabilitas kondisi *pre-test* (A1) ke *treatment* (B) adalah stabil ke variabel, sedangkan *treatment* (B) ke *post-test* (A2) adalah variabel ke stabil. Perubahan level antara kondisi *pre-test* (A1) dengan *treatment* (B) menunjukkan (+) yang berarti ada perubahan, sedangkan perubahan level antara kondisi *treatment* (B) dengan *post-test* (A2) menunjukkan (=) yang berarti ada perubahan karena membaik. Persentase data overlap *pre-test* (A1) ke *treatment* (B) 0%, sedangkan persentase data overlap *treatment* (B) ke *post-test* (A2) 0% dan semakin kecil persentase overlap, maka semakin baik pengaruh *treatment* terhadap target behavior.

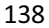

## **7. MELOMPAT DENGAN DUA KAKI**

## **a. Analisis Dalam Kondisi**

Komponen analisis visual yang terdapat dalam kondisi meliputi :

### **1) Panjang Kondisi**

Dari pengumpulan data maka pada tabel dapat dimasukkan seperti

berikut :

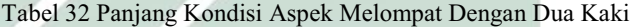

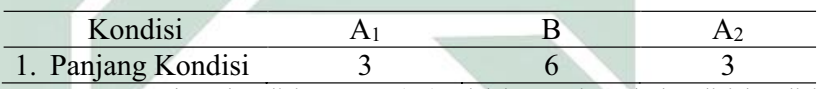

Keterangan: Panjang kondisi *pre-test* (A1) adalah 3 sesi. Pada kondisi kondisi *treatment* (B) adalah 6 sesi. Panjang kondisi *post-test* (A2) adalah 3 sesi.

# **2) Estimasi Kecenderungan Arah**

Mengestimasi kecenderungan arah dengan menggunakan metode

belah dua (*split-middle*), ditunjukkan pada grafik sebagai berikut :

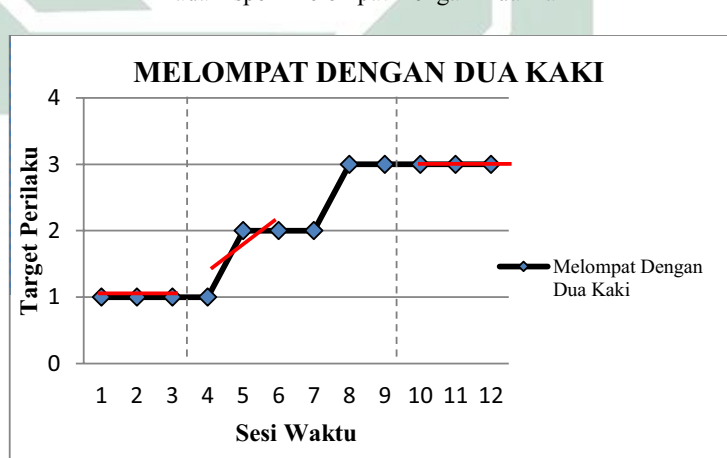

Grafik 14 Analisis Metode Belah Dua (*Split-Middle*) Pada Aspek Melompat Dengan Dua Kaki

Dengan memperhatikan garis warna merah, maka diperoleh data sebagai berikut :

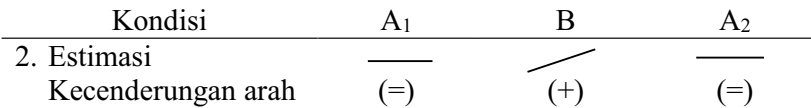

Keterangan: garis merah menunjukkan kecenderungan arah dari setiap kondisi pada penelitian ini yaitu kondisi *pre-test* (A1) arah trendnya mendatar, kondisi *treatment* (B) arah trendnya menaik, dan pada kondisi *post-test* (A<sub>2</sub>) arah trendnya mendatar.

# **3) Kecenderungan Stabilitas**

Menentukan kecenderungan stabilitas, dalam hal ini menggunakan

kriteria stabilitas 15% (Sunanto, 2005: 109), maka perhitungannya

sebagai berikut :

- a) Kondisi *Pre-test* (A1)
	- (1) Rumus Menghitung Rentang Stabilitas

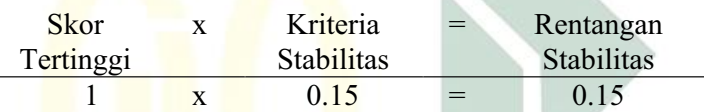

(2) Rumus Menghitung Mean Level Hasil Data

Mean level = 
$$
\frac{1+1+1}{3} = 1
$$

(3)Rumus Menentukan Batas Atas

Batas atas = mean level +  $\frac{1}{2}$  dari rentangan stabilitas Batas atas =  $1 + \frac{1}{2} (0.15)$ Batas atas  $= 1,075$ 

(4)Rumus Menentukan Batas Bawah

Batas bawah = mean level -  $\frac{1}{2}$  dari rentangan stabilitas Batas bawah =  $1 - \frac{1}{2} (0.15)$ Batas bawah =  $0,925$
(5)Rumus Menghitung Persentase data point pada kondisi (A1)

|                |  | Banyak data point : Banyaknya | $=$ | Persentase |
|----------------|--|-------------------------------|-----|------------|
| yang ada dalam |  | data point                    |     | Stabilitas |
| rentang        |  |                               |     |            |

3 : 3 =  $100\%$ Keterangan: Kecenderungan stabilitas pada kondisi *pre-test* (A1) diperoleh persentase sebanyak 100% dengan rentangan stabilitas 0,15 dan mean level 1. Berdasarkan perhitungan rentangan stabilitas dan mean level maka diperoleh batas atas 1,075 dan batas bawah 0,925.

- b) Kondisi *Treatment* (B)
	- (1) Rumus Menghitung Rentang Stabilitas

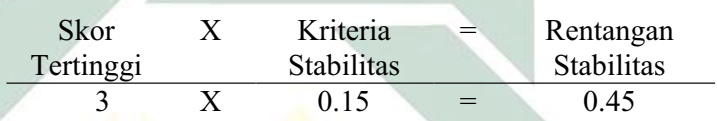

(2) Rumus Menghitung Mean Level Hasil Data

$$
M_{\text{can}}^{\text{loop}} = \frac{1 + 2 + 2 + 2 + 3 + 3}{6} = 2,16
$$

(3) Rumus Menentukan Batas Atas

Batas atas = mean level +  $\frac{1}{2}$  dari rentangan stabilitas Batas atas = 2,16 +  $\frac{1}{2}$  (0,45) Batas atas  $= 2,385$ 

(4) Rumus Menentukan Batas Bawah

Batas bawah = mean level -  $\frac{1}{2}$  dari rentangan stabilitas Batas bawah = 2,16 -  $\frac{1}{2}$  (0,45) Batas bawah  $= 1,935$ 

(5) Rumus Menghitung Persentase data point pada kondisi (B)

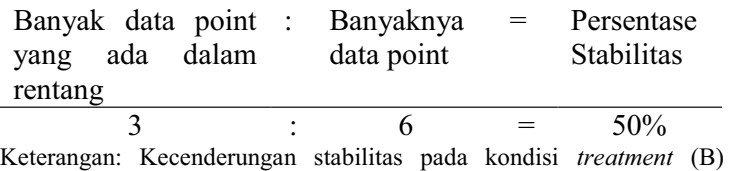

diperoleh persentase sebanyak 50% dengan rentangan stabilitas 0,45

dan mean level 2,16. Berdasarkan perhitungan rentangan stabilitas dan mean level maka diperoleh batas atas 2,385 dan batas bawah 1,935.

- c) Kondisi Posttest  $(A_2)$ 
	- (1) Menghitung Rentang Stabilitas

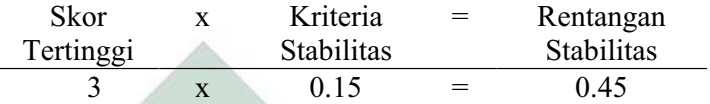

(2) Menghitung Mean Level Hasil Data

$$
\text{Mean level} = \frac{3+3+3}{3} = 3
$$

(3) Menentukan Batas Atas

Batas atas = mean level  $+\frac{1}{2}$  dari rentangan stabilitas Batas atas =  $\frac{3+1}{2}$  (0,45) Batas atas  $= 3,225$ 

(4) Menentukan Batas Bawah

Batas bawah = mean level -  $\frac{1}{2}$  dari rentangan stabilitas Batas bawah =  $3 - \frac{1}{2} (0.45)$ Batas bawah =  $2,775$ 

(5) Menghitung Persentase data point pada kondisi (A2)

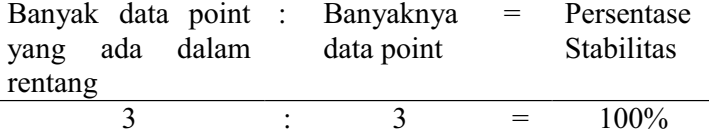

Keterangan: Kecenderungan stabilitas pada kondisi *post-test* (A2) diperoleh persentase sebanyak 100% dengan rentangan stabilitas 0,6 dan mean level 3. Berdasarkan perhitungan rentangan stabilitas dan mean level maka diperoleh batas atas 3,225 dan batas bawah 2,775.

Jika persentase stabilitas mencapai 85% - 90% dikatakan stabil, sedangkan dibawah itu di katakan tidak stabil (variabel).

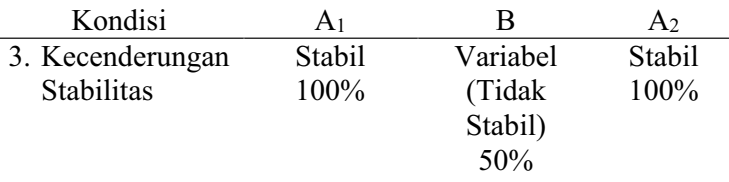

Keterangan: Untuk hasil data kondisi *pre-test* (A1) adalah 100% maka diperoleh data yang stabil. Untuk hasil data kondisi *treatment* (B) adalah 66% maka diperoleh data yang tidak stabil. Untuk hasil data kondisi *post-test* (A2) adalah 100% maka diperoleh data yang stabil.

Dari perhitungan di atas, maka dapat di gambarkan grafik

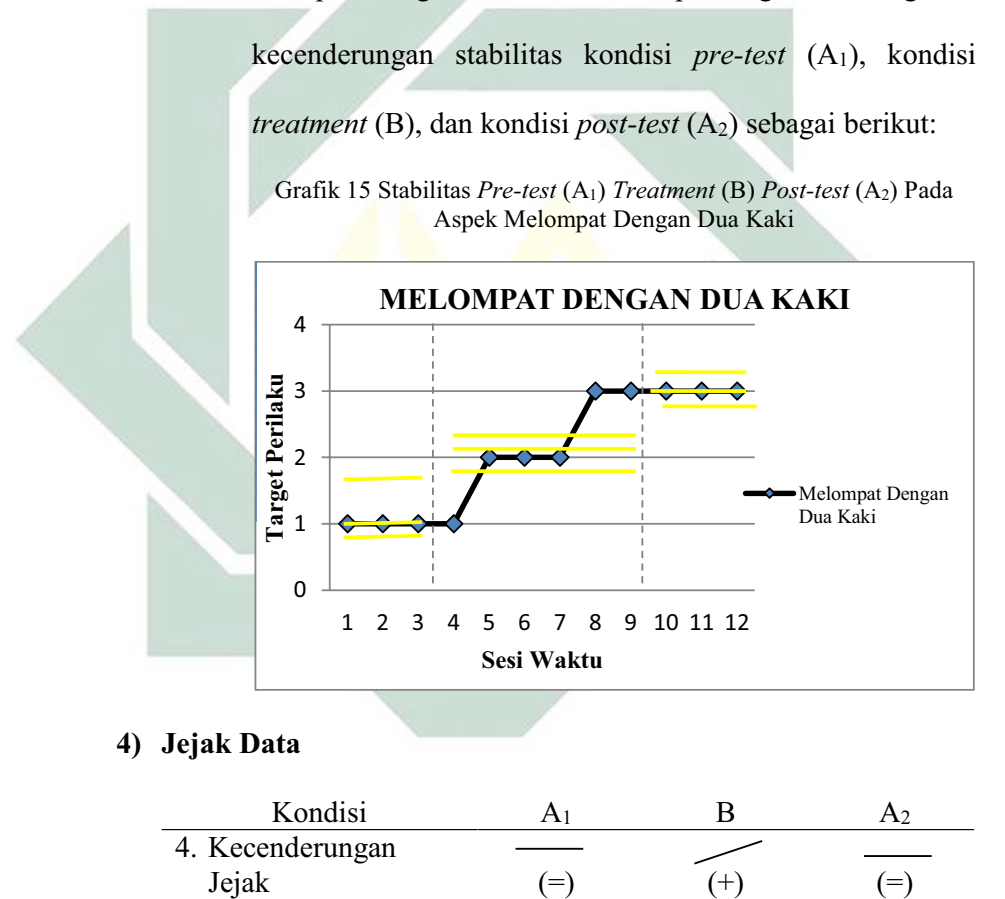

Keterangan: Kecenderungan jejak data pada kondisi *pre-test (*A1) menunjukkan arah mendatar, kondisi *treatment* (B) menunjukkan arah menaik, dan kondisi *post-test* (A2) menunjukkan arah mendatar.

#### **5) Level Stabilitas dan Rentang**

Sebagaimana telah di hitung diatas bahwa kondisi *pre-test (*A1) data variabelnya dengan rentang 1 - 1, kondisi *treatment* (B) data variabelnya dengan rentang  $1 - 3$ , kondisi *post-test*  $(A_2)$  data variabelnya dengan rentang  $3 - 3$ .

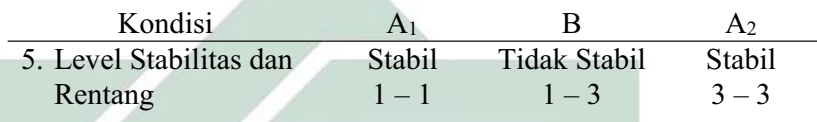

## **6) Level Perubahan**

Menentukan level perubahan ditentukan dengan cara :

- a) Menandai data pertama (sesi ke- 1) dan data terakhir (sesi ke-
	- 3) pada kondisi *pre-test* (A1)

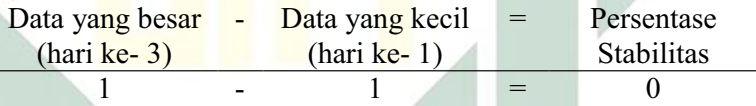

b) Menandai data pertama (sesi ke-4) dan data terakhir (sesi ke-9)

pada kondisi *treatment* (B)

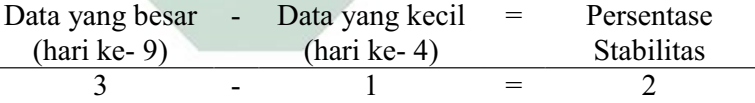

c) Menandai data pertama (sesi ke-11) dan data terakhir (sesi ke-

12) pada kondisi *post-test* (A2)

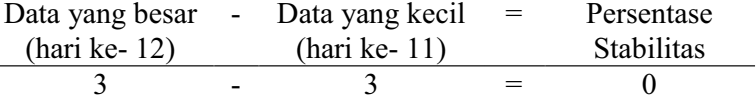

Dengan demikian, level perubahan data ditulis sebagai berikut :

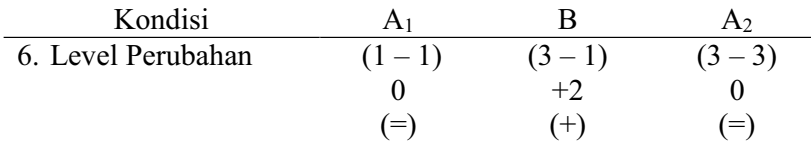

Jika keenam komponen analisis visual dalam kondisi aspek melompat dengan dua kaki dalam format rangkuman, maka hasilnya sebagai berikut :

Tabel 33 Rangkuman Hasil Analisis Visual Dalam Kondisi Aspek Melompat Dengan Dua Kaki

|    | <b>KONDISI</b>      | <b>Pre-Test</b> | <b>Treatment</b>    | Post-Test      |  |  |
|----|---------------------|-----------------|---------------------|----------------|--|--|
|    |                     | A <sub>1</sub>  | B                   | A <sub>2</sub> |  |  |
|    | 1. Panjang Kondisi  | 3               | 6                   | 3              |  |  |
|    | 2. Estimasi         |                 |                     |                |  |  |
|    | Kecenderungan       | $(=)$           | $^{(+)}$            | (=)            |  |  |
|    | arah                |                 |                     |                |  |  |
|    | 3. Kecenderungan    | Stabil          | Variabel            | Stabil         |  |  |
|    | Stabilitas          | 100%            | (Tidak Stabil)      | 100%           |  |  |
|    |                     |                 | 50%                 |                |  |  |
| 4. |                     |                 |                     |                |  |  |
|    | 5. Jejak Data       |                 |                     |                |  |  |
|    | 6. Level Stabilitas | Stabil          | <b>Tidak Stabil</b> | Stabil         |  |  |
|    | dan Rentang         | $1-1$           | $1 - 3$             | $3 - 3$        |  |  |
|    | 7. Perubahan Level  | $(1-1)$         | $(3-1)$             | $(3-3)$        |  |  |
|    |                     |                 | $+2$                |                |  |  |
|    |                     |                 | $^{(+)}$            |                |  |  |

Keterangan: Dari penelitian ini, panjang kondisi aspek melompat dengan dua kaki untuk masing-masing kondisi adalah 3 sesi *pre-test* (A1), 6 sesi *treatment* (B), dan 3 sesi *post-test* (A2). Kecenderungan stabilitas aspek melompat dengan dua kaki untuk masing-masing kondisi adalah kondisi *pre-test* (A1) menunjukkan hasil yang stabil dengan persentase 100%, kondisi *treatment* (B) menunjukkan hasil yang variabel dengan persentase 50%, dan kondisi *post-test* (A2) menunjukkan hasil yang stabil dengan persentase 100%. Garis pada estimasi kecenderungan arah dan jejak data memiliki arti yang sama yaitu *pre-test* (A1) menunjukkan arah mendatar, *treatment* (B) menunjukkan arah menaik, dan *post-test* (A2) menunjukkan arah mendatar. Level stabilitas dan rentang *pre-test*  $(A_1)$  menunjukkan data yang stabil dengan rentang  $1 -$ 1, *treatment* (B) menunjukkan data yang stabil dengan rentang 1 - 3, dan *post-test*  $(A<sub>2</sub>)$  menunjukkan data yang stabil dengan rentang  $3 - 3$ . Level perubahan *pre-test* (A1) menunjukkan tanda (=) yang berarti tidak ada perubahan, *treatment* (B) menunjukkan tanda (+) yang berarti ada perubahan, dan *post-test* (A<sub>2</sub>) menunjukkan tanda (=) yang berarti membaik walaupun grafiknya mendatar karena pada kondisi sebelumnya mengalami kenaikan.

#### **b. Analisis Antar Kondisi**

Komponen analisis visual yang terdapat antar kondisi meliputi :

#### **1) Jumlah Variabel Yang Di Ubah**

Pada data rekaan variabel yang akan diubah dari kondisi *pre-test* 

(A1) ke *treatment* (B) ke *post-test* (A2) adalah 1. Maka format yang

di isi sebagai berikut:

Tabel 34 Variabel Yang Di Ubah Pada Aspek Melompat Dengan Dua Kaki

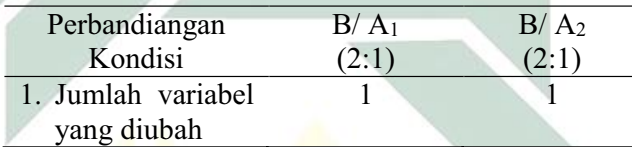

Keterangan: Variabel yang di ubah adalah aspek melompat dengan dua kaki

#### **2) Perubahan Kecenderungan dan Efeknya**

Menentukan perubahan kecenderungan arah dengan mengambil data pada analisis dalam kondisi di atas, maka format dapat diisi sebagai berikut:

| Perbandingan Kondisi | $B/A_1$<br>(2:1) | B/A <sub>2</sub><br>(2:1) |
|----------------------|------------------|---------------------------|
| 2. Perubahan         |                  |                           |
| kecenderungan arah   | $(+)$<br>$=$     | $(=)$<br>$+1$             |
| dan efeknya          | $(+)$ positif    | $+)$ positif              |

Keterangan: Perubahan kecenderungan arah pada kondisi *pre-test* (A1) ke kondisi *treatment* (B) menunjukkan arah mendatar ke menaik sehingga menunjukkan arah perubahan yang positif. Sedangkan perubahan kecenderungan arah pada kondisi *treatment* (B) ke kondisi *post-test* (A2) menunjukkan arah menaik ke mendatar namun tetap menunjukkan arah perubahan yang positif.

#### **3) Perubahan Stabilitas**

Untuk menentukan perubahan kecenderungan stabilitas dapat dilihat dari kecenderungan stabilitas kondisi *pretest* (A1), kondisi *treatment* (B) dan kondisi *post-test* (A2) pada rangkuman analisis dalam kondisi. Kemudian dimasukkan dalam format sebagai berikut:

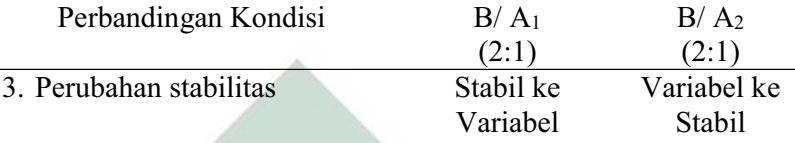

Keterangan: Perubahan stabilitas kondisi *pre-test* (A1) ke kondisi *treatment* (B) adalah dari stabil ke variabel. Sedangkan perubahan stabilitas kondisi *treatment*  (B) ke kondisi *post-test* (A2) adalah dari variabel ke stabil.

### **4) Perubahan Level**

Menentukan perubahan level dilakukan dengan cara:

a) Perubahan level kondisi *pre-test* (A1) ke kondisi *treatment* (B)

Menentukan data point pada kondisi *pre-test* (A1) pada sesi terakhir yaitu 1 dan sesi pertama pada kondisi *treatment* (B) yaitu 1. Menghitung selisih keduanya yaitu  $1 - 1 = 0$ . Karena perubahan ini tetap sementara yang menjadi target behaviornya adalah melompat dengan dua kaki, maka maknanya tidak ada perubahan namun selanjutnya ada perubahan.

b) Perubahan level kondisi *treatment* (B) ke kondisi *post-test* (A2)

Menentukan data point pada kondisi *treatment* (B) pada sesi terakhir yaitu 3 dan sesi pertama pada kondisi *post-test*  (A<sub>2</sub>) yaitu 3. Menghitung selisih keduanya yaitu 3  $-$  3 = 0. Karena perubahan ini tetap sementara yang menjadi target behaviornya adalah melompat dengan dua kaki, maka maknanya ada perubahan. Sehingga pada format dimasukkan data sebagai berikut:

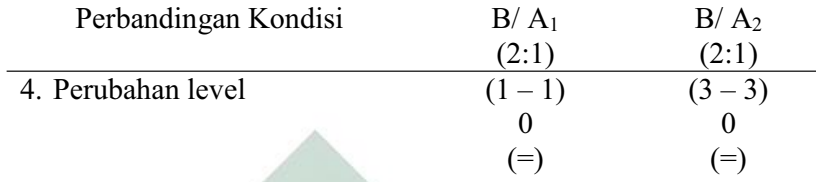

## **5) Data Overlap**

Untuk menentukan overlap data, maka dilakukan dengan cara :

- a) Overlap data kondisi *pre-test* (A1) ke kondisi *treatment* (B)
	- (1) Melihat kembali batas bawah dan batas atas pada kondisi pretest  $(A<sub>1</sub>)$

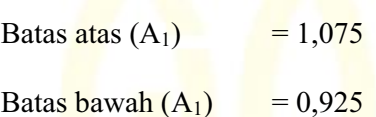

- (2) Menghitung banyak data point pada kondisi *treatment* (B) yang berada pada rentang kondisi *pre-test* (A1) adalah 1.
- (3) Peroleh hasil pada langkah (2) dibagi dengan banyakya data point dalam kondisi *treatment* (B) kemudian dikalikan 100.

 $(1:6) \times 100 = 16.6\%$ 

- b) Overlap data kondisi *treatment (*B) ke kondisi *post-test* (A2)
	- (1) Melihat kembali batas bawah dan batas atas pada kondisi

*treatment* (B) Batas atas (B)  $= 2,385$ Batas bawah  $(B)$  = 1,935

(2) Menghitung banyak data point pada kondisi *post-test* (A2) yang berada pada rentang kondisi *treatment* (B) adalah 0.

(3) Peroleh hasil pada langkah (2) dibagi dengan banyakya data

point dalam kondisi *post-test* (A2) kemudian dikalikan 100.

 $(0:3)$  x  $100 = 0\%$ 

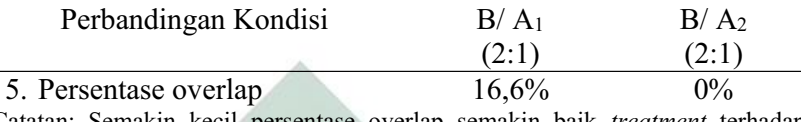

Catatan: Semakin kecil persentase overlap semakin baik *treatment* terhadap target behavior

Jika kelima komponen analisis visual antar kondisi aspek melompat dengan dua kaki dalam format rangkuman, maka hasilnya sebagai berikut :

Tabel 35 Rangkuman Hasil Analisis Visual Antar Kondisi Aspek Melompat Dengan Dua Kaki

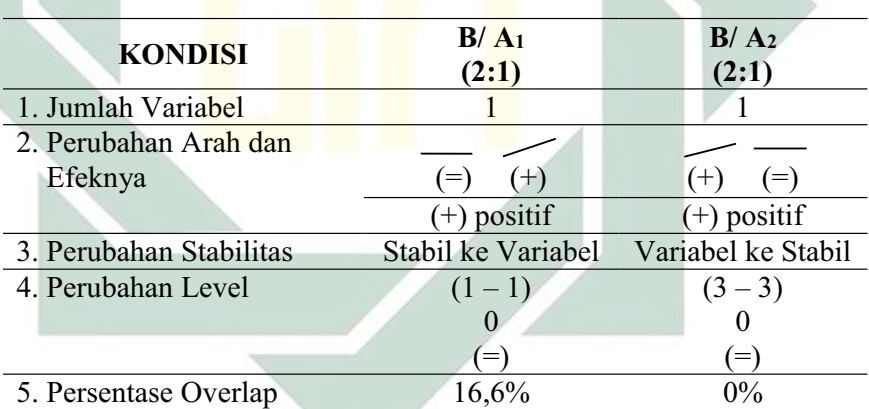

Keterangan: Jumlah variabel dalam penelitian ini adalah 1 yaitu perkembangan motorik kasar anak autis. Perubahan kecenderungan arah kondisi *pre-test* (A1) ke *treatment* (B) adalah mendatar ke menaik yang berarti menunjukkan perubahan kecenderungan yang positif, sedangkan *treatment* (B) ke *post-test* (A2) menaik ke mendatar yang berarti menunjukkan perubahan kecenderungan yang positif. Perubahan stabilitas kondisi *pre-test* (A1) ke *treatment* (B) adalah stabil ke variabel, sedangkan *treatment* (B) ke *post-test* (A2) adalah variabel ke stabil. Perubahan level antara kondisi *pre-test* (A1) dengan *treatment* (B) menunjukkan (=) yang berarti ada perubahan karena membaik, sedangkan perubahan level antara kondisi *treatment* (B) dengan *post-test* (A2) menunjukkan (=) yang berarti ada perubahan karena membaik. Persentase data overlap *pre-test* (A1) ke *treatment* (B) 16,6%, sedangkan persentase data overlap *treatment* (B) ke *post-test* (A2) 0% dan semakin kecil persentase overlap, maka semakin baik pengaruh *treatment* terhadap target behavior.

### **8. MELOMPAT DENGAN SATU KAKI BERGANTIAN**

### **a. Analisis Dalam Kondisi**

Komponen analisis visual yang terdapat dalam kondisi meliputi :

#### **1) Panjang Kondisi**

Dari pengumpulan data maka pada tabel dapat dimasukkan seperti

berikut :

Tabel 36 Panjang Kondisi Aspek Melompat Dengan Satu Kaki Bergantian

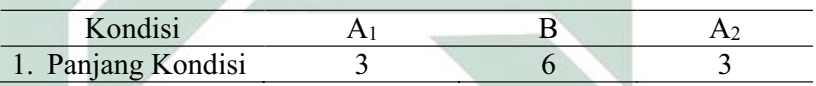

Keterangan: Panjang kondisi *pre-test* (A1) adalah 3 sesi. Pada kondisi kondisi *treatment* (B) adalah 6 sesi. Panjang kondisi *post-test* (A2) adalah 3 sesi.

## **2) Estimasi Kecenderungan Arah**

Mengestimasi kecenderungan arah dengan menggunakan metode

belah dua (*split-middle*), ditunjukkan pada grafik sebagai berikut :

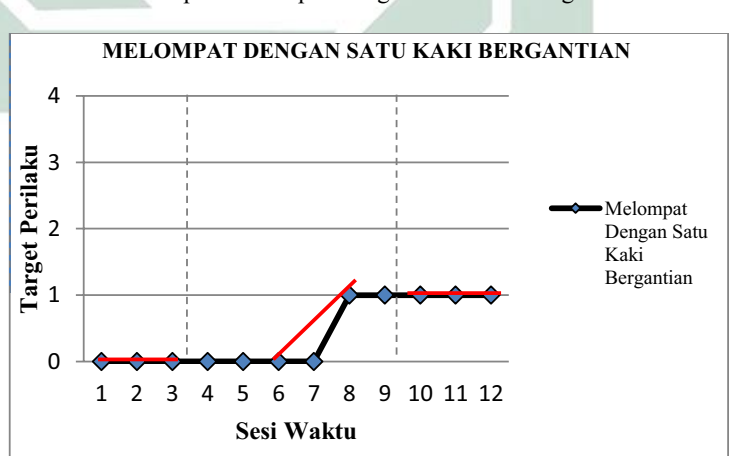

Grafik 16 Analisis Metode Belah Dua (*Split-Middle*) Pada Aspek Melompat Dengan Satu Kaki Bergantian

Dengan memperhatikan garis warna merah, maka diperoleh data sebagai berikut :

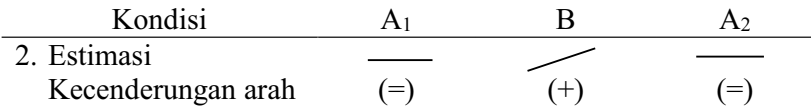

Keterangan: garis merah menunjukkan kecenderungan arah dari setiap kondisi pada penelitian ini yaitu kondisi *pre-test* (A1) arah trendnya mendatar, kondisi *treatment* (B) arah trendnya menaik, dan pada kondisi *post-test* (A2) arah trendnya mendatar.

## **3) Kecenderungan Stabilitas**

Menentukan kecenderungan stabilitas, dalam hal ini menggunakan

kriteria stabilitas 15% (Sunanto, 2005: 109), maka perhitungannya

sebagai berikut :

- a) Kondisi *Pre-test* (A1)
	- (1) Rumus Menghitung Rentang Stabilitas

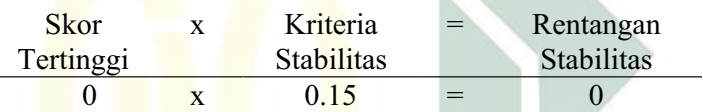

(2) Rumus Menghitung Mean Level Hasil Data

Mean level 
$$
=
$$
  $\frac{0+0+0}{3} = 0$ 

(3)Rumus Menentukan Batas Atas

Batas atas = mean level +  $\frac{1}{2}$  dari rentangan stabilitas Batas atas =  $0 + \frac{1}{2}$  (0) Batas atas  $= 0$ 

(4)Rumus Menentukan Batas Bawah

Batas bawah = mean level -  $\frac{1}{2}$  dari rentangan stabilitas Batas bawah =  $0 - \frac{1}{2} (0)$ Batas bawah  $= 0$ 

(5)Rumus Menghitung Persentase data point pada kondisi (A1)

| Banyak data point : Banyaknya |            | $=$ | Persentase |
|-------------------------------|------------|-----|------------|
| yang ada dalam                | data point |     | Stabilitas |
| rentang                       |            |     |            |
|                               |            |     |            |

3 : 3 =  $100\%$ Keterangan: Kecenderungan stabilitas pada kondisi *pre-test* (A1) diperoleh persentase sebanyak 100% dengan rentangan stabilitas 0 dan mean level 0. Berdasarkan perhitungan rentangan stabilitas dan mean level maka diperoleh batas atas 0 dan batas bawah 0.

- b) Kondisi *Treatment* (B)
	- (1) Rumus Menghitung Rentang Stabilitas

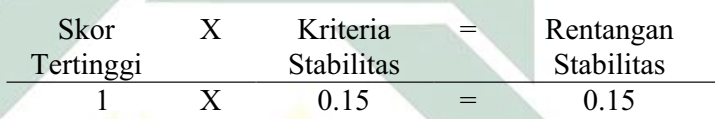

(2) Rumus Menghitung Mean Level Hasil Data

Mean level 
$$
=
$$
  $\frac{0+0+0+0+1+1}{6} = 0.33$ 

(3) Rumus Menentukan Batas Atas

Batas atas = mean level +  $\frac{1}{2}$  dari rentangan stabilitas Batas atas =  $0.33 + \frac{1}{2} (0.15)$ Batas atas  $= 2,405$ 

(4) Rumus Menentukan Batas Bawah

Batas bawah = mean level -  $\frac{1}{2}$  dari rentangan stabilitas Batas bawah = 0,33 -  $\frac{1}{2}$  (0,15) Batas bawah  $= 0,255$ 

(5) Rumus Menghitung Persentase data point pada kondisi (B)

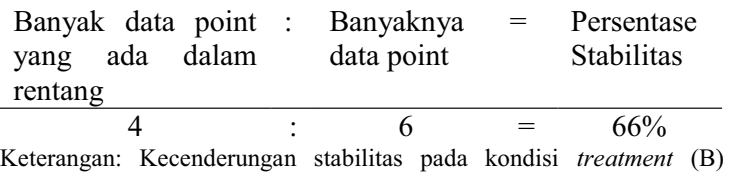

diperoleh persentase sebanyak 66% dengan rentangan stabilitas 0,45

dan mean level 0,33. Berdasarkan perhitungan rentangan stabilitas dan mean level maka diperoleh batas atas 0,405 dan batas bawah 0,255.

- c) Kondisi Posttest  $(A_2)$ 
	- (1) Menghitung Rentang Stabilitas

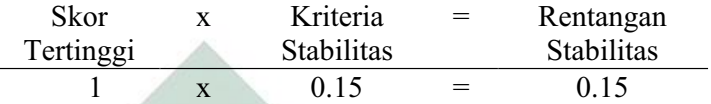

(2) Menghitung Mean Level Hasil Data

Mean level 
$$
=
$$
  $\frac{1+1+1}{3} = 1$ 

(3) Menentukan Batas Atas

Batas atas = mean level  $+\frac{1}{2}$  dari rentangan stabilitas Batas atas =  $\frac{1 + \frac{1}{2}}{\sqrt{25}}$  (0,15) Batas atas  $= 1,075$ 

(4) Menentukan Batas Bawah

Batas bawah = mean level -  $\frac{1}{2}$  dari rentangan stabilitas Batas bawah =  $1 - \frac{1}{2} (0.15)$ Batas bawah  $= 0.925$ 

(5) Menghitung Persentase data point pada kondisi (A2)

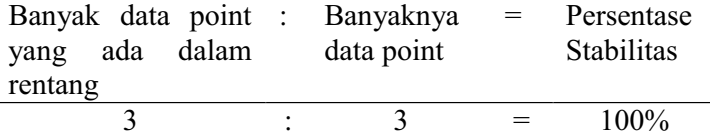

Keterangan: Kecenderungan stabilitas pada kondisi *post-test* (A2) diperoleh persentase sebanyak 100% dengan rentangan stabilitas 0,15 dan mean level 1. Berdasarkan perhitungan rentangan stabilitas dan mean level maka diperoleh batas atas 1,075 dan batas bawah 0,925.

Jika persentase stabilitas mencapai 85% - 90% dikatakan stabil, sedangkan dibawah itu di katakan tidak stabil (variabel).

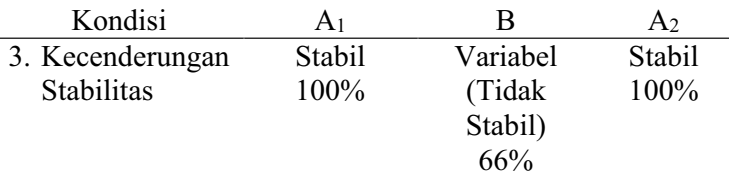

Keterangan: Untuk hasil data kondisi *pre-test* (A1) adalah 100% maka diperoleh data yang stabil. Untuk hasil data kondisi *treatment* (B) adalah 66% maka diperoleh data yang tidak stabil. Untuk hasil data kondisi *post-test* (A2) adalah 100% maka diperoleh data yang stabil.

Dari perhitungan di atas, maka dapat di gambarkan grafik

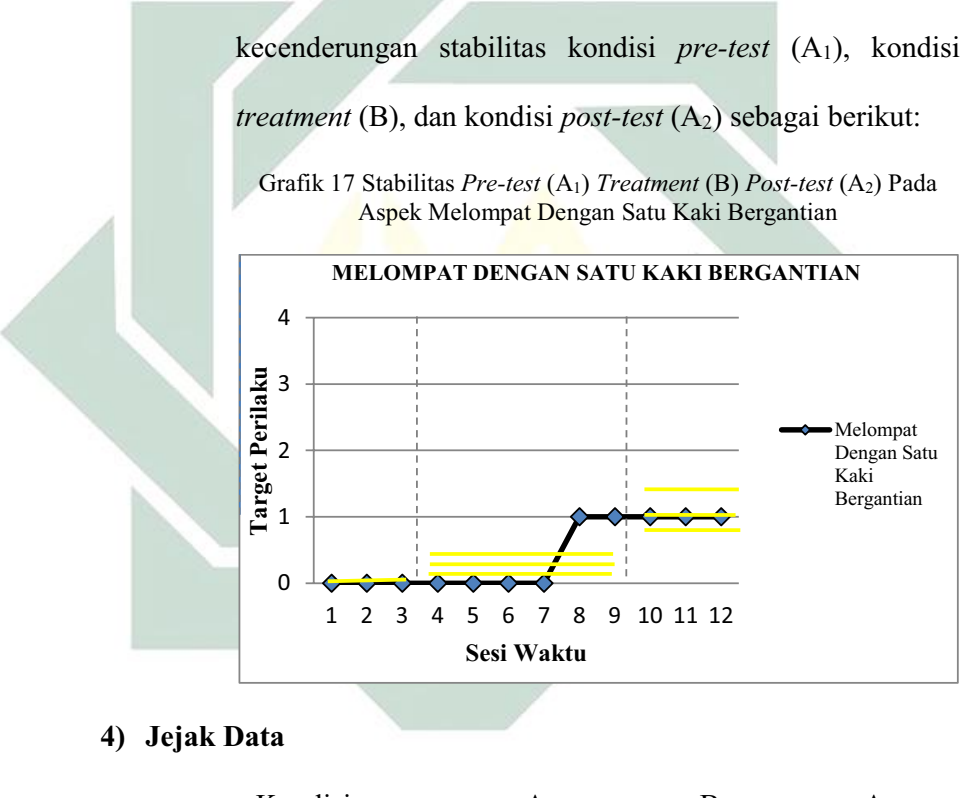

| Kondisi                |       |               |       |
|------------------------|-------|---------------|-------|
| 4. Kecenderungan       |       |               |       |
| Jejak<br>$ -$<br>$- -$ | $=$ ' | $\sim$ $\sim$ | $(=)$ |

Keterangan: Kecenderungan jejak data pada kondisi *pre-test (*A1) menunjukkan arah mendatar, kondisi *treatment* (B) menunjukkan arah menaik, dan kondisi *post-test* (A2) menunjukkan arah mendatar.

#### **5) Level Stabilitas dan Rentang**

Sebagaimana telah di hitung diatas bahwa kondisi *pre-test (*A1) data variabelnya dengan rentang 0 - 0, kondisi *treatment* (B) data variabelnya dengan rentang 0 - 1, kondisi *post-test* (A<sub>2</sub>) data variabelnya dengan rentang  $1 - 1$ .

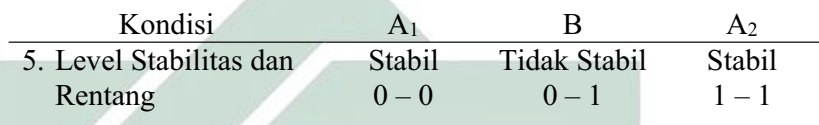

## **6) Level Perubahan**

Menentukan level perubahan ditentukan dengan cara :

- a) Menandai data pertama (sesi ke- 1) dan data terakhir (sesi ke-
	- 3) pada kondisi *pre-test* (A1)

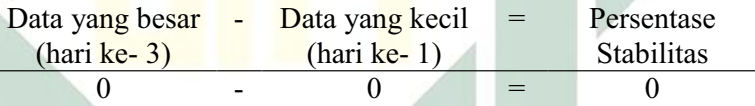

b) Menandai data pertama (sesi ke-4) dan data terakhir (sesi ke-9)

pada kondisi *treatment* (B)

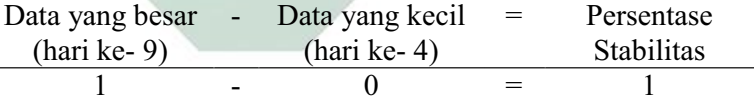

c) Menandai data pertama (sesi ke-11) dan data terakhir (sesi ke-

12) pada kondisi *post-test* (A2)

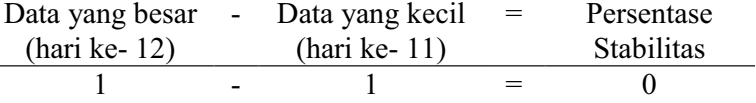

Dengan demikian, level perubahan data ditulis sebagai berikut :

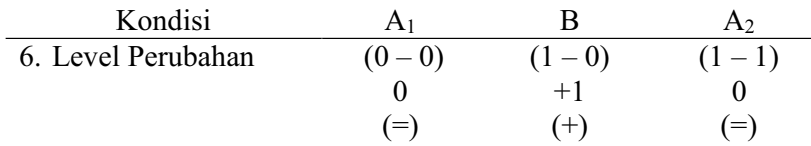

Jika keenam komponen analisis visual dalam kondisi aspek melompat dengan satu kaki bergantian dalam format rangkuman, maka hasilnya sebagai berikut :

Tabel 37 Rangkuman Hasil Analisis Visual Dalam Kondisi Aspek Melompat Dengan Satu Kaki Bergantian

| <b>KONDISI</b>      | <b>Pre-Test</b><br>A <sub>1</sub> | <b>Treatment</b><br>В | <b>Post-Test</b><br>A <sub>2</sub> |
|---------------------|-----------------------------------|-----------------------|------------------------------------|
| 1. Panjang Kondisi  | 3                                 | 6                     | 3                                  |
| 2. Estimasi         |                                   |                       |                                    |
| Kecenderungan       | $(=)$                             | $(+)$                 | (≔                                 |
| arah                |                                   |                       |                                    |
| 3. Kecenderungan    | Stabil                            | Variabel              | Stabil                             |
| Stabilitas          | 100%                              | (Tidak Stabil)        | 100%                               |
|                     |                                   | 66%                   |                                    |
| 4. Jejak Data       |                                   |                       |                                    |
|                     |                                   |                       |                                    |
| 5. Level Stabilitas | Stabil                            | <b>Tidak Stabil</b>   | Stabil                             |
| dan Rentang         | $0-0$                             | $0 - 1$               | $1 - 1$                            |
| 6. Perubahan Level  | $(0 - 0)$                         | $(1-0)$               | $(1-1)$                            |
|                     |                                   | $+1$                  |                                    |
|                     |                                   | $(+)$                 |                                    |

Keterangan: Dari penelitian ini, panjang kondisi aspek melompat dengan satu kaki bergantian untuk masing-masing kondisi adalah 3 sesi *pre-test* (A1), 6 sesi *treatment* (B), dan 3 sesi *post-test* (A2). Kecenderungan stabilitas aspek melompat dengan satu kaki bergantian untuk masing-masing kondisi adalah kondisi *pre-test* (A1) menunjukkan hasil yang stabil dengan persentase 100%, kondisi *treatment* (B) menunjukkan hasil yang variabel dengan persentase 66%, dan kondisi *post-test* (A2) menunjukkan hasil yang stabil dengan persentase 100%. Garis pada estimasi kecenderungan arah dan jejak data memiliki arti yang sama yaitu *pre-test* (A1) menunjukkan arah mendatar, *treatment* (B) menunjukkan arah menaik, dan *post-test* (A2) menunjukkan arah mendatar. Level stabilitas dan rentang *pre-test* (A1) menunjukkan data yang stabil dengan rentang 0 - 0, *treatment* (B) menunjukkan data yang stabil dengan rentang  $0 - 1$ , dan *post-test* (A<sub>2</sub>) menunjukkan data yang stabil dengan rentang  $1 - 1$ . Level perubahan *pre-test*  $(A_1)$  menunjukkan tanda  $(=)$  yang berarti tidak ada perubahan, *treatment* (B) menunjukkan tanda (+) yang berarti ada perubahan, dan *post-test* (A2) menunjukkan tanda (=) yang berarti membaik walaupun grafiknya mendatar karena pada kondisi sebelumnya mengalami kenaikan.

#### **b. Analisis Antar Kondisi**

Komponen analisis visual yang terdapat antar kondisi meliputi :

#### **1) Jumlah Variabel Yang Di Ubah**

Pada data rekaan variabel yang akan diubah dari kondisi *pre-test* 

(A1) ke *treatment* (B) ke *post-test* (A2) adalah 1. Maka format yang

di isi sebagai berikut:

Tabel 38 Variabel Yang Di Ubah Pada Aspek Melompat Dengan Satu Kaki Bergantian

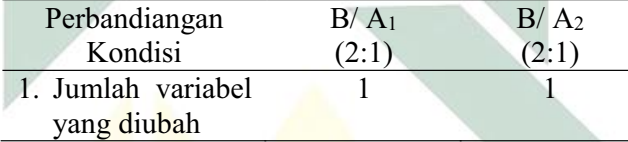

Keterangan: Variabel yang di ubah adalah aspek melompat dengan satu kaki bergantian

### **2) Perubahan Kecenderungan dan Efeknya**

Menentukan perubahan kecenderungan arah dengan mengambil data pada analisis dalam kondisi di atas, maka format dapat diisi

sebagai berikut:

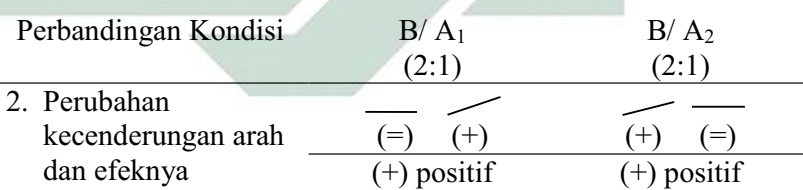

Keterangan: Perubahan kecenderungan arah pada kondisi *pre-test* (A1) ke kondisi *treatment* (B) menunjukkan arah mendatar ke menaik sehingga menunjukkan arah perubahan yang positif. Sedangkan perubahan kecenderungan arah pada kondisi *treatment* (B) ke kondisi *post-test* (A2) menunjukkan arah menaik ke mendatar namun tetap menunjukkan arah perubahan yang positif.

#### **3) Perubahan Stabilitas**

Untuk menentukan perubahan kecenderungan stabilitas dapat dilihat dari kecenderungan stabilitas kondisi *pretest* (A1), kondisi *treatment* (B) dan kondisi *post-test* (A2) pada rangkuman analisis dalam kondisi. Kemudian dimasukkan dalam format sebagai berikut:

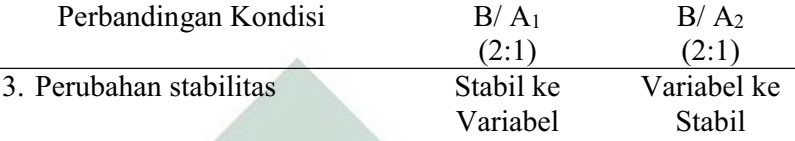

Keterangan: Perubahan stabilitas kondisi *pre-test* (A1) ke kondisi *treatment* (B) adalah dari stabil ke variabel. Sedangkan perubahan stabilitas kondisi *treatment*  (B) ke kondisi *post-test* (A2) adalah dari variabel ke stabil.

### **4) Perubahan Level**

Menentukan perubahan level dilakukan dengan cara:

a) Perubahan level kondisi *pre-test* (A1) ke kondisi *treatment* (B)

Menentukan data point pada kondisi *pre-test* (A1) pada sesi terakhir yaitu 0 dan sesi pertama pada kondisi *treatment* (B) yaitu 0. Menghitung selisih keduanya yaitu  $0 - 0 = 0$ . Karena perubahan ini tetap sementara yang menjadi target behaviornya adalah melompat dengan satu kaki bergantian, maka maknanya tidak ada perubahan namun selanjutnya ada perubahan.

b) Perubahan level kondisi *treatment* (B) ke kondisi *post-test* (A2)

Menentukan data point pada kondisi *treatment* (B) pada sesi terakhir yaitu 1 dan sesi pertama pada kondisi *post-test*   $(A_2)$  yaitu 1. Menghitung selisih keduanya yaitu 1 - 1 = 0. Karena perubahan ini tetap sementara yang menjadi target behaviornya adalah melompat dengan satu kaki bergantian, maka maknanya ada perubahan. Sehingga pada format dimasukkan data sebagai berikut:

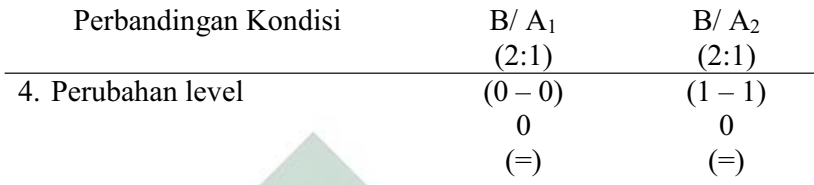

# **5) Data Overlap**

Untuk menentukan overlap data, maka dilakukan dengan cara :

- a) Overlap data kondisi *pre-test* (A1) ke kondisi *treatment* (B)
	- (1) Melihat kembali batas bawah dan batas atas pada kondisi pretest  $(A<sub>1</sub>)$ Batas  $\text{atas } (A_1)$  = 0 Batas bawah  $(A_1)$  = 0
	- (2) Menghitung banyak data point pada kondisi *treatment* (B) yang berada pada rentang kondisi *pre-test* (A1) adalah 4.
	- (3) Peroleh hasil pada langkah (2) dibagi dengan banyakya data point dalam kondisi *treatment* (B) kemudian dikalikan 100.

 $(4:6)$  x  $100 = 66\%$ 

b) Overlap data kondisi *treatment (*B) ke kondisi *post-test* (A2)

(1) Melihat kembali batas bawah dan batas atas pada kondisi

*treatment* (B) Batas atas (B)  $= 0,405$ Batas bawah (B)  $= 0,255$ 

(2) Menghitung banyak data point pada kondisi *post-test* (A2) yang berada pada rentang kondisi *treatment* (B) adalah 0.

(3) Peroleh hasil pada langkah (2) dibagi dengan banyakya data

point dalam kondisi *post-test* (A2) kemudian dikalikan 100.

 $(0:3) \times 100 = 0\%$ 

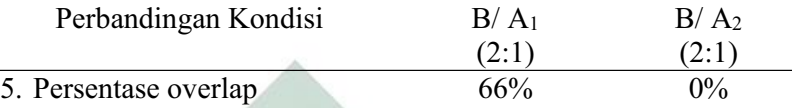

Catatan: Semakin kecil persentase overlap semakin baik *treatment* terhadap target behavior

Jika kelima komponen analisis visual antar kondisi aspek melompat dengan satu kaki bergantian dalam format rangkuman, maka hasilnya sebagai berikut :

Tabel 39 Rangkuman Hasil Analisis Visual Antar Kondisi Aspek Melompat Dengan Satu Kaki Bergantian

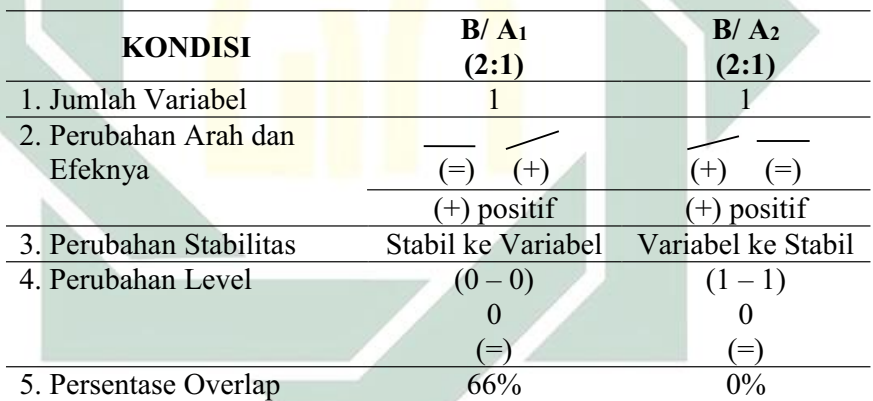

Keterangan: Jumlah variabel dalam penelitian ini adalah 1 yaitu perkembangan motorik kasar anak autis. Perubahan kecenderungan arah kondisi *pre-test* (A1) ke *treatment* (B) adalah mendatar ke menaik yang berarti menunjukkan perubahan kecenderungan yang positif, sedangkan *treatment* (B) ke *post-test* (A2) menaik ke mendatar yang berarti menunjukkan perubahan kecenderungan yang positif. Perubahan stabilitas kondisi *pre-test* (A1) ke *treatment* (B) adalah stabil ke variabel, sedangkan *treatment* (B) ke *post-test* (A2) adalah variabel ke stabil. Perubahan level antara kondisi *pre-test* (A1) dengan *treatment* (B) menunjukkan (=) yang berarti ada perubahan karena membaik, sedangkan perubahan level antara kondisi *treatment* (B) dengan *post-test* (A2) menunjukkan (=) yang berarti ada perubahan karena membaik. Persentase data overlap *pre-test* (A1) ke *treatment* (B) 66%, sedangkan persentase data overlap *treatment* (B) ke *post-test* (A2) 0% dan semakin kecil persentase overlap, maka semakin baik pengaruh *treatment* terhadap target behavior.

### **9. MELOMPAT DARI TITIK A KE TITIK B**

### **a. Analisis Dalam Kondisi**

Komponen analisis visual yang terdapat dalam kondisi meliputi :

#### **1) Panjang Kondisi**

Dari pengumpulan data maka pada tabel dapat dimasukkan seperti

berikut :

Tabel 40 Panjang Kondisi Aspek Melompat Dari Titik A Ke Titik B

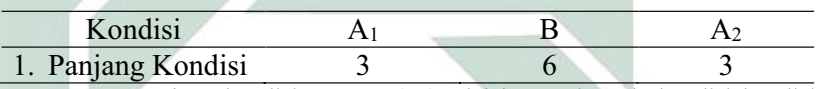

Keterangan: Panjang kondisi *pre-test* (A1) adalah 3 sesi. Pada kondisi kondisi *treatment* (B) adalah 6 sesi. Panjang kondisi *post-test* (A2) adalah 3 sesi.

## **2) Estimasi Kecenderungan Arah**

Mengestimasi kecenderungan arah dengan menggunakan metode

belah dua (*split-middle*), ditunjukkan pada grafik sebagai berikut :

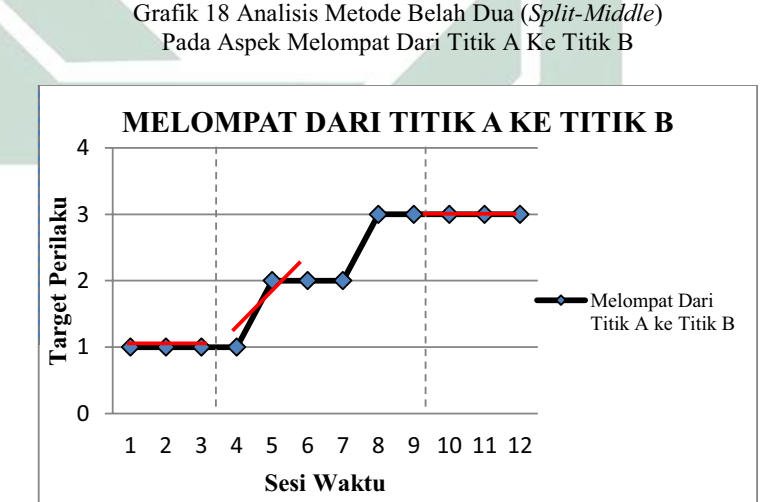

Dengan memperhatikan garis warna merah, maka diperoleh data sebagai berikut :

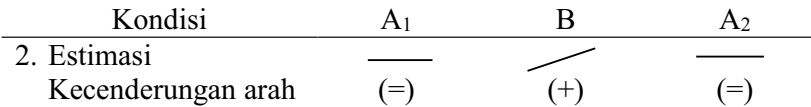

Keterangan: garis merah menunjukkan kecenderungan arah dari setiap kondisi pada penelitian ini yaitu kondisi *pre-test* (A1) arah trendnya mendatar, kondisi *treatment* (B) arah trendnya menaik, dan pada kondisi *post-test* (A2) arah trendnya mendatar.

### **3) Kecenderungan Stabilitas**

Menentukan kecenderungan stabilitas, dalam hal ini menggunakan

kriteria stabilitas 15% (Sunanto, 2005: 109), maka perhitungannya

sebagai berikut :

- a) Kondisi *Pre-test* (A1)
	- (1) Rumus Menghitung Rentang Stabilitas

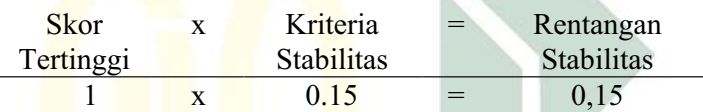

(2) Rumus Menghitung Mean Level Hasil Data

Mean level = 
$$
\frac{1+1+1}{3} = 1
$$

(3)Rumus Menentukan Batas Atas

Batas atas = mean level +  $\frac{1}{2}$  dari rentangan stabilitas Batas atas =  $1 + \frac{1}{2} (0.15)$ Batas atas  $= 1,075$ 

(4)Rumus Menentukan Batas Bawah

Batas bawah = mean level -  $\frac{1}{2}$  dari rentangan stabilitas Batas bawah =  $1 - \frac{1}{2} (0.15)$ Batas bawah  $= 0,925$ 

(5)Rumus Menghitung Persentase data point pada kondisi (A1)

|          |       | Banyak data point : Banyaknya | $=$ | Persentase |
|----------|-------|-------------------------------|-----|------------|
| yang ada | dalam | data point                    |     | Stabilitas |
| rentang  |       |                               |     |            |

3 : 3 =  $100\%$ Keterangan: Kecenderungan stabilitas pada kondisi *pre-test* (A1) diperoleh persentase sebanyak 100% dengan rentangan stabilitas 0,15 dan mean level 1. Berdasarkan perhitungan rentangan stabilitas dan mean level maka diperoleh batas atas 1,075 dan batas bawah 0,925.

- b) Kondisi *Treatment* (B)
	- (1) Rumus Menghitung Rentang Stabilitas

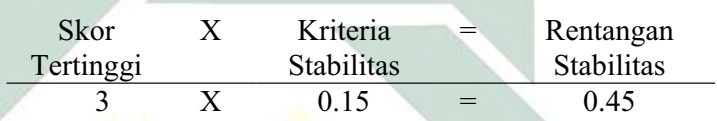

(2) Rumus Menghitung Mean Level Hasil Data

$$
M_{\text{can}}^{\text{loop}} = \frac{1 + 2 + 2 + 2 + 3 + 3}{6} = 2,16
$$

(3) Rumus Menentukan Batas Atas

Batas atas = mean level +  $\frac{1}{2}$  dari rentangan stabilitas Batas atas = 2,16 +  $\frac{1}{2}$  (0,45) Batas atas  $= 2,385$ 

(4) Rumus Menentukan Batas Bawah

Batas bawah = mean level -  $\frac{1}{2}$  dari rentangan stabilitas Batas bawah = 2,16 -  $\frac{1}{2}$  (0,45) Batas bawah  $= 1,935$ 

(5) Rumus Menghitung Persentase data point pada kondisi (B)

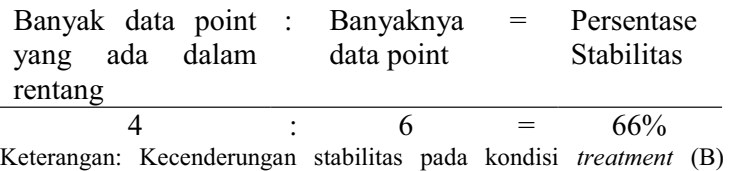

diperoleh persentase sebanyak 66% dengan rentangan stabilitas 0,45

dan mean level 2,1. Berdasarkan perhitungan rentangan stabilitas dan mean level maka diperoleh batas atas 2,385 dan batas bawah 1,935.

- c) Kondisi Posttest  $(A_2)$ 
	- (1) Menghitung Rentang Stabilitas

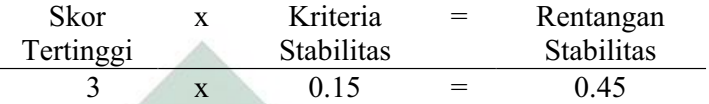

(2) Menghitung Mean Level Hasil Data

Mean level = 
$$
\frac{3+3+3}{3} = 3
$$

(3) Menentukan Batas Atas

Batas atas = mean level  $+\frac{1}{2}$  dari rentangan stabilitas Batas atas =  $\frac{3+1}{2}$  (0,45) Batas atas  $= 3,225$ 

(4) Menentukan Batas Bawah

Batas bawah = mean level -  $\frac{1}{2}$  dari rentangan stabilitas Batas bawah =  $3 - \frac{1}{2} (0.45)$ Batas bawah =  $2,775$ 

(5) Menghitung Persentase data point pada kondisi (A2)

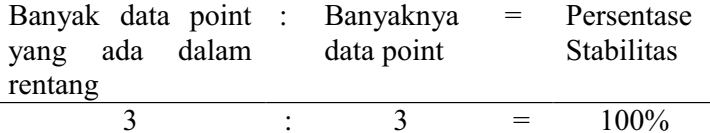

Keterangan: Kecenderungan stabilitas pada kondisi *post-test* (A2) diperoleh persentase sebanyak 100% dengan rentangan stabilitas 0,45 dan mean level 3. Berdasarkan perhitungan rentangan stabilitas dan mean level maka diperoleh batas atas 3,225 dan batas bawah 2,775.

Jika persentase stabilitas mencapai 85% - 90% dikatakan stabil, sedangkan dibawah itu di katakan tidak stabil (variabel).

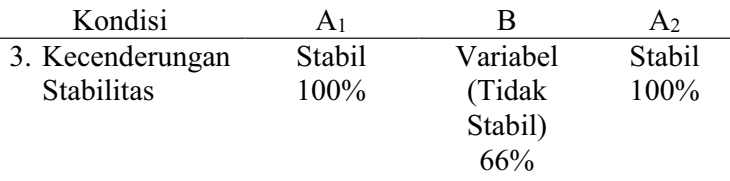

Keterangan: Untuk hasil data kondisi *pre-test* (A1) adalah 100% maka diperoleh data yang stabil. Untuk hasil data kondisi *treatment* (B) adalah 66% maka diperoleh data yang tidak stabil. Untuk hasil data kondisi *post-test* (A2) adalah 100% maka diperoleh data yang stabil.

Dari perhitungan di atas, maka dapat di gambarkan grafik

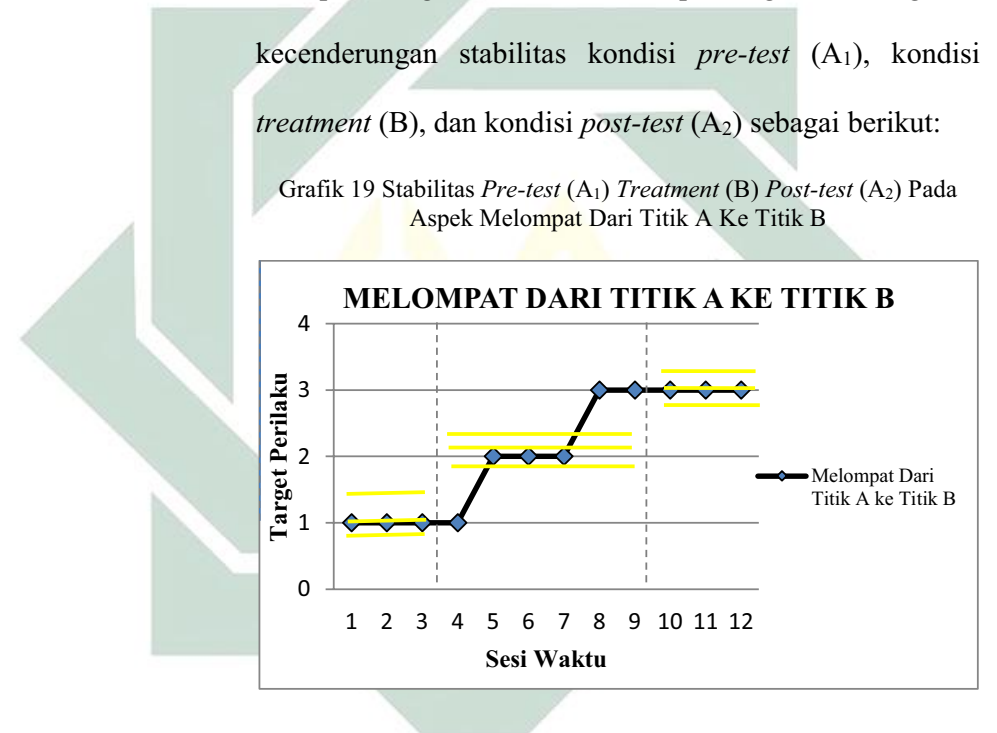

### **4) Jejak Data**

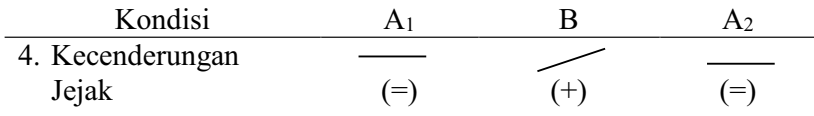

Keterangan: Kecenderungan jejak data pada kondisi *pre-test (A*<sub>1</sub>) menunjukkan arah mendatar, kondisi *treatment* (B) menunjukkan arah menaik, dan kondisi *post-test* (A2) menunjukkan arah mendatar.

#### **5) Level Stabilitas dan Rentang**

Sebagaimana telah di hitung diatas bahwa kondisi *pre-test (*A1) data variabelnya dengan rentang 1 - 1, kondisi *treatment* (B) data variabelnya dengan rentang  $1 - 3$ , kondisi *post-test*  $(A_2)$  data variabelnya dengan rentang  $3 - 3$ .

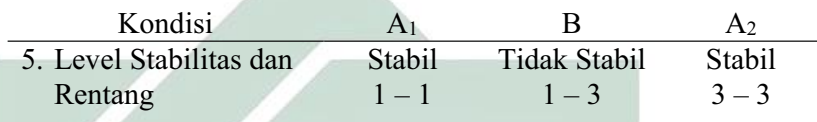

## **6) Level Perubahan**

Menentukan level perubahan ditentukan dengan cara :

- a) Menandai data pertama (sesi ke- 1) dan data terakhir (sesi ke-
	- 3) pada kondisi *pre-test* (A1)

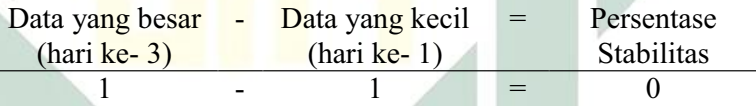

b) Menandai data pertama (sesi ke-4) dan data terakhir (sesi ke-9)

pada kondisi *treatment* (B)

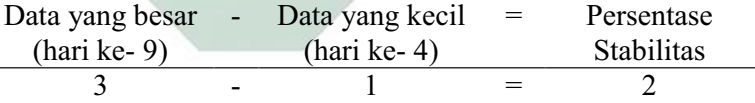

c) Menandai data pertama (sesi ke-11) dan data terakhir (sesi ke-

12) pada kondisi *post-test* (A2)

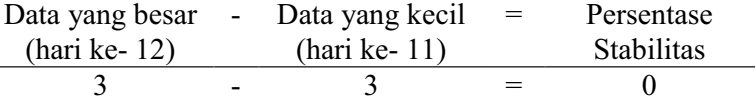

Dengan demikian, level perubahan data ditulis sebagai berikut :

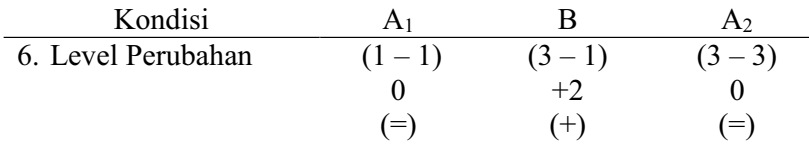

Jika keenam komponen analisis visual dalam kondisi aspek melompat dari titik A ke titik B dalam format rangkuman, maka hasilnya sebagai berikut :

Tabel 41 Rangkuman Hasil Analisis Visual Dalam Kondisi Aspek Melompat Dari Titik A Ke Titik B

| <b>KONDISI</b>      | <b>Pre-Test</b>   | <b>Treatment</b>    | Post-Test      |  |  |
|---------------------|-------------------|---------------------|----------------|--|--|
|                     | A <sub>1</sub>    | B                   | A <sub>2</sub> |  |  |
| 1. Panjang Kondisi  | 3                 | 6                   | 3              |  |  |
| 2. Estimasi         |                   |                     |                |  |  |
| Kecenderungan       | $(=)$             | $(+)$               | $=$            |  |  |
| arah                |                   |                     |                |  |  |
| 3. Kecenderungan    | Stabil            | Variabel            | Stabil         |  |  |
| Stabilitas          | 100%              | (Tidak Stabil)      | 100%           |  |  |
|                     |                   | 66%                 |                |  |  |
| 4. Jejak Data       |                   |                     |                |  |  |
|                     | $\left( =\right)$ | $+$                 | $=$            |  |  |
| 5. Level Stabilitas | Stabil            | <b>Tidak Stabil</b> | Stabil         |  |  |
| dan Rentang         | $1 - 1$           | $1 - 3$             | $3 - 3$        |  |  |
| 6. Perubahan Level  | $(1-1)$           | $(3-1)$             | $(3-3)$        |  |  |
|                     |                   | $+2$                |                |  |  |
|                     |                   | $^{(+)}$            |                |  |  |

Keterangan: Dari penelitian ini, panjang kondisi aspek melompat dari titik A ke titik B untuk masing-masing kondisi adalah 3 sesi *pre-test* (A1), 6 sesi *treatment* (B), dan 3 sesi *post-test* (A2). Kecenderungan stabilitas aspek melompat dari titik A ke titik B untuk masing-masing kondisi adalah kondisi *pre-test* (A1) menunjukkan hasil yang stabil dengan persentase 100%, kondisi *treatment* (B) menunjukkan hasil yang variabel dengan persentase 66%, dan kondisi *post-test* (A2) menunjukkan hasil yang stabil dengan persentase 100%. Garis pada estimasi kecenderungan arah dan jejak data memiliki arti yang sama yaitu *pre-test* (A1) menunjukkan arah mendatar, *treatment* (B) menunjukkan arah menaik, dan *post-test* (A<sub>2</sub>) menunjukkan arah mendatar. Level stabilitas dan rentang *pre-test* (A1) menunjukkan data yang stabil dengan rentang 1 - 1, *treatment* (B) menunjukkan data yang stabil dengan rentang 1  $-3$ , dan *post-test* (A<sub>2</sub>) menunjukkan data yang stabil dengan rentang  $3 - 3$ . Level perubahan *pre-test* (A1) menunjukkan tanda (=) yang berarti tidak ada perubahan, *treatment* (B) menunjukkan tanda (+) yang berarti ada perubahan, dan *post-test* (A2) menunjukkan tanda (=) yang berarti membaik walaupun grafiknya mendatar karena pada kondisi sebelumnya mengalami kenaikan.

#### **b. Analisis Antar Kondisi**

Komponen analisis visual yang terdapat antar kondisi meliputi :

#### **1) Jumlah Variabel Yang Di Ubah**

Pada data rekaan variabel yang akan diubah dari kondisi *pre-test* 

(A1) ke *treatment* (B) ke *post-test* (A2) adalah 1. Maka format yang

di isi sebagai berikut:

Tabel 42 Variabel Yang Di Ubah Pada Aspek Melompat Dari Titik A Ke Titik B

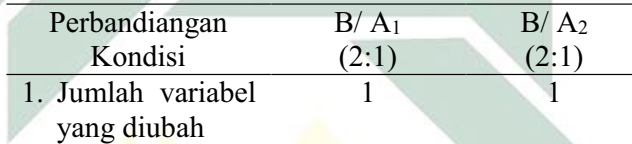

Keterangan: Variabel yang di ubah adalah aspek melompat dari titik A ke titik B

#### **2) Perubahan Kecenderungan dan Efeknya**

Menentukan perubahan kecenderungan arah dengan mengambil data pada analisis dalam kondisi di atas, maka format dapat diisi sebagai berikut:

| Perbandingan Kondisi | $B/A_1$<br>$2:1$ . | B/A <sub>2</sub><br>(2:1) |
|----------------------|--------------------|---------------------------|
| 2. Perubahan         |                    |                           |
| kecenderungan arah   | $(+)$<br>$=$       | $(=)$<br>$(+)$            |
| dan efeknya          | $(+)$ positif      | $(+)$ positif             |

Keterangan: Perubahan kecenderungan arah pada kondisi *pre-test* (A1) ke kondisi *treatment* (B) menunjukkan arah mendatar ke menaik sehingga menunjukkan arah perubahan yang positif. Sedangkan perubahan kecenderungan arah pada kondisi *treatment* (B) ke kondisi *post-test* (A2) menunjukkan arah menaik ke mendatar namun tetap menunjukkan arah perubahan yang positif.

### **3) Perubahan Stabilitas**

Untuk menentukan perubahan kecenderungan stabilitas dapat dilihat dari kecenderungan stabilitas kondisi *pretest* (A1), kondisi *treatment* (B) dan kondisi *post-test* (A2) pada rangkuman analisis dalam kondisi. Kemudian dimasukkan dalam format sebagai berikut:

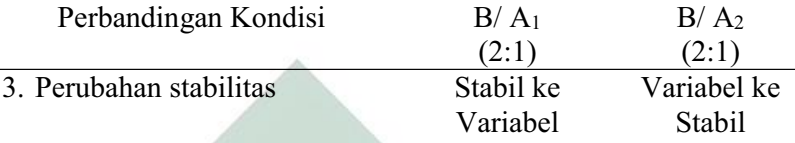

Keterangan: Perubahan stabilitas kondisi *pre-test* (A1) ke kondisi *treatment* (B) adalah dari stabil ke variabel. Sedangkan perubahan stabilitas kondisi *treatment*  (B) ke kondisi *post-test* (A2) adalah dari variabel ke stabil.

#### **4) Perubahan Level**

Menentukan perubahan level dilakukan dengan cara:

a) Perubahan level kondisi *pre-test* (A1) ke kondisi *treatment* (B)

Menentukan data point pada kondisi *pre-test* (A1) pada sesi terakhir yaitu 1 dan sesi pertama pada kondisi *treatment* (B) yaitu 1. Menghitung selisih keduanya yaitu  $1 - 1 = 0$ . Karena perubahan ini tetap sementara yang menjadi target behaviornya adalah melompat dari titik A ke titik B, maka maknanya tidak ada perubahan namun selanjutnya ada perubahan.

b) Perubahan level kondisi *treatment* (B) ke kondisi *post-test* (A2)

Menentukan data point pada kondisi *treatment* (B) pada sesi terakhir yaitu 3 dan sesi pertama pada kondisi *post-test*  (A<sub>2</sub>) yaitu 3. Menghitung selisih keduanya yaitu 3  $-$  3 = 0. Karena perubahan ini tetap sementara yang menjadi target behaviornya adalah melompat dari titik A ke titik B, maka maknanya ada perubahan. Sehingga pada format dimasukkan data sebagai berikut:

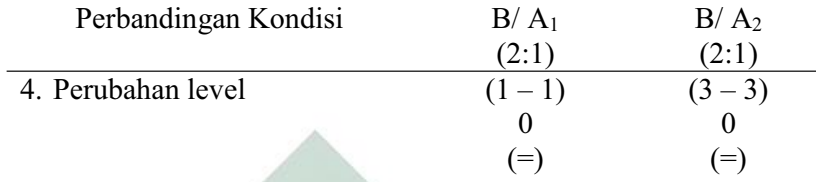

# **5) Data Overlap**

Untuk menentukan overlap data, maka dilakukan dengan cara :

- a) Overlap data kondisi *pre-test* (A1) ke kondisi *treatment* (B)
	- (1) Melihat kembali batas bawah dan batas atas pada kondisi pretest  $(A<sub>1</sub>)$

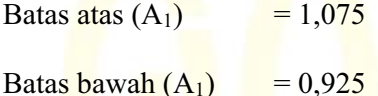

- (2) Menghitung banyak data point pada kondisi *treatment* (B) yang berada pada rentang kondisi *pre-test* (A1) adalah 1.
- (3) Peroleh hasil pada langkah (2) dibagi dengan banyaknya data point dalam kondisi *treatment* (B) kemudian dikalikan

100. (1: 6)  $x 100 = 16\%$ 

- b) Overlap data kondisi *treatment (*B) ke kondisi *post-test* (A2)
	- (1) Melihat kembali batas bawah dan batas atas pada kondisi

*treatment* (B)

Batas atas (B)  $= 2,385$ Batas bawah  $(B)$  = 1,935

(2) Menghitung banyak data point pada kondisi *post-test* (A2) yang berada pada rentang kondisi *treatment* (B) adalah 0.

(3) Peroleh hasil pada langkah (2) dibagi dengan banyaknya

data point dalam kondisi *post-test* (A2) kemudian dikalikan

100.  $(0:3) \times 100 = 0\%$ 

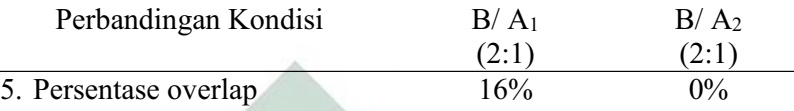

Catatan: Semakin kecil persentase overlap semakin baik *treatment* terhadap target behavior

Jika kelima komponen analisis visual antar kondisi aspek melompat dari titik A ke titik B dalam format rangkuman, maka hasilnya sebagai berikut :

Tabel 43 Rangkuman Hasil Analisis Visual Antar Kondisi Aspek Melompat Dari Titik A Ke Titik B

| <b>KONDISI</b>          | $B/A_1$<br>(2:1)   | B/ A <sub>2</sub><br>(2:1) |
|-------------------------|--------------------|----------------------------|
|                         |                    |                            |
| 1. Jumlah Variabel      |                    |                            |
| 2. Perubahan Arah dan   |                    |                            |
| Efeknya                 |                    | $+1$                       |
|                         | $(+)$ positif      | positif                    |
| 3. Perubahan Stabilitas | Stabil ke Variabel | Variabel ke Stabil         |
| 4. Perubahan Level      | $(1 - 1)$          | $(3-3)$                    |
|                         |                    |                            |
|                         | $=$                | $=$                        |
| 5. Persentase Overlap   | 16%                | $0\%$                      |

Keterangan: Jumlah variabel dalam penelitian ini adalah 1 yaitu perkembangan motorik kasar anak autis. Perubahan kecenderungan arah kondisi *pre-test* (A1) ke *treatment* (B) adalah mendatar ke menaik yang berarti menunjukkan perubahan kecenderungan yang positif, sedangkan *treatment* (B) ke *post-test* (A2) menaik ke mendatar yang berarti menunjukkan perubahan kecenderungan yang positif. Perubahan stabilitas kondisi *pre-test* (A1) ke *treatment* (B) adalah stabil ke variabel, sedangkan *treatment* (B) ke *post-test* (A2) adalah variabel ke stabil. Perubahan level antara kondisi *pre-test* (A1) dengan *treatment* (B) menunjukkan (=) yang berarti ada perubahan karena membaik, sedangkan perubahan level antara kondisi *treatment* (B) dengan *post-test* (A2) menunjukkan (=) yang berarti ada perubahan karena membaik. Persentase data overlap *pre-test* (A1) ke *treatment* (B) 16%, sedangkan persentase data overlap *treatment* (B) ke *post-test* (A2) 0% dan semakin kecil persentase overlap, maka semakin baik pengaruh *treatment* terhadap target behavior.

#### **10. MERANGKAK LURUS KE DEPAN**

### **a. Analisis Dalam Kondisi**

Komponen analisis visual yang terdapat dalam kondisi meliputi :

#### **1) Panjang Kondisi**

Dari pengumpulan data maka pada tabel dapat dimasukkan seperti

berikut :

Tabel 44 Panjang Kondisi Aspek Merangkak Lurus Ke Depan

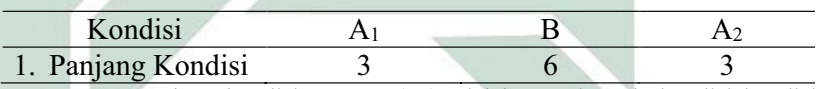

Keterangan: Panjang kondisi *pre-test* (A1) adalah 3 sesi. Pada kondisi kondisi *treatment* (B) adalah 6 sesi. Panjang kondisi *post-test* (A2) adalah 3 sesi.

### **2) Estimasi Kecenderungan Arah**

Mengestimasi kecenderungan arah dengan menggunakan metode

belah dua (*split-middle*), ditunjukkan pada grafik sebagai berikut :

Grafik 20 Analisis Metode Belah Dua (*Split-Middle*)

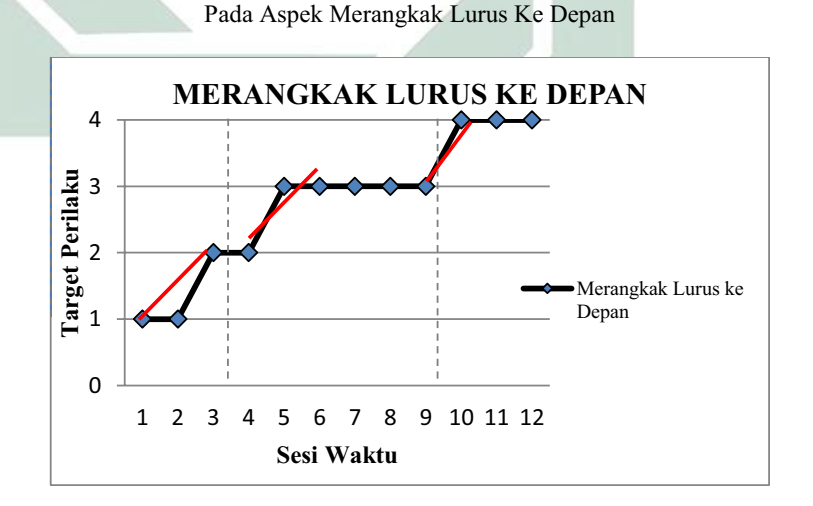

Dengan memperhatikan garis warna merah, maka diperoleh data sebagai berikut :

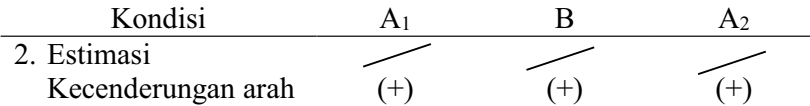

Keterangan: garis merah menunjukkan kecenderungan arah dari setiap kondisi pada penelitian ini yaitu kondisi *pre-test* (A1) arah trendnya menaik, kondisi *treatment* (B) arah trendnya menaik, dan pada kondisi *post-test* (A<sub>2</sub>) arah trendnya menaik.

### **3) Kecenderungan Stabilitas**

Menentukan kecenderungan stabilitas, dalam hal ini menggunakan

kriteria stabilitas 15% (Sunanto, 2005: 109), maka perhitungannya

sebagai berikut :

- a) Kondisi *Pre-test* (A1)
	- (1) Rumus Menghitung Rentang Stabilitas

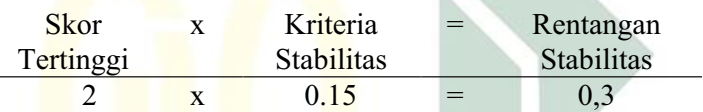

(2) Rumus Menghitung Mean Level Hasil Data

Mean level = 
$$
\frac{1+1+2}{3} = 1,3
$$

(3)Rumus Menentukan Batas Atas

Batas atas = mean level +  $\frac{1}{2}$  dari rentangan stabilitas Batas atas =  $1,3 + \frac{1}{2}$  (0,3) Batas atas  $= 1,45$ 

(4)Rumus Menentukan Batas Bawah

Batas bawah = mean level -  $\frac{1}{2}$  dari rentangan stabilitas Batas bawah = 1,3 -  $\frac{1}{2}$  (0,15) Batas bawah =  $1,15$ 

(5)Rumus Menghitung Persentase data point pada kondisi (A1)

| Banyak data point : Banyaknya |            | $=$ | Persentase |
|-------------------------------|------------|-----|------------|
| yang ada dalam                | data point |     | Stabilitas |
| rentang                       |            |     |            |
|                               |            |     | .          |

2 : 3 =  $66\%$ Keterangan: Kecenderungan stabilitas pada kondisi *pre-test* (A1) diperoleh persentase sebanyak 66% dengan rentangan stabilitas 0,3 dan mean level 1,3. Berdasarkan perhitungan rentangan stabilitas dan mean level maka diperoleh batas atas 1,45 dan batas bawah 1,15.

- b) Kondisi *Treatment* (B)
	- (1) Rumus Menghitung Rentang Stabilitas

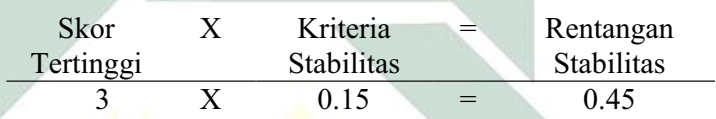

(2) Rumus Menghitung Mean Level Hasil Data

$$
M_{\text{can}}^{\text{loop}} = \frac{2 + 3 + 3 + 3 + 3 + 3}{6} = 2,83
$$

(3) Rumus Menentukan Batas Atas

Batas atas = mean level +  $\frac{1}{2}$  dari rentangan stabilitas Batas atas = 2,83 +  $\frac{1}{2}$  (0,45) Batas atas  $= 3,055$ 

(4) Rumus Menentukan Batas Bawah

Batas bawah = mean level -  $\frac{1}{2}$  dari rentangan stabilitas Batas bawah = 2,83 -  $\frac{1}{2}$  (0,45) Batas bawah  $= 2,605$ 

(5) Rumus Menghitung Persentase data point pada kondisi (B)

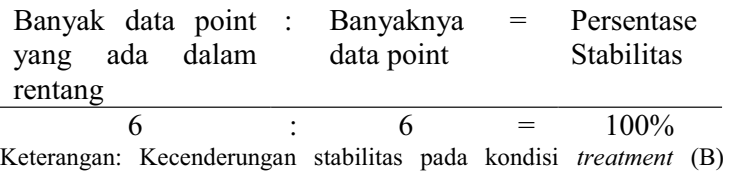

diperoleh persentase sebanyak 100% dengan rentangan stabilitas 0,45

dan mean level 2,83. Berdasarkan perhitungan rentangan stabilitas dan mean level maka diperoleh batas atas 3,055 dan batas bawah 2,605.

- c) Kondisi Posttest  $(A_2)$ 
	- (1) Menghitung Rentang Stabilitas

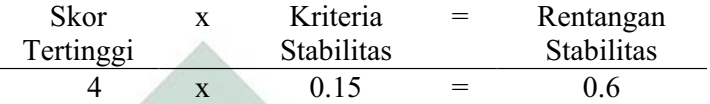

(2) Menghitung Mean Level Hasil Data

Mean level 
$$
=
$$
  $\frac{4+4+4}{3} = 4$ 

(3) Menentukan Batas Atas

Batas atas = mean level  $+\frac{1}{2}$  dari rentangan stabilitas Batas atas =  $\frac{4+1}{2}$  (0,6) Batas atas  $= 4.3$ 

(4) Menentukan Batas Bawah

Batas bawah = mean level -  $\frac{1}{2}$  dari rentangan stabilitas Batas bawah =  $4 - \frac{1}{2} (0,6)$ Batas bawah =  $3,7$ 

(5) Menghitung Persentase data point pada kondisi (A2)

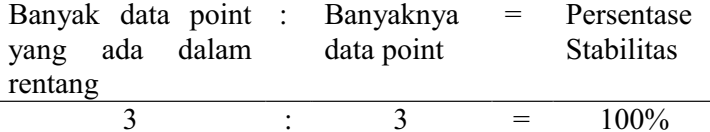

Keterangan: Kecenderungan stabilitas pada kondisi *post-test* (A2) diperoleh persentase sebanyak 100% dengan rentangan stabilitas 0,6 dan mean level 4. Berdasarkan perhitungan rentangan stabilitas dan mean level maka diperoleh batas atas 4,3 dan batas bawah 3,7.

Jika persentase stabilitas mencapai 85% - 90% dikatakan stabil, sedangkan dibawah itu di katakan tidak stabil (variabel).

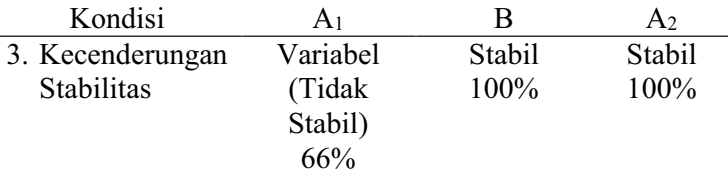

Keterangan: Untuk hasil data kondisi *pre-test* (A1) adalah 66% maka diperoleh data yang tidak stabil. Untuk hasil data kondisi *treatment* (B) adalah 100% maka diperoleh data yang stabil. Untuk hasil data kondisi *post-test* (A2) adalah 100% maka diperoleh data yang stabil.

Dari perhitungan di atas, maka dapat di gambarkan grafik

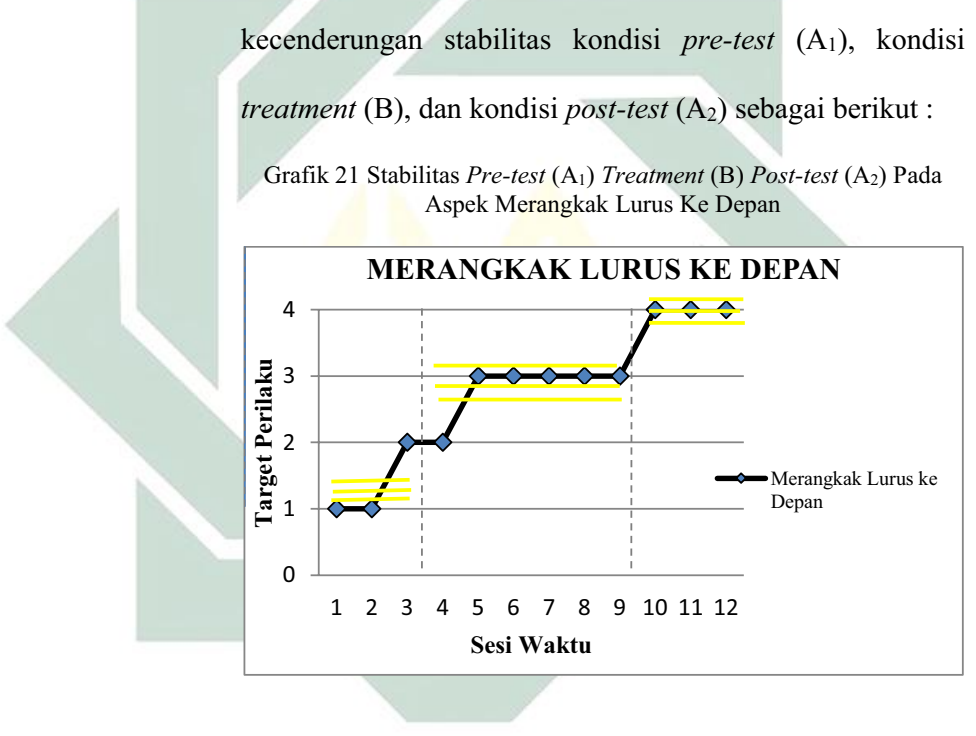

#### **4) Jejak Data**

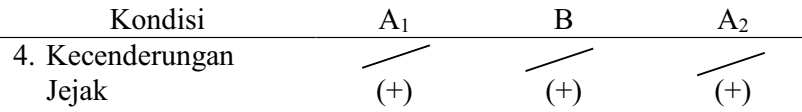

Keterangan: Kecenderungan jejak data pada kondisi *pre-test (*A1) menunjukkan arah menaik, kondisi *treatment* (B) menunjukkan arah menaik, dan kondisi *posttest* (A2) menunjukkan arah menaik.
### **5) Level Stabilitas dan Rentang**

Sebagaimana telah di hitung diatas bahwa kondisi *pre-test (*A1) data variabelnya dengan rentang 1 ± 2, kondisi *treatment* (B) data variabelnya dengan rentang 2 ± 3, kondisi *post-test* (A2) data variabelnya dengan rentang  $4 - 4$ .

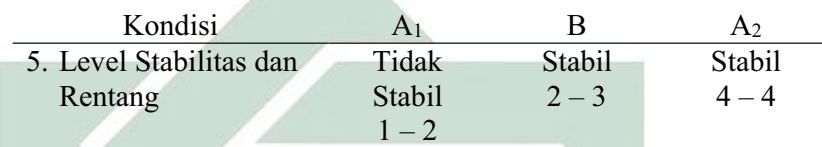

## **6) Level Perubahan**

Menentukan level perubahan ditentukan dengan cara :

- a) Menandai data pertama (sesi ke- 1) dan data terakhir (sesi ke-
	- 3) pada kondisi *pre-test* (A1)

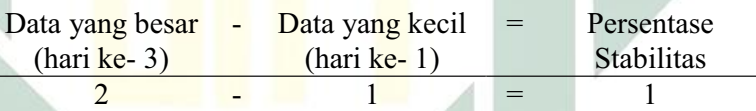

b) Menandai data pertama (sesi ke-4) dan data terakhir (sesi ke-9)

pada kondisi *treatment* (B)

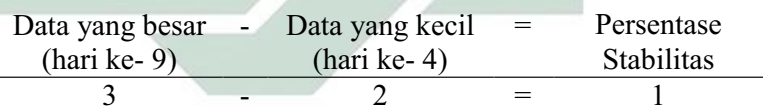

- c) Menandai data pertama (sesi ke-11) dan data terakhir (sesi ke-
	- 12) pada kondisi *post-test* (A2)

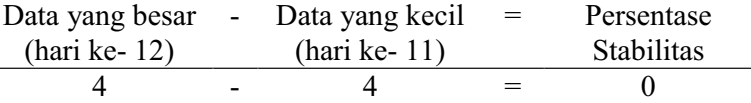

Dengan demikian, level perubahan data ditulis sebagai berikut :

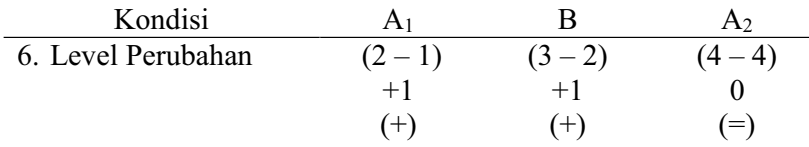

Jika keenam komponen analisis visual dalam kondisi aspek merangkak lurus ke depan dalam format rangkuman, maka hasilnya sebagai berikut :

Tabel 45 Rangkuman Hasil Analisis Visual Dalam Kondisi Aspek Merangkak Lurus Ke Depan

| <b>KONDISI</b>      | <b>Pre-Test</b>     | <b>Treatment</b> | Post-Test      |
|---------------------|---------------------|------------------|----------------|
|                     | A <sub>1</sub>      | B                | A <sub>2</sub> |
| 1. Panjang Kondisi  | 3                   | 6                | 3              |
| 2. Estimasi         |                     |                  |                |
| Kecenderungan       | $(+)$               | $(+)$            | $(+)$          |
| arah                |                     |                  |                |
| 3. Kecenderungan    | Variabel            | Stabil           | Stabil         |
| Stabilitas          | (Tidak Stabil)      | 100%             | 100%           |
|                     | 66%                 |                  |                |
| 4. Jejak Data       |                     |                  |                |
|                     | $(+)$               | $^{+}$           | $^{+}$         |
| 5. Level Stabilitas | <b>Tidak Stabil</b> | Stabil           | Stabil         |
| dan Rentang         | $1 - 2$             | $2 - 3$          | $4 - 4$        |
| 6. Perubahan Level  | $(2-1)$             | $(3-2)$          | $(4 - 4)$      |
|                     | $+1$                | $+1$             |                |
|                     | $^{(+)}$            | $^{(+)}$         |                |

Keterangan: Dari penelitian ini, panjang kondisi aspek merangkak lurus ke depan untuk masing-masing kondisi adalah 3 sesi *pre-test* (A1), 6 sesi *treatment* (B), dan 3 sesi *post-test* (A<sub>2</sub>). Kecenderungan stabilitas aspek merangkak lurus ke depan untuk masing-masing kondisi adalah kondisi *pre-test* (A1) menunjukkan hasil yang variabel dengan persentase 66%, kondisi *treatment* (B) menunjukkan hasil yang stabil dengan persentase 100%, dan kondisi *post-test* (A2) menunjukkan hasil yang stabil dengan persentase 100%. Garis pada estimasi kecenderungan arah dan jejak data memiliki arti yang sama yaitu *pre-test* (A1) menunjukkan arah menaik, *treatment* (B) menunjukkan arah menaik, dan *post-test* (A2) menunjukkan arah menaik. Level stabilitas dan rentang *pre-test* (A<sub>1</sub>) menunjukkan data yang stabil dengan rentang 1 -2, *treatment* (B) menunjukkan data yang stabil dengan rentang 2 - 3, dan *post-test*  $(A<sub>2</sub>)$  menunjukkan data yang stabil dengan rentang  $4 - 4$ . Level perubahan *pre-test* (A1) menunjukkan tanda (+) yang berarti ada perubahan, *treatment* (B) menunjukkan tanda (+) yang berarti ada perubahan, dan *post-test* (A2) menunjukkan tanda (+) yang berarti ada perubahan.

### **b. Analisis Antar Kondisi**

Komponen analisis visual yang terdapat antar kondisi meliputi :

### **1) Jumlah Variabel Yang Di Ubah**

Pada data rekaan variabel yang akan diubah dari kondisi *pre-test* 

(A1) ke *treatment* (B) ke *post-test* (A2) adalah 1. Maka format yang

di isi sebagai berikut :

Tabel 46 Variabel Yang Di Ubah Pada Aspek Merangkak Lurus Ke Depan

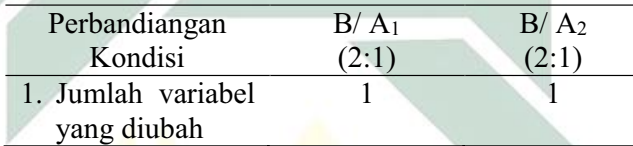

Keterangan: Variabel yang di ubah adalah aspek merangkak lurus ke depan

### **2) Perubahan Kecenderungan dan Efeknya**

Menentukan perubahan kecenderungan arah dengan mengambil data pada analisis dalam kondisi di atas, maka format dapat diisi sebagai berikut :

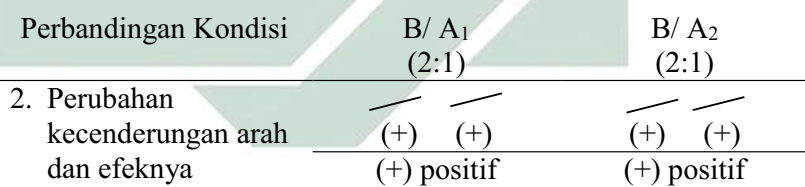

Keterangan: Perubahan kecenderungan arah pada kondisi *pre-test* (A1) ke kondisi *treatment* (B) menunjukkan arah menaik ke menaik sehingga menunjukkan arah perubahan yang positif. Sedangkan perubahan kecenderungan arah pada kondisi *treatment* (B) ke kondisi *post-test* (A2) menunjukkan arah menaik ke menaik sehingga menunjukkan arah perubahan yang positif.

### **3) Perubahan Stabilitas**

Untuk menentukan perubahan kecenderungan stabilitas dapat dilihat dari kecenderungan stabilitas kondisi *pretest* (A1), kondisi *treatment* (B) dan kondisi *post-test* (A2) pada rangkuman analisis dalam kondisi. Kemudian dimasukkan dalam format sebagai berikut :

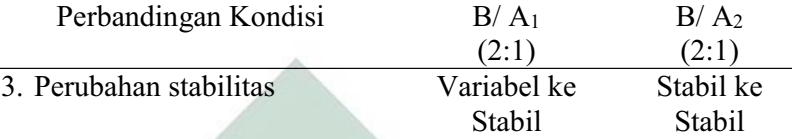

Keterangan: Perubahan stabilitas kondisi *pre-test* (A1) ke kondisi *treatment* (B) adalah dari variabel ke stabil. Sedangkan perubahan stabilitas kondisi *treatment*  (B) ke kondisi *post-test* (A2) adalah dari stabil ke stabil.

## **4) Perubahan Level**

Menentukan perubahan level dilakukan dengan cara :

a) Perubahan level kondisi *pre-test* (A1) ke kondisi *treatment* (B)

Menentukan data point pada kondisi *pre-test* (A1) pada sesi terakhir yaitu 2 dan sesi pertama pada kondisi *treatment* (B) yaitu 2. Menghitung selisih keduanya yaitu  $2 - 2 = 0$ . Karena perubahan ini tetap sementara yang menjadi target behaviornya adalah merangkak lurus ke depan, maka maknanya ada perubahan.

### b) Perubahan level kondisi *treatment* (B) ke kondisi *post-test* (A2)

Menentukan data point pada kondisi *treatment* (B) pada sesi terakhir yaitu 3 dan sesi pertama pada kondisi *post-test*  (A<sub>2</sub>) yaitu 4. Menghitung selisih keduanya yaitu  $3 - 4 = 1$ . Karena perubahan ini menaik sementara yang menjadi target behaviornya adalah merangkak lurus ke depan, maka maknanya ada perubahan. Sehingga pada format dimasukkan data sebagai berikut:

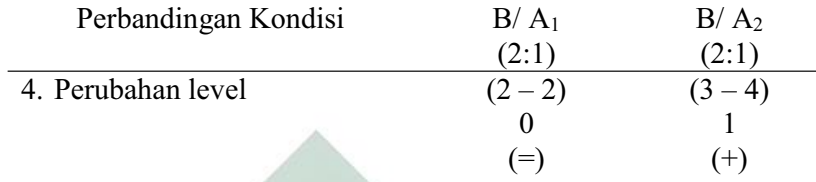

# **5) Data Overlap**

Untuk menentukan overlap data, maka dilakukan dengan cara :

- a) Overlap data kondisi *pre-test* (A1) ke kondisi *treatment* (B)
	- (1) Melihat kembali batas bawah dan batas atas pada kondisi pretest  $(A<sub>1</sub>)$

Batas  $\frac{\text{atas}}{\text{atas}} (A_1) = 1,45$ Batas bawah  $(A_1)$  = 1,15

- 
- (2) Menghitung banyak data point pada kondisi *treatment* (B) yang berada pada rentang kondisi *pre-test* (A1) adalah 0.
- (3) Peroleh hasil pada langkah (2) dibagi dengan banyakya data point dalam kondisi *treatment* (B) kemudian dikalikan 100.

 $(0: 6)$  x  $100 = 0\%$ 

- b) Overlap data kondisi *treatment (*B) ke kondisi *post-test* (A2)
	- (1) Melihat kembali batas bawah dan batas atas pada kondisi

*treatment* (B) Batas atas (B)  $= 3,055$ Batas bawah (B)  $= 2,605$ 

(2) Menghitung banyak data point pada kondisi *post-test* (A2) yang berada pada rentang kondisi *treatment* (B) adalah 0.

(3) Peroleh hasil pada langkah (2) dibagi dengan banyakya data

point dalam kondisi *post-test* (A2) kemudian dikalikan 100.

 $(0:3) \times 100 = 0\%$ 

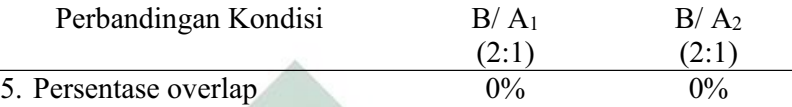

Catatan: Semakin kecil persentase overlap semakin baik *treatment* terhadap target behavior

Jika kelima komponen analisis visual antar kondisi aspek merangkak lurus ke depan dalam format rangkuman, maka hasilnya sebagai berikut :

Tabel 47 Rangkuman Hasil Analisis Visual Antar Kondisi Aspek Merangkak Lurus Ke Depan

| <b>KONDISI</b>          | B/A <sub>1</sub><br>(2:1) | B/A <sub>2</sub><br>(2:1) |
|-------------------------|---------------------------|---------------------------|
| 1. Jumlah Variabel      |                           |                           |
| 2. Perubahan Arah dan   |                           |                           |
| Efeknya                 |                           | $^{\left( +\right) }$     |
|                         | $(+)$ positif             | $(+)$ positif             |
| 3. Perubahan Stabilitas | Variabel ke Stabil        | Stabil ke Stabil          |
| 4. Perubahan Level      | $(1-1)$                   | $(3-3)$                   |
|                         |                           |                           |
|                         | $=$                       | $=$                       |
| 5. Persentase Overlap   | $0\%$                     | $0\%$                     |

Keterangan: Jumlah variabel dalam penelitian ini adalah 1 yaitu perkembangan motorik kasar anak autis. Perubahan kecenderungan arah kondisi *pre-test* (A1) ke *treatment* (B) adalah menaik ke menaik yang berarti menunjukkan perubahan kecenderungan yang positif, sedangkan *treatment* (B) ke *post-test* (A2) menaik ke menaik yang berarti menunjukkan perubahan kecenderungan yang positif. Perubahan stabilitas kondisi *pre-test* (A1) ke *treatment* (B) adalah variabel ke stabil, sedangkan *treatment* (B) ke *post-test* (A2) adalah stabil ke stabil. Perubahan level antara kondisi *pre-test* (A1) dengan *treatment* (B) menunjukkan (=) yang berarti ada perubahan karena membaik, sedangkan perubahan level antara kondisi *treatment* (B) dengan *post-test* (A2) menunjukkan (=) yang berarti ada perubahan karena membaik. Persentase data overlap *pre-test* (A1) ke *treatment* (B) 0%, sedangkan persentase data overlap *treatment* (B) ke *post-test* (A2) 0% dan semakin kecil persentase overlap, maka semakin baik pengaruh *treatment* terhadap target behavior.

### **11. MERAYAP LURUS KE DEPAN**

### **a. Analisis Dalam Kondisi**

Komponen analisis visual yang terdapat dalam kondisi meliputi :

### **1) Panjang Kondisi**

Dari pengumpulan data maka pada tabel dapat dimasukkan seperti

berikut :

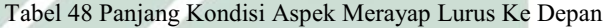

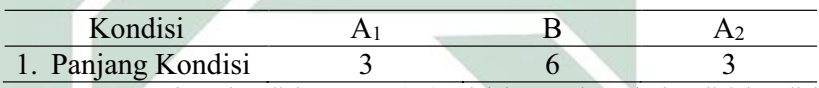

Keterangan: Panjang kondisi *pre-test* (A1) adalah 3 sesi. Pada kondisi kondisi *treatment* (B) adalah 6 sesi. Panjang kondisi *post-test* (A2) adalah 3 sesi.

# **2) Estimasi Kecenderungan Arah**

Mengestimasi kecenderungan arah dengan menggunakan metode

belah dua (*split-middle*), ditunjukkan pada grafik sebagai berikut :

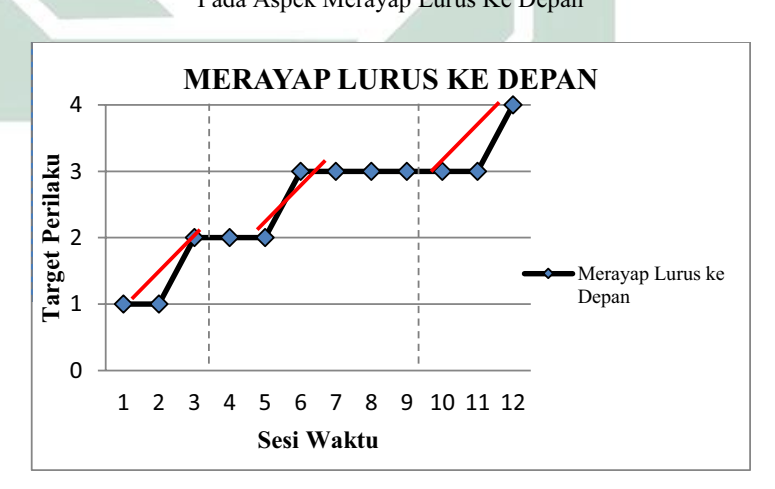

Dengan memperhatikan garis warna merah, maka diperoleh data sebagai berikut :

Grafik 22 Analisis Metode Belah Dua (*Split-Middle*) Pada Aspek Merayap Lurus Ke Depan

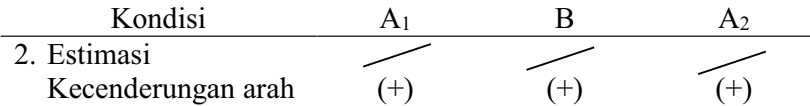

Keterangan: garis merah menunjukkan kecenderungan arah dari setiap kondisi pada penelitian ini yaitu kondisi *pre-test* (A1) arah trendnya menaik, kondisi *treatment* (B) arah trendnya menaik, dan pada kondisi *post-test* (A<sub>2</sub>) arah trendnya menaik.

## **3) Kecenderungan Stabilitas**

Menentukan kecenderungan stabilitas, dalam hal ini menggunakan

kriteria stabilitas 15% (Sunanto, 2005: 109), maka perhitungannya

sebagai berikut :

- a) Kondisi *Pre-test* (A1)
	- (1) Rumus Menghitung Rentang Stabilitas

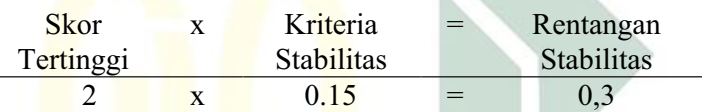

(2) Rumus Menghitung Mean Level Hasil Data

Mean level = 
$$
\frac{1+1+2}{3} = 1,3
$$

(3)Rumus Menentukan Batas Atas

Batas atas = mean level +  $\frac{1}{2}$  dari rentangan stabilitas Batas atas =  $1,3 + \frac{1}{2}$  (0,3) Batas atas  $= 1,45$ 

(4)Rumus Menentukan Batas Bawah

Batas bawah = mean level -  $\frac{1}{2}$  dari rentangan stabilitas Batas bawah = 1,3 -  $\frac{1}{2}$  (0,15) Batas bawah =  $1,15$ 

(5)Rumus Menghitung Persentase data point pada kondisi (A1)

| Banyak data point : Banyaknya |            | $=$ | Persentase |
|-------------------------------|------------|-----|------------|
| yang ada dalam                | data point |     | Stabilitas |
| rentang                       |            |     |            |
|                               |            |     |            |

2 : 3 =  $66\%$ Keterangan: Kecenderungan stabilitas pada kondisi *pre-test* (A1) diperoleh persentase sebanyak 66% dengan rentangan stabilitas 0,3 dan mean level 1,3. Berdasarkan perhitungan rentangan stabilitas dan mean level maka diperoleh batas atas 1,45 dan batas bawah 1,15.

- b) Kondisi *Treatment* (B)
	- (1) Rumus Menghitung Rentang Stabilitas

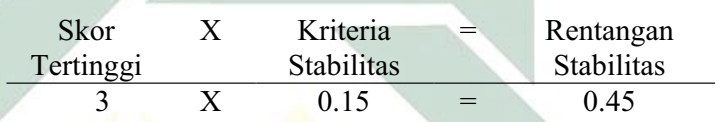

(2) Rumus Menghitung Mean Level Hasil Data

$$
M_{\text{can}}^{\text{loop}} = \frac{2 + 2 + 3 + 3 + 3 + 3}{6} = 2,66
$$

(3) Rumus Menentukan Batas Atas

Batas atas = mean level +  $\frac{1}{2}$  dari rentangan stabilitas Batas atas = 2,66 +  $\frac{1}{2}$  (0,45) Batas atas  $= 2,885$ 

(4) Rumus Menentukan Batas Bawah

Batas bawah = mean level -  $\frac{1}{2}$  dari rentangan stabilitas Batas bawah = 2,66 -  $\frac{1}{2}$  (0,45) Batas bawah  $= 2,435$ 

(5) Rumus Menghitung Persentase data point pada kondisi (B)

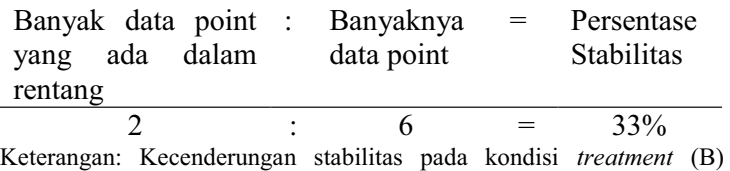

diperoleh persentase sebanyak 33% dengan rentangan stabilitas 0,45

dan mean level 2,66. Berdasarkan perhitungan rentangan stabilitas dan mean level maka diperoleh batas atas 2,885 dan batas bawah 2,435.

- c) Kondisi Posttest  $(A_2)$ 
	- (1) Menghitung Rentang Stabilitas

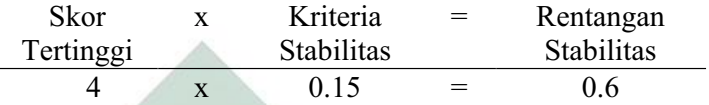

(2) Menghitung Mean Level Hasil Data

Mean level = 
$$
\frac{3+3+4}{3}
$$
 = 3,3

(3) Menentukan Batas Atas

Batas atas = mean level  $+\frac{1}{2}$  dari rentangan stabilitas Batas atas =  $\frac{3.3 + 1}{2}$  (0.6) Batas atas  $= 3.6$ 

(4) Menentukan Batas Bawah

Batas bawah = mean level -  $\frac{1}{2}$  dari rentangan stabilitas Batas bawah = 3,3 -  $\frac{1}{2}$  (0,6) Batas bawah  $= 3$ 

(5) Menghitung Persentase data point pada kondisi (A2)

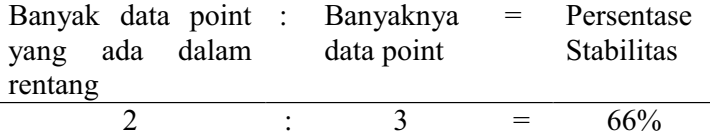

Keterangan: Kecenderungan stabilitas pada kondisi *post-test* (A2) diperoleh persentase sebanyak 66% dengan rentangan stabilitas 0,6 dan mean level 3,3. Berdasarkan perhitungan rentangan stabilitas dan mean level maka diperoleh batas atas 3,6 dan batas bawah 3.

Jika persentase stabilitas mencapai 85% - 90% dikatakan stabil, sedangkan dibawah itu di katakan tidak stabil (variabel).

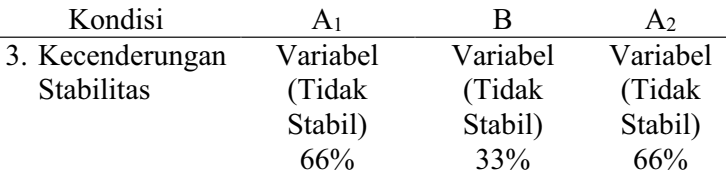

Keterangan: Untuk hasil data kondisi *pre-test* (A1) adalah 66% maka diperoleh data yang tidak stabil. Untuk hasil data kondisi *treatment* (B) adalah 33% maka diperoleh data yang tidak stabil. Untuk hasil data kondisi *post-test* (A2) adalah 66% maka diperoleh data yang tidak stabil.

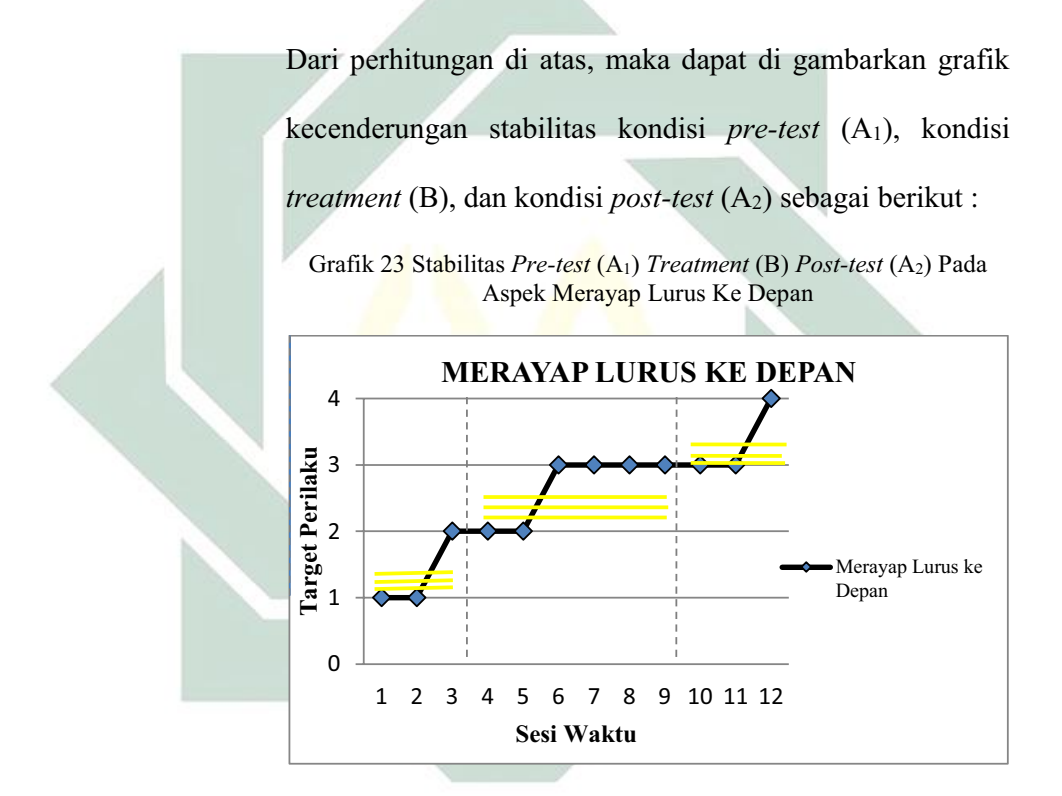

### **4) Jejak Data**

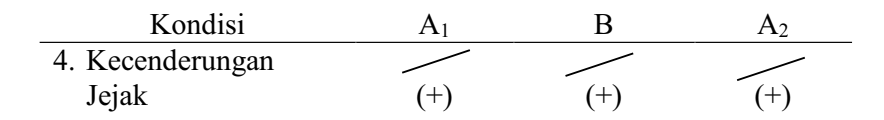

Keterangan: Kecenderungan jejak data pada kondisi *pre-test (*A<sub>1</sub>) menunjukkan arah menaik, kondisi *treatment* (B) menunjukkan arah menaik, dan kondisi *posttest* (A2) menunjukkan arah menaik.

### **5) Level Stabilitas dan Rentang**

Sebagaimana telah di hitung diatas bahwa kondisi *pre-test (*A1) data variabelnya dengan rentang 1 ± 2, kondisi *treatment* (B) data variabelnya dengan rentang 2 ± 3, kondisi *post-test* (A2) data variabelnya dengan rentang  $3 - 4$ .

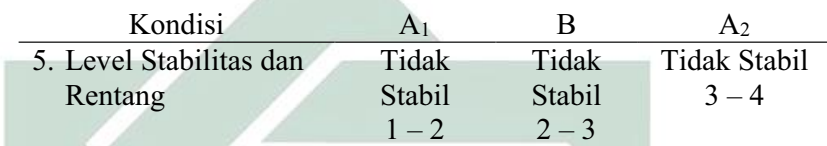

# **6) Level Perubahan**

Menentukan level perubahan ditentukan dengan cara :

- a) Menandai data pertama (sesi ke-1) dan data terakhir (sesi ke-
	- 3) pada kondisi *pre-test* (A1)

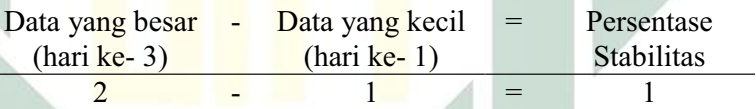

b) Menandai data pertama (sesi ke-4) dan data terakhir (sesi ke-9)

pada kondisi *treatment* (B)

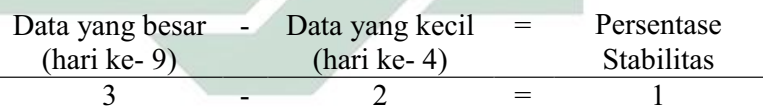

- c) Menandai data pertama (sesi ke-11) dan data terakhir (sesi ke-
	- 12) pada kondisi *post-test* (A2)

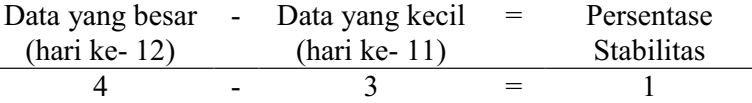

Dengan demikian, level perubahan data ditulis sebagai berikut :

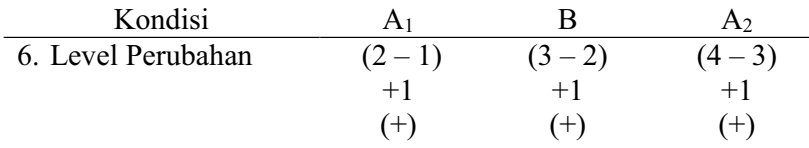

Jika keenam komponen analisis visual dalam kondisi aspek merayap lurus ke depan dalam format rangkuman, maka hasilnya sebagai berikut :

Tabel 49 Rangkuman Hasil Analisis Visual Dalam Kondisi Aspek Merayap Lurus Ke Depan

| <b>KONDISI</b>        | <b>Pre-Test</b>     | <b>Treatment</b>    | Post-Test           |  |  |
|-----------------------|---------------------|---------------------|---------------------|--|--|
|                       | A <sub>1</sub>      | B                   | A <sub>2</sub>      |  |  |
| 1. Panjang Kondisi    | 3                   | 6                   | 3                   |  |  |
| 2. Estimasi           |                     |                     |                     |  |  |
| Kecenderungan<br>arah | $(+)$               | $(+)$               | $^{(+)}$            |  |  |
| 3. Kecenderungan      | Variabel            | Variabel            | Variabel            |  |  |
| Stabilitas            | (Tidak Stabil)      | (Tidak Stabil)      | (Tidak              |  |  |
|                       | 66%                 | 33%                 | Stabil)             |  |  |
|                       |                     |                     | 66%                 |  |  |
| 4. Jejak Data         |                     |                     |                     |  |  |
|                       | $^{+}$              |                     |                     |  |  |
| 5. Level Stabilitas   | <b>Tidak Stabil</b> | <b>Tidak Stabil</b> | <b>Tidak Stabil</b> |  |  |
| dan Rentang           | $1 - 2$             | $2 - 3$             | $3 - 4$             |  |  |
| 6. Perubahan Level    | $(2-1)$             | $(3-2)$             | $(4-3)$             |  |  |
|                       | $+1$                | $+1$                | $+1$                |  |  |
|                       | $^{(+)}$            | $^{(+)}$            | $^{(+)}$            |  |  |

Keterangan: Dari penelitian ini, panjang kondisi aspek merayap lurus ke depan untuk masing-masing kondisi adalah 3 sesi *pre-test* (A1), 6 sesi *treatment* (B), dan 3 sesi *post-test* (A2). Kecenderungan stabilitas aspek merayap lurus ke depan untuk masingmasing kondisi adalah kondisi *pre-test* (A1) menunjukkan hasil yang variabel dengan persentase 66%, kondisi *treatment* (B) menunjukkan hasil yang variabel dengan persentase 33%, dan kondisi *post-test* (A2) menunjukkan hasil yang vaeriabel dengan persentase 66%. Garis pada estimasi kecenderungan arah dan jejak data memiliki arti yang sama yaitu *pre-test* (A1) menunjukkan arah menaik, *treatment* (B) menunjukkan arah menaik, dan *post-test* (A2) menunjukkan arah menaik. Level stabilitas dan rentang *pre-test* (A<sub>1</sub>) menunjukkan data yang stabil dengan rentang  $1 - 2$ , *treatment* (B) menunjukkan data yang stabil dengan rentang 2 ± 3, dan *post-test* (A2) menunjukkan data yang stabil dengan rentang 3 - 4. Level perubahan *pre-test* (A<sub>1</sub>) menunjukkan tanda (+) yang berarti ada perubahan, *treatment* (B) menunjukkan tanda (+) yang berarti ada perubahan, dan *post-test* (A2) menunjukkan tanda (+) yang berarti ada perubahan.

### **b. Analisis Antar Kondisi**

Komponen analisis visual yang terdapat antar kondisi meliputi :

### **1) Jumlah Variabel Yang Di Ubah**

Pada data rekaan variabel yang akan diubah dari kondisi *pre-test* 

(A1) ke *treatment* (B) ke *post-test* (A2) adalah 1. Maka format yang

di isi sebagai berikut :

Tabel 50 Variabel Yang Di Ubah Pada Aspek Merayap Lurus Ke Depan

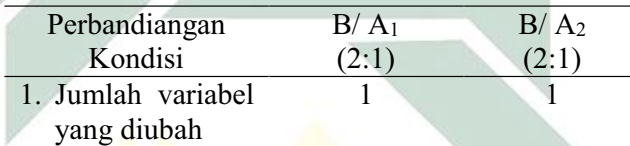

Keterangan: Variabel yang di ubah adalah aspek merayap lurus ke depan

#### **2) Perubahan Kecenderungan dan Efeknya**

Menentukan perubahan kecenderungan arah dengan mengambil data pada analisis dalam kondisi di atas, maka format dapat diisi sebagai berikut :

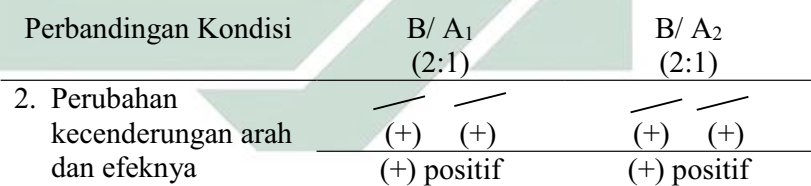

Keterangan: Perubahan kecenderungan arah pada kondisi *pre-test* (A1) ke kondisi *treatment* (B) menunjukkan arah menaik ke menaik sehingga menunjukkan arah perubahan yang positif. Sedangkan perubahan kecenderungan arah pada kondisi *treatment* (B) ke kondisi *post-test* (A2) menunjukkan arah menaik ke menaik sehingga menunjukkan arah perubahan yang positif.

### **3) Perubahan Stabilitas**

Untuk menentukan perubahan kecenderungan stabilitas dapat dilihat dari kecenderungan stabilitas kondisi *pretest* (A1), kondisi *treatment* (B) dan kondisi *post-test* (A2) pada rangkuman analisis dalam kondisi. Kemudian dimasukkan dalam format sebagai berikut :

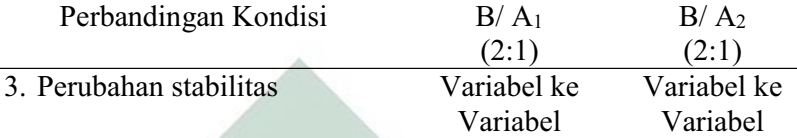

Keterangan: Perubahan stabilitas kondisi *pre-test* (A1) ke kondisi *treatment* (B) adalah dari variabel ke variabel. Sedangkan perubahan stabilitas kondisi *treatment* (B) ke kondisi *post-test* (A2) adalah dari variabel ke variabel.

#### **4) Perubahan Level**

Menentukan perubahan level dilakukan dengan cara :

a) Perubahan level kondisi *pre-test* (A1) ke kondisi *treatment* (B)

Menentukan data point pada kondisi *pre-test* (A1) pada sesi terakhir yaitu 2 dan sesi pertama pada kondisi *treatment* (B) yaitu 2. Menghitung selisih keduanya yaitu  $2 - 2 = 0$ . Karena perubahan ini tetap sementara yang menjadi target behaviornya adalah merayap lurus ke depan, maka maknanya

tidak ada perubahan namun selanjutnya ada perubahan.

b) Perubahan level kondisi *treatment* (B) ke kondisi *post-test* (A2)

Menentukan data point pada kondisi *treatment* (B) pada sesi terakhir yaitu 3 dan sesi pertama pada kondisi *post-test*  (A<sub>2</sub>) yaitu 3. Menghitung selisih keduanya yaitu 3  $-$  3 = 0. Karena perubahan ini menaik sementara yang menjadi target behaviornya adalah merayap lurus ke depan, maka maknanya

tidak ada perubahan namun selanjutnya ada perubahan. Sehingga pada format dimasukkan data sebagai berikut:

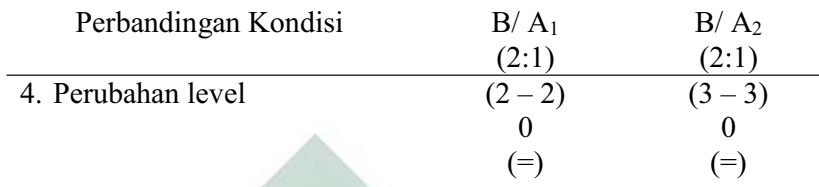

## **5) Data Overlap**

Untuk menentukan overlap data, maka dilakukan dengan cara :

- a) Overlap data kondisi *pre-test* (A1) ke kondisi *treatment* (B)
	- (1) Melihat kembali batas bawah dan batas atas pada kondisi pretest  $(A<sub>1</sub>)$ Batas  $\frac{\text{atas}}{\text{atas}} (A_1) = 1,45$

Batas bawah  $(A_1)$  = 1,15

- (2) Menghitung banyak data point pada kondisi *treatment* (B) yang berada pada rentang kondisi *pre-test* (A1) adalah 0.
- (3) Peroleh hasil pada langkah (2) dibagi dengan banyaknya data point dalam kondisi *treatment* (B) kemudian dikalikan

100. (0: 6)  $x 100 = 0\%$ 

- b) Overlap data kondisi *treatment (*B) ke kondisi *post-test* (A2)
	- (1) Melihat kembali batas bawah dan batas atas pada kondisi

*treatment* (B) Batas atas (B)  $= 2,885$ 

Batas bawah (B)  $= 2,435$ 

(2) Menghitung banyak data point pada kondisi *post-test* (A2) yang berada pada rentang kondisi *treatment* (B) adalah 0.

(3) Peroleh hasil pada langkah (2) dibagi dengan banyaknya

data point dalam kondisi *post-test* (A2) kemudian dikalikan

100.  $(0:3) \times 100 = 0\%$ 

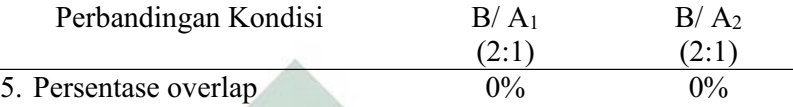

Catatan: Semakin kecil persentase overlap semakin baik *treatment* terhadap target behavior

Jika kelima komponen analisis visual antar kondisi aspek merayap lurus ke depan dalam format rangkuman, maka hasilnya sebagai berikut :

Tabel 51 Rangkuman Hasil Analisis Visual Antar Kondisi Aspek Merayap Lurus Ke Depan

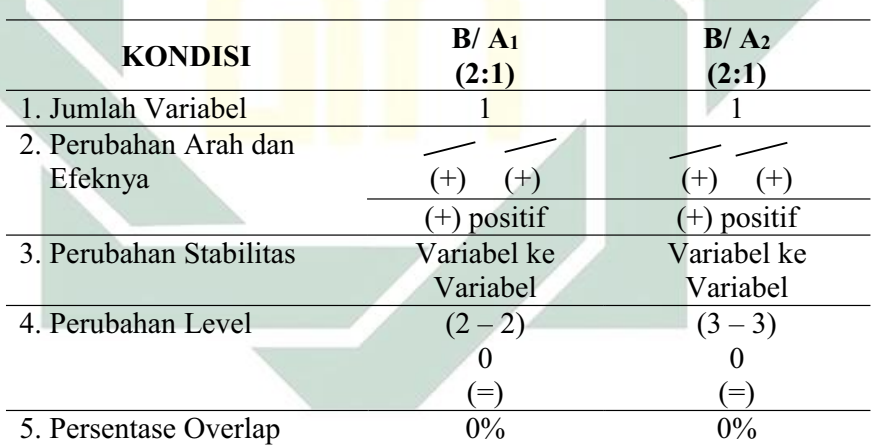

Keterangan: Jumlah variabel dalam penelitian ini adalah 1 yaitu perkembangan motorik kasar anak autis. Perubahan kecenderungan arah kondisi *pre-test* (A1) ke *treatment* (B) adalah menaik ke menaik yang berarti menunjukkan perubahan kecenderungan yang positif, sedangkan *treatment* (B) ke *post-test* (A2) menaik ke menaik yang berarti menunjukkan perubahan kecenderungan yang positif. Perubahan stabilitas kondisi *pre-test* (A1) ke *treatment* (B) adalah variabel ke variabel, sedangkan *treatment* (B) ke *post-test* (A2) adalah variabel ke variabel. Perubahan level antara kondisi *pre-test* (A1) dengan *treatment* (B) menunjukkan (=) yang berarti ada perubahan karena membaik, sedangkan perubahan level antara kondisi *treatment* (B) dengan *post-test* (A2) menunjukkan (=) yang berarti ada perubahan karena membaik. Persentase data overlap *pre-test* (A1) ke *treatment* (B) 0%, sedangkan persentase data overlap *treatment* (B) ke *post-test* (A2) 0% dan semakin kecil persentase overlap, maka semakin baik pengaruh *treatment* terhadap target behavior.

### **D. PEMBAHASAN**

Dalam penelitian ini, untuk mengetahui perkembangan motorik kasar anak autis terhadap sebelas aspek target behavior yang dilakukan melalui terapi sensori integrasi. Sebenarnya terapi sensori integrasi ini dapat juga dilakukan di luar ruangan, namun karena pada bulan puasa waktu terapi menjadi 1 jam per- pertemuan sehingga kegiatan terapi dilakukan di dalam ruangan. Pada tanggal 25 juni 2015 peneliti mengajukan izin proposal penelitian pada pihak lembaga terapi ABK Mutiara Bangsa, yang kemudian di acc oleh koordinator lembaga terapi ABK Mutiara Bangsa.

Pengumpulan data penelitian dilakukan selama 12 kali pertemuan (hari) yaitu 3 hari untuk kondisi *pre-test,* 6 hari untuk kondisi *treatment*, dan 3 hari untuk kondisi *post-test*. Penelitian ini di mulai dari tanggal 29 Juni sampai tanggal 15 Juli 2015 dengan masing-masing waktu pertemuan selama 30 menit. Pada tanggal  $29 - 30$  Juni 2015 penelitian dilakukan pada pukul 14.00  $-$  14.30 sedangkan tanggal 1  $-$  15 Juli 2015 penelitian dilakukan pada pukul 09.00  $-$  09.30. Perbedaan waktu pengambilan data karena subjek berganti jadwal terapi. Setiap pengambilan data penelitian dibantu oleh terapis lembaga terapi ABK Mutiara Bangsa yaitu Pak G dan terkadang di bantu oleh terapis Bu I.

Setelah melakukan analisis data menggunakan analisis grafik yang sebelumnya di analisis dengan beberapa komponen yang harus dilakukan pada penelitian *single case experimental design* yakni analisis dalam kondisi dan antar kondisi maka diperoleh beberapa output data. Berikut adalah deskripsi grafik output data tersebut.

Pada data grafik yang menguraikan tentang perkembangan motorik kasar dalam komponen berjalan mundur, menunjukkan adanya perubahan signifikan. Terlihat dari tabel analisis yang terakhir yaitu level perubahan dibawah ini.

Tabel 52 Tabel Analisis Dalam Kondisi Aspek Berjalan Mundur

| Level Perubahan |     |  |
|-----------------|-----|--|
|                 |     |  |
|                 | $=$ |  |
|                 |     |  |

Dapat dilihat bahwasanya dalam level perubahan, ada perubahan antara sebelum dan sesudah diberi terapi sensori integrasi terhadap anak. Untuk analisis antar kondisi juga menyimpulkan bahwasanya untuk aspek pertama terdapat perubahan antara *pre-test* (A1), *treatment* (B), dan *posttest*  $(A_2)$ .

Tabel 53 Tabel Analisis Antar Kondisi Aspek Berjalan Mundur

| $\rightarrow$ |               |
|---------------|---------------|
| $(+)$ positif | $(+)$ positif |
|               | Ada perubahan |
| 83%           | $0\%$         |
|               |               |

Tabel di atas menjelaskan bahwa terdapat perubahan berjalan mundur setelah pemberian terapi sensori integrasi.

Pada data grafik yang menguraikan tentang perkembangan motorik kasar dalam komponen berjalan lurus, menunjukkan adanya perubahan signifikan. Terlihat dari tabel analisis yang terakhir yaitu level perubahan dibawah ini.

Tabel 54 Tabel Analisis Dalam Kondisi Aspek Berjalan Lurus

| Level Perubahan |  |  |
|-----------------|--|--|
|                 |  |  |
|                 |  |  |

Dapat dilihat bahwasanya dalam level perubahan, ada perubahan antara sebelum dan sesudah diberi terapi sensori integrasi terhadap anak. Untuk analisis antar kondisi juga menyimpulkan bahwasanya untuk aspek kedua terdapat perubahan antara *pre-test* (A1), *treatment* (B), dan *post-test*  $(A<sub>2</sub>)$ .

Tabel 55 Tabel Analisis Antar Kondisi Aspek Berjalan Lurus

| Perubahan arah dan |                  |               |
|--------------------|------------------|---------------|
| efeknya            | $^{+}$<br>$^{+}$ |               |
|                    | $(+)$ positif    | $(+)$ positif |
|                    | Ada perubahan    |               |
| Persentase overlap | $50\%$           |               |
|                    |                  |               |

Tabel di atas menjelaskan bahwa terdapat perubahan berjalan lurus setelah pemberian terapi sensori integrasi.

Pada data grafik yang menguraikan tentang perkembangan motorik kasar dalam komponen berjalan di atas papan titian, menunjukkan adanya perubahan signifikan. Terlihat dari tabel analisis yang terakhir yaitu level perubahan dibawah ini.

Tabel 56 Tabel Analisis Dalam Kondisi Aspek Berjalan Di Atas Papan Titian

| Level Perubahan | $-1$ |   |
|-----------------|------|---|
|                 |      |   |
|                 |      | — |

Dapat dilihat bahwasanya dalam level perubahan, ada perubahan antara sebelum dan sesudah diberi terapi sensori integrasi terhadap anak. Untuk analisis antar kondisi juga menyimpulkan bahwasanya untuk aspek ketiga terdapat perubahan antara *pre-test* (A1), *treatment* (B), dan *post-test*  $(A<sub>2</sub>)$ .

Tabel 57 Tabel Analisis Antar Kondisi Aspek Berjalan Di Atas Papan **Titian** 

| Perubahan arah dan |               |                |
|--------------------|---------------|----------------|
| efeknya            |               |                |
|                    | $(+)$ positif | $(+)$ positif  |
|                    |               | Ada perubahan  |
| Persentase Overlap | 50%           | $\gamma^{0/2}$ |
|                    |               |                |

Tabel di atas menjelaskan bahwa terdapat perubahan berjalan di atas papan titian setelah pemberian terapi sensori integrasi.

Pada data grafik yang menguraikan tentang perkembangan motorik kasar dalam komponen berlari, menunjukkan adanya perubahan signifikan. Terlihat dari tabel analisis yang terakhir yaitu level perubahan dibawah ini.

Tabel 58 Tabel Analisis Dalam Kondisi Aspek Berlari

| Level Perubahan | $(2-2)$ | $(4-3)$ |  |
|-----------------|---------|---------|--|
|                 |         |         |  |
|                 | $=$     |         |  |

Dapat dilihat bahwasanya dalam level perubahan, ada perubahan antara sebelum dan sesudah diberi terapi sensori integrasi terhadap anak. Untuk analisis antar kondisi juga menyimpulkan bahwasanya untuk aspek keempat terdapat perubahan antara *pre-test* (A1), *treatment* (B), dan *posttest*  $(A_2)$ .

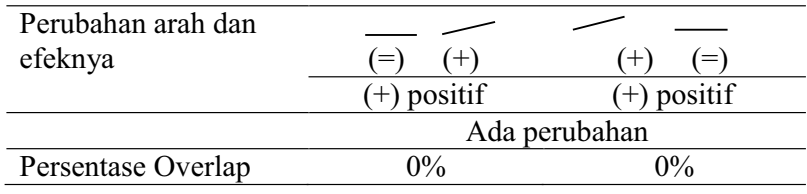

### Tabel 59 Tabel Analisis Antar Kondisi Aspek Berlari

Tabel di atas menjelaskan bahwa terdapat perubahan berlari setelah pemberian terapi sensori integrasi.

Pada data grafik yang menguraikan tentang perkembangan motorik kasar dalam komponen memanjat, menunjukkan adanya perubahan signifikan. Terlihat dari tabel analisis yang terakhir yaitu level perubahan dibawah ini.

Tabel 60 Tabel Analisis Dalam Kondisi Aspek Memanjat

| Level Perubahan |  | J                        |
|-----------------|--|--------------------------|
|                 |  |                          |
|                 |  | $\overline{\phantom{0}}$ |
|                 |  |                          |

Dapat dilihat bahwasanya dalam level perubahan, ada perubahan antara sebelum dan sesudah diberi terapi sensori integrasi terhadap anak. Untuk analisis antar kondisi juga menyimpulkan bahwasanya untuk aspek kelima terdapat perubahan antara *pre-test* (A1), *treatment* (B), dan *post-test*  $(A<sub>2</sub>)$ .

Tabel 61 Tabel Analisis Antar Kondisi Aspek Memanjat

| Perubahan arah dan<br>efeknya | $^{+}$        | =1            |
|-------------------------------|---------------|---------------|
|                               | $(+)$ positif | $(+)$ positif |
|                               |               | Ada perubahan |
| Persentase Overlap            | $2\%$         | በ%            |

Tabel di atas menjelaskan bahwa terdapat perubahan memanjat setelah pemberian terapi sensori integrasi.

Pada data grafik yang menguraikan tentang perkembangan motorik kasar dalam komponen naik turun tangga, menunjukkan adanya perubahan signifikan. Terlihat dari tabel analisis yang terakhir yaitu level perubahan dibawah ini.

Tabel 62 Tabel Analisis Dalam Kondisi Aspek Naik Turun Tangga

| Level Perubahan |    |  |  |
|-----------------|----|--|--|
|                 |    |  |  |
|                 | Ξ, |  |  |
|                 |    |  |  |

Dapat dilihat bahwasanya dalam level perubahan, ada perubahan antara sebelum dan sesudah diberi terapi sensori integrasi terhadap anak. Untuk analisis antar kondisi juga menyimpulkan bahwasanya untuk aspek keenam terdapat perubahan antara *pre-test* (A1), *treatment* (B), dan *posttest*  $(A_2)$ .

Tabel 63 Tabel Analisis Antar Kondisi Aspek Naik Turun Tangga

| $\equiv$      | $=$           |
|---------------|---------------|
| $(+)$ positif | $(+)$ positif |
|               | Ada perubahan |
| $0\%$         | 0%            |
|               |               |

Tabel di atas menjelaskan bahwa terdapat perubahan naik turun tangga setelah pemberian terapi sensori integrasi.

Pada data grafik yang menguraikan tentang perkembangan motorik kasar dalam komponen melompat dengan dua kaki, menunjukkan adanya perubahan signifikan. Terlihat dari tabel analisis yang terakhir yaitu level perubahan dibawah ini.

Tabel 64 Tabel Analisis Dalam Kondisi Aspek Melompat Dengan dua Kaki

| Level Perubahan | $-1$ <sup>1</sup> | $\overline{\phantom{0}}$ |                          |
|-----------------|-------------------|--------------------------|--------------------------|
|                 |                   |                          |                          |
|                 |                   |                          | $\overline{\phantom{0}}$ |

Dapat dilihat bahwasanya dalam level perubahan, ada perubahan antara sebelum dan sesudah diberi terapi sensori integrasi terhadap anak. Untuk analisis antar kondisi juga menyimpulkan bahwasanya untuk aspek ketujuh terdapat perubahan antara *pre-test* (A1), *treatment* (B), dan *posttest*  $(A_2)$ .

Tabel 65 Tabel Analisis Antar Kondisi Aspek Melompat Dengan dua Kaki

| Perubahan arah dan |                            |               |
|--------------------|----------------------------|---------------|
| efeknya            | $(+)$<br>$\left( =\right)$ |               |
|                    | $(+)$ positif              | $(+)$ positif |
|                    | Ada perubahan              |               |
| Persentase Overlap | 16,6%                      |               |
|                    |                            |               |

Tabel di atas menjelaskan bahwa terdapat perubahan melompat dengan dua kaki setelah pemberian terapi sensori integrasi.

Pada data grafik yang menguraikan tentang perkembangan motorik kasar dalam komponen melompat dengan satu kaki bergantian, menunjukkan adanya perubahan signifikan. Terlihat dari tabel analisis yang terakhir yaitu level perubahan dibawah ini.

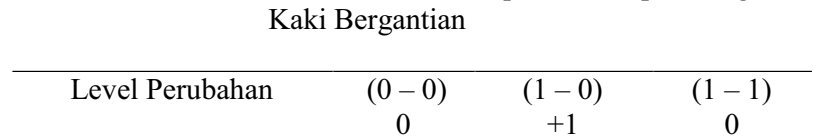

Tabel 66 Tabel Analisis Dalam Kondisi Aspek Melompat Dengan Satu

|                                                                                                    | $(=)$ | $(+)$ | $(=)$ |  |
|----------------------------------------------------------------------------------------------------|-------|-------|-------|--|
| Dapat dilihat bahwasanya dalam level perubahan, ada perubahan                                                 |       |       |       |  |
| antara sebelum dan sesudah diberi terapi sensori integrasi terhadap anak.                                     |       |       |       |  |
| Untuk analisis antar kondisi juga menyimpulkan bahwasanya untuk aspek                                         |       |       |       |  |
| kedelapan terdapat perubahan antara <i>pre-test</i> (A <sub>1</sub> ), <i>treatment</i> (B), dan <i>post-</i> |       |       |       |  |

*test*  $(A_2)$ .

Tabel 67 Tabel Analisis Antar Kondisi Aspek Melompat Satu Kaki **Bergantian** 

| Perubahan arah dan |               |         |
|--------------------|---------------|---------|
| efeknya            | $=$           |         |
|                    | $(+)$ positif | positif |
|                    | Ada perubahan |         |
| Persentase Overlap | $66\%$        |         |
|                    |               |         |

Tabel di atas menjelaskan bahwa terdapat perubahan melompat dengan satu kaki bergantian setelah pemberian terapi sensori integrasi.

Pada data grafik yang menguraikan tentang perkembangan motorik kasar dalam komponen melompat dari titik A ke titik B, menunjukkan adanya perubahan signifikan. Terlihat dari tabel analisis yang terakhir yaitu level perubahan dibawah ini.

Tabel 68 Tabel Analisis Dalam Kondisi Aspek Melompat Dari Titik A ke Titik B

| Level Perubahan | $(1-1)$ | $(3-1)$ | $-3)$ |
|-----------------|---------|---------|-------|
|                 |         |         |       |
|                 | Ξ,      | ┷       |       |

Dapat dilihat bahwasanya dalam level perubahan, ada perubahan antara sebelum dan sesudah diberi terapi sensori integrasi terhadap anak. Untuk analisis antar kondisi juga menyimpulkan bahwasanya untuk aspek kesembilan terdapat perubahan antara *pre-test* (A1), *treatment* (B), dan *post-test*  $(A_2)$ .

Tabel 69 Tabel Analisis Antar Kondisi Aspek Melompat Dari Titik A ke Titik B

| Perubahan arah dan |               |               |
|--------------------|---------------|---------------|
| efeknya            |               |               |
|                    | $(+)$ positif | $(+)$ positif |
|                    |               | Ada perubahan |
| Persentase Overlap | 16%           | 0%            |
|                    |               |               |

Tabel di atas menjelaskan bahwa terdapat perubahan melompat melompat dari titik A ke titik B setelah pemberian terapi sensori integrasi.

Pada data grafik yang menguraikan tentang perkembangan motorik kasar dalam komponen merangkak lurus ke depan, menunjukkan adanya perubahan signifikan. Terlihat dari tabel analisis yang terakhir yaitu level perubahan dibawah ini.

Tabel 70 Tabel Analisis Dalam Kondisi Aspek Merangkak Lurus Ke Depan

| Level Perubahan | $-$  | $-2)$<br>$\mathcal{L}$ |     |
|-----------------|------|------------------------|-----|
|                 | $^+$ | ┶                      |     |
|                 | --   | ᅩ                      | $=$ |

Dapat dilihat bahwasanya dalam level perubahan, ada perubahan antara sebelum dan sesudah diberi terapi sensori integrasi terhadap anak. Untuk analisis antar kondisi juga menyimpulkan bahwasanya untuk aspek kesepuluh terdapat perubahan antara *pre-test* (A1), *treatment* (B), dan *post* $test(A<sub>2</sub>)$ .

Tabel 71 Tabel Analisis Antar Kondisi Aspek Merangkak Lurus Ke Depan

| Perubahan arah dan |               |               |
|--------------------|---------------|---------------|
| efeknya            | $(+)$         | $+1$          |
|                    | $(+)$ positif | $(+)$ positif |
|                    |               | Ada perubahan |
| Persentase Overlap | $0\%$         | $2\%$         |
|                    |               |               |

Tabel di atas menjelaskan bahwa terdapat perubahan merangkak lurus ke depan setelah pemberian terapi sensori integrasi.

Pada data grafik yang menguraikan tentang perkembangan motorik kasar dalam komponen merayap lurus ke depan, menunjukkan adanya perubahan signifikan. Terlihat dari tabel analisis yang terakhir yaitu level perubahan dibawah ini.

Tabel 72 Tabel Analisis Dalam Kondisi Aspek Merayap Lurus Ke Depan

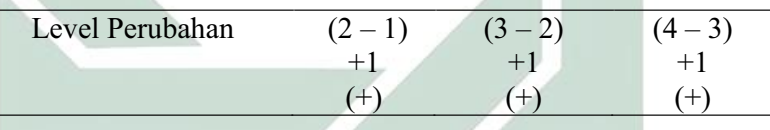

Dapat dilihat bahwasanya dalam level perubahan, ada perubahan antara sebelum dan sesudah diberi terapi sensori integrasi terhadap anak. Untuk analisis antar kondisi juga menyimpulkan bahwasanya untuk aspek kesebelas terdapat perubahan antara *pre-test* (A1), *treatment* (B), dan *posttest*  $(A_2)$ .

| $(+)$ positif  | $(+)$ positif |
|----------------|---------------|
|                | Ada perubahan |
| $\gamma^{0/2}$ |               |
|                |               |

Tabel 73 Tabel Analisis Antar Kondisi Aspek Merayap Lurus Ke Depan

Tabel di atas menjelaskan bahwa terdapat perubahan merayap lurus ke depan setelah pemberian terapi sensori integrasi.

Diketahui bahwasanya subjek berinisial AIP adalah siswa baru lembaga terapi ABK Mutiara Bangsa. Dari 11 aspek motorik kasar selama dilakukan penelitian*,* AIP menunjukkan perubahan kemampuan perkembangan motorik kasar yang cukup cepat pada beberapa aspek yaitu pada berjalan lurus, berjalan di atas papan titian, memanjat, merangkak lurus ke depan dan merayap lurus ke depan. Saat dilakukan *pre-test* dan 2 kali *treatment* pada aspek berjalan di atas papan titian, melompat dengan dua kaki, melompat dari titik A ke titik B, memanjat, dan naik turun tangga raut muka AIP berubah menjadi takut untuk melakukan sendiri.

Pada saat melakukan berjalan di atas papan titian, AIP membutuhkan sentuhan dari terapis agar mau berjalan sampai akhir dan biasanya agak merengek. Untuk aspek berjalan mundur dan melompat dengan satu kaki bergantian, AIP nampak bingung ketika terapis mengajari bagaimana cara melakukannya. Ketika AIP merasa kesulitan untuk melakukan kegiatan yang sedang ia lakukan, terapis tidak langsung membantu AIP. Hal ini dilakukan agar subjek mampu mencari jalan keluar agar ia tidak terlalu lama pada kegiatan tersebut. Jika subjek masih merasa

kesulitan, terapis akan memberi tahu bagaimana cara yang tepat untuk segera menyelesaikan kegiatan tersebut dan melakukan kegiatan yang selanjutnya. Dalam satu kali pertemuan akan dilakukan 2 kali perlakuan. Pada perlakuan kedua, biasanya AIP memahami teknik agar ia dapat segera menyelesaikan, sehingga selama diberikan *treatment* dan *post-test*  subyek semakin menunjukkan perubahan karena dapat mencari jalan keluar bagaimana menyelesaikannya dan ia nampak menikmati setiap kegiatan diberikan. Berdasarkan data di atas, dapat disimpulkan bahwasanya terapi sensori integrasi secara keseluruhan efektif dapat meningkatkan perkembangan motorik kasar anak autis walaupun waktu penelitian yang sangat singkat yakni kurang dari satu bulan.

Menurut Kranowitz, C. S. dalam Delphie (2009: 101) menyatakan bahwa anak autis memerlukan perkembangan kemampuan sensoris seirama dengan perkembangan umur mereka. Sehingga anak autis tersebut memerlukan bantuan yang dapat dilakukan melalui pendekatan melalui terapi khusus terhadap sensori integratif. Sensori integrasi merupakan pendekatan pengobatan yang digunakan untuk anak-anak dengan *Autistic Spectrum Disorder (*ASD) yang dirancang untuk memberikan pengalaman sensorik yang kemudian dikendalikan sehingga adaptif respon motor akan timbul (Baranek, 2002 dalam Pfeiffer, 2011).

Pada penelitian sebelumnya yang berjudul efektifitas sensori integrasi untuk meningkatkan kemampuan menulis permulaan pada anak autis di Ti-Ji Home Schooling Padang diketahui bahwasanya terapi sensori integrasi efektif dalam meningkatkan kemampuan menulis pada anak autis. Pada penelitian yang berjudul immediate effect of ayres's sensory integration-based occupational therapy intervention on children with autis spectrum disorders menyatakan bahwasanya sensori integrasi menghasilkan efek yang baik selama sesi di dalam lingkungan rumah. Berdasarkan analisis penelitian terdahulu, pada penelitian ini diperoleh hasil yang sejalan yaitu terapi sensori integrasi efektif dapat meningkatkan perkembangan motorik kasar anak autis.